# **Приложение 2. Программы профессиональных модулей**

## **Приложение 2.1**

к ОПОП-П по профессии

**15.01.23 Наладчик станков и оборудования в механообработке**

# **РАБОЧАЯ ПРОГРАММА ПРОФЕССИОНАЛЬНОГО МОДУЛЯ**

**«ПМ.01 Наладка автоматических линий и агрегатных станков»**

**Обязательный профессиональный блок** 

### **СОДЕРЖАНИЕ**

- **1. ОБЩАЯ ХАРАКТЕРИСТИКА РАБОЧЕЙ ПРОГРАММЫ ПРОФЕССИОНАЛЬНОГО МОДУЛЯ**
- **2. СТРУКТУРА И СОДЕРЖАНИЕ ПРОФЕССИОНАЛЬНОГО МОДУЛЯ**
- **3. УСЛОВИЯ РЕАЛИЗАЦИИ ПРОФЕССИОНАЛЬНОГО МОДУЛЯ**
- **4. КОНТРОЛЬ И ОЦЕНКА РЕЗУЛЬТАТОВ ОСВОЕНИЯ ПРОФЕССИОНАЛЬНОГО МОДУЛЯ**

### **1. ОБЩАЯ ХАРАКТЕРИСТИКА РАБОЧЕЙ ПРОГРАММЫ ПРОФЕССИОНАЛЬНОГО МОДУЛЯ**

### **«ПМ.01 Наладка автоматических линий и агрегатных станков»**

## **1.1. Цель и планируемые результаты освоения профессионального модуля**

В результате изучения профессионального модуля обучающийся должен освоить основной вид деятельности выполнение операций по наладке автоматических линий и агрегатных станков и соответствующие ей общие и профессиональные компетенции: 1.1.1. Перечень общих компетенций

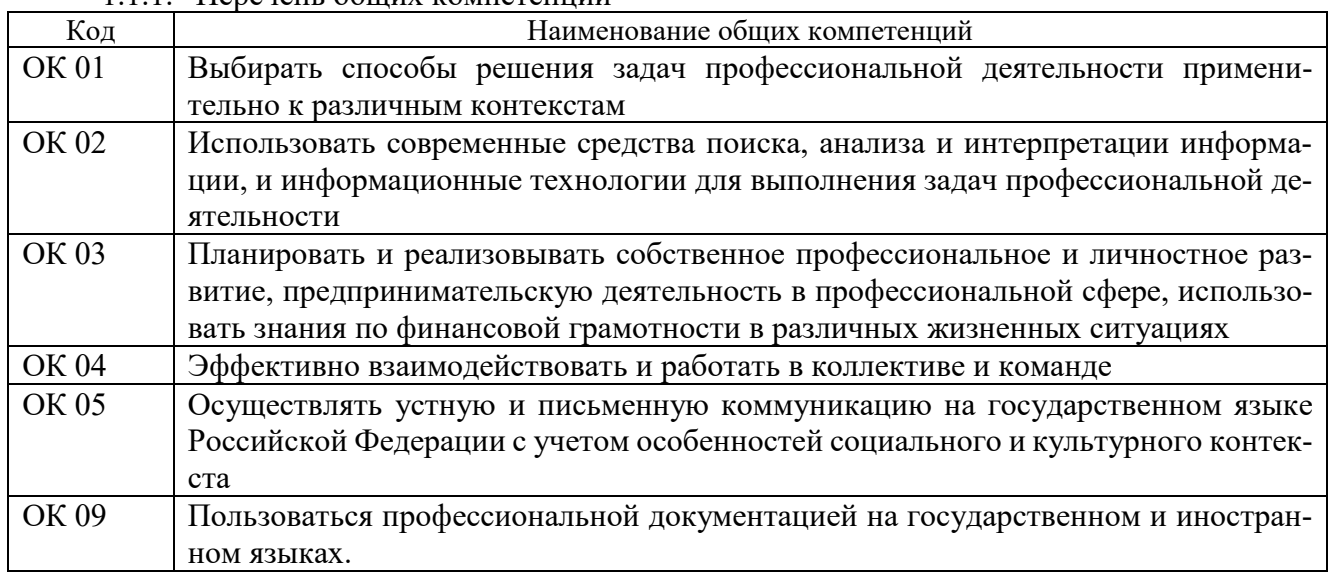

### 1.1.2. Перечень профессиональных компетенций

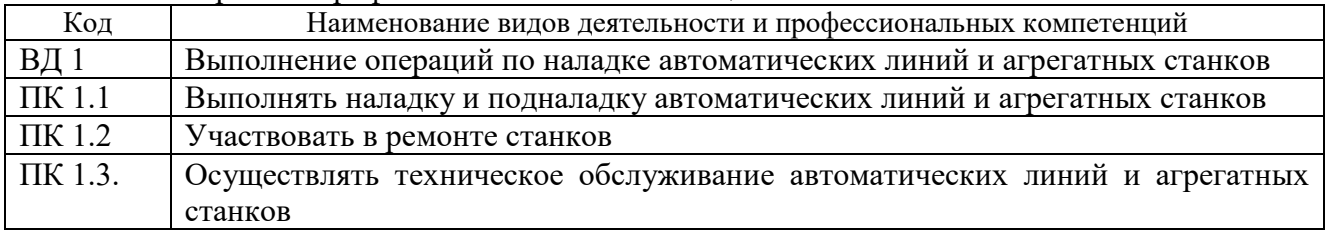

### 1.1.3. В результате освоения профессионального модуля обучающийся должен:

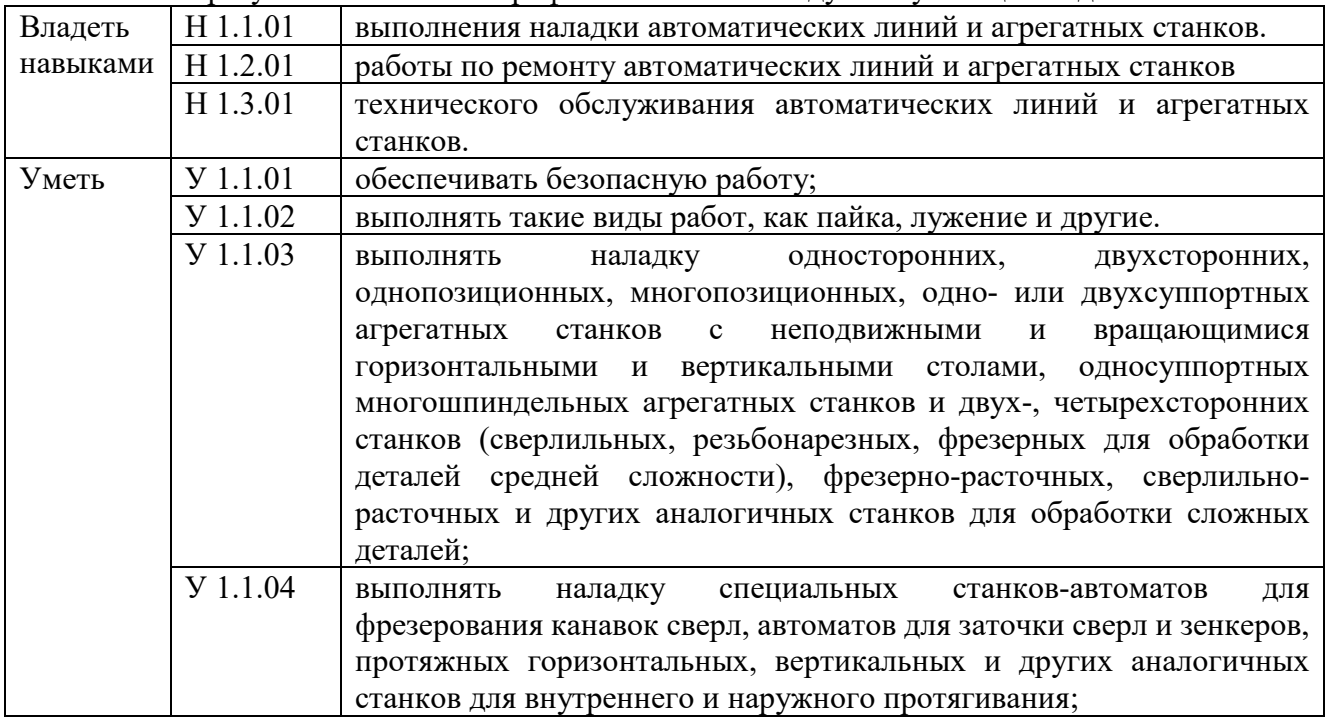

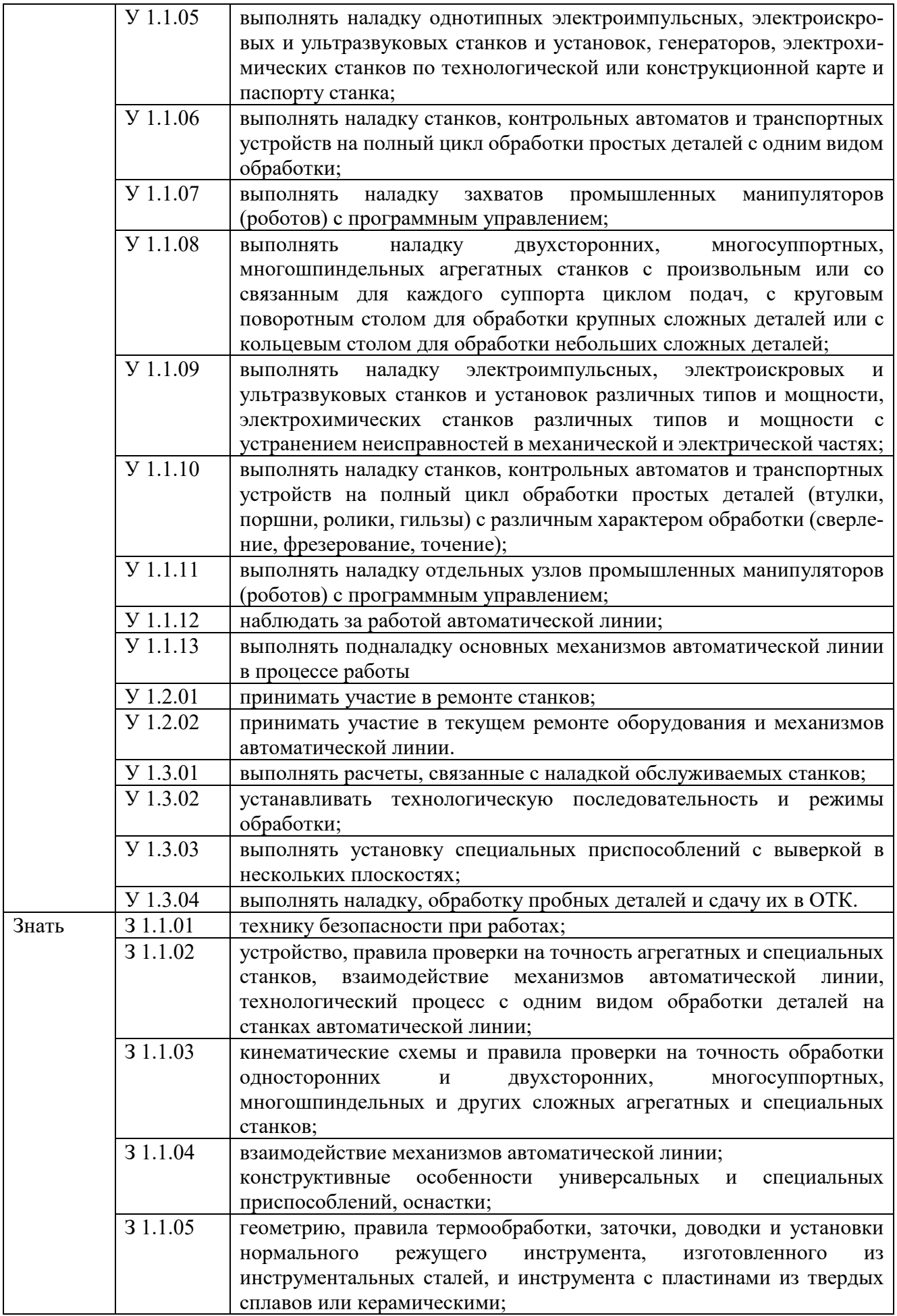

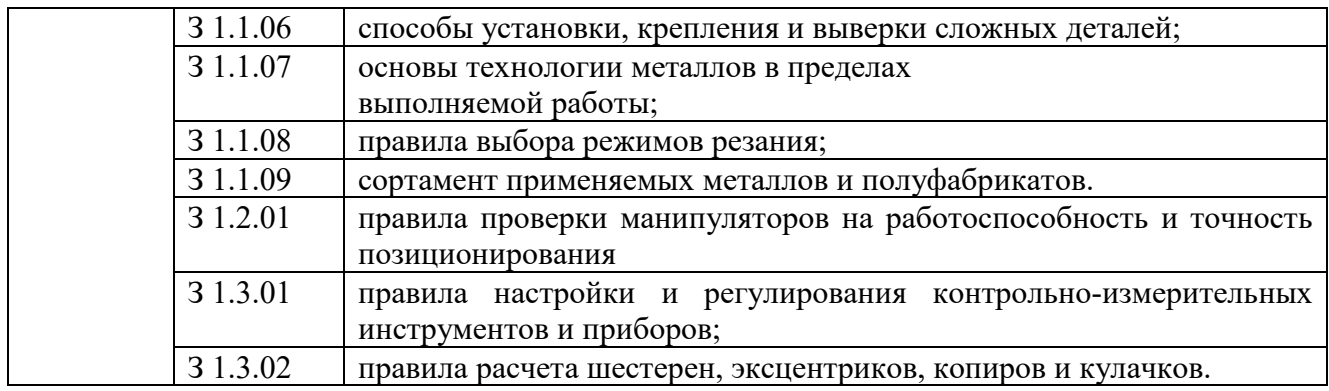

#### **1.2. Количество часов, отводимое на освоение профессионального модуля**

Всего часов **72,**

в том числе в форме практической подготовки **36** часов.

Из них на освоение МДК **54** часа,

самостоятельная работа - **27** часов,

практики, в том числе учебная **18** часов.

Промежуточная аттестация **6** часов.

# **2. СТРУКТУРА И СОДЕРЖАНИЕ ПРОФЕССИОНАЛЬНОГО МОДУЛЯ**

# **2.1. Структура профессионального модуля**

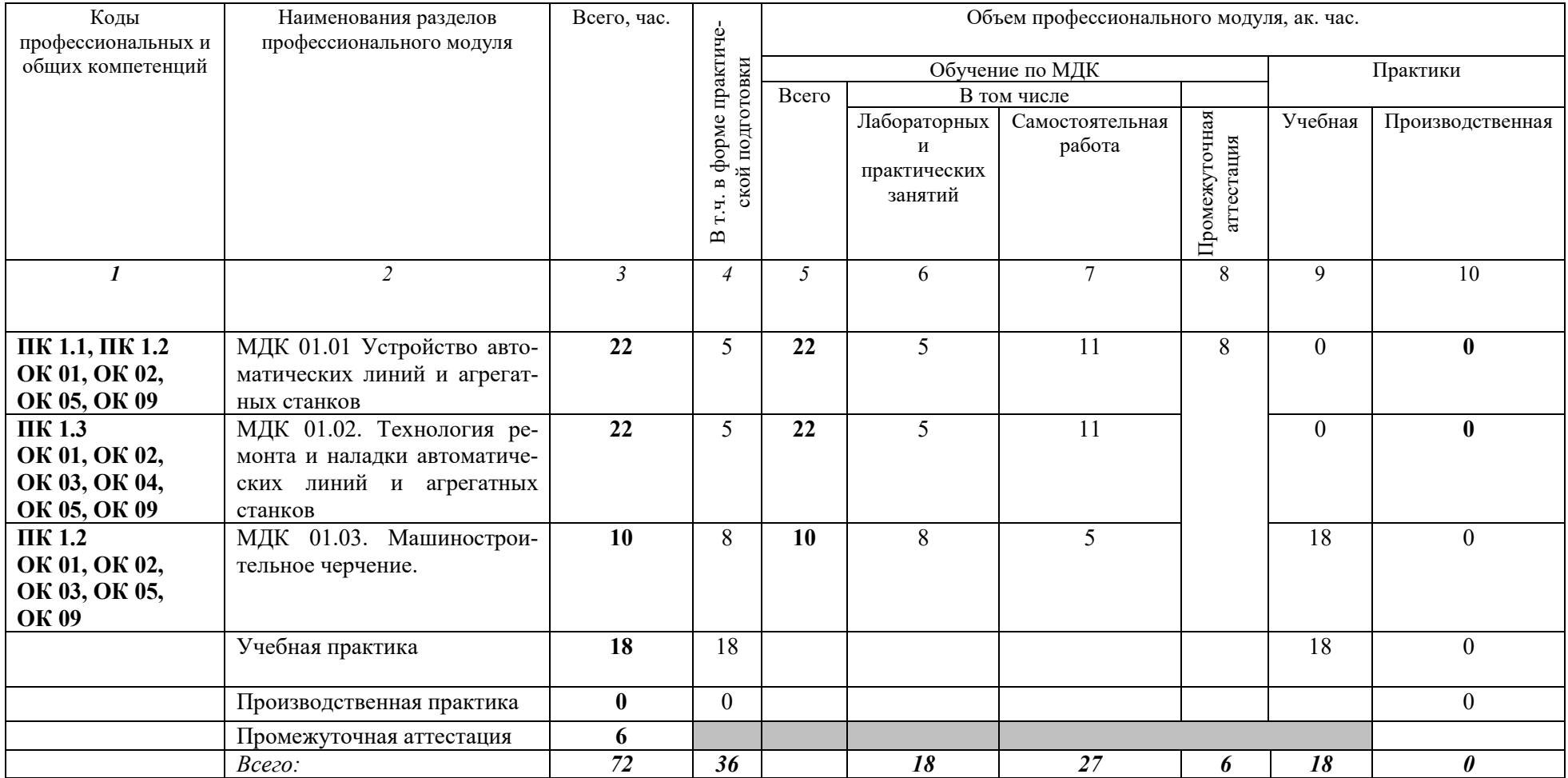

# 2.2. Тематический план и содержание профессионального модуля (ПМ)

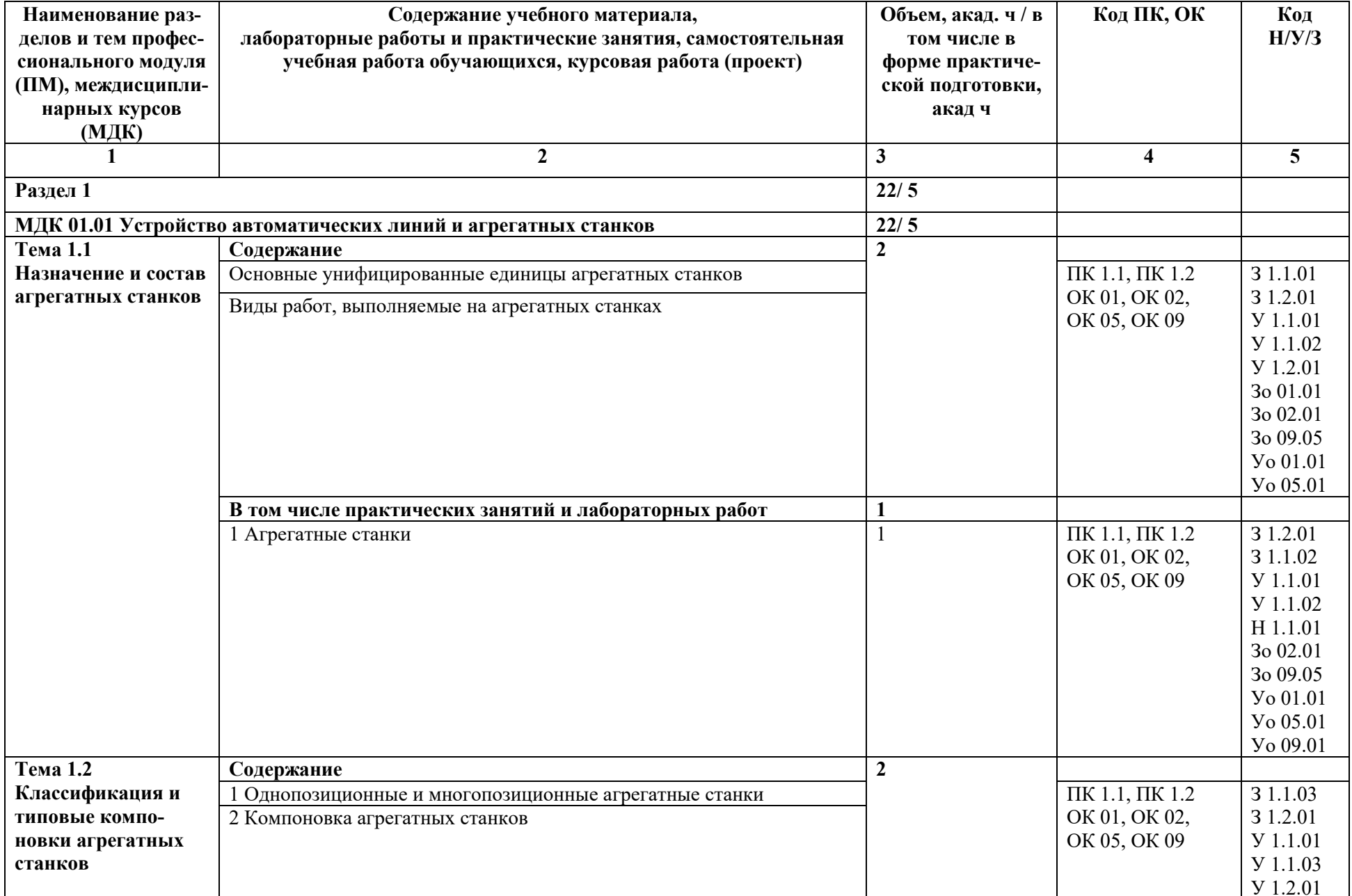

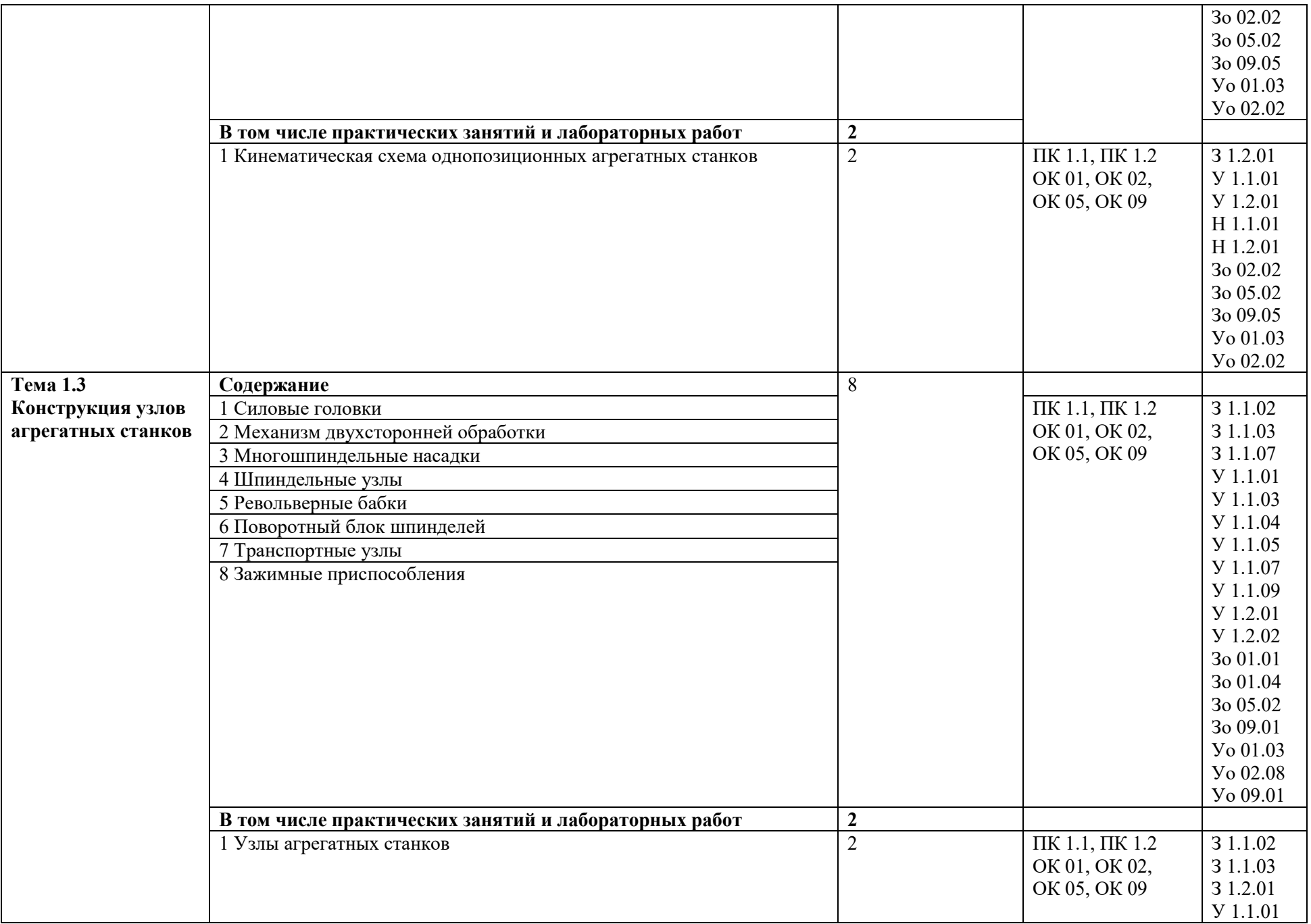

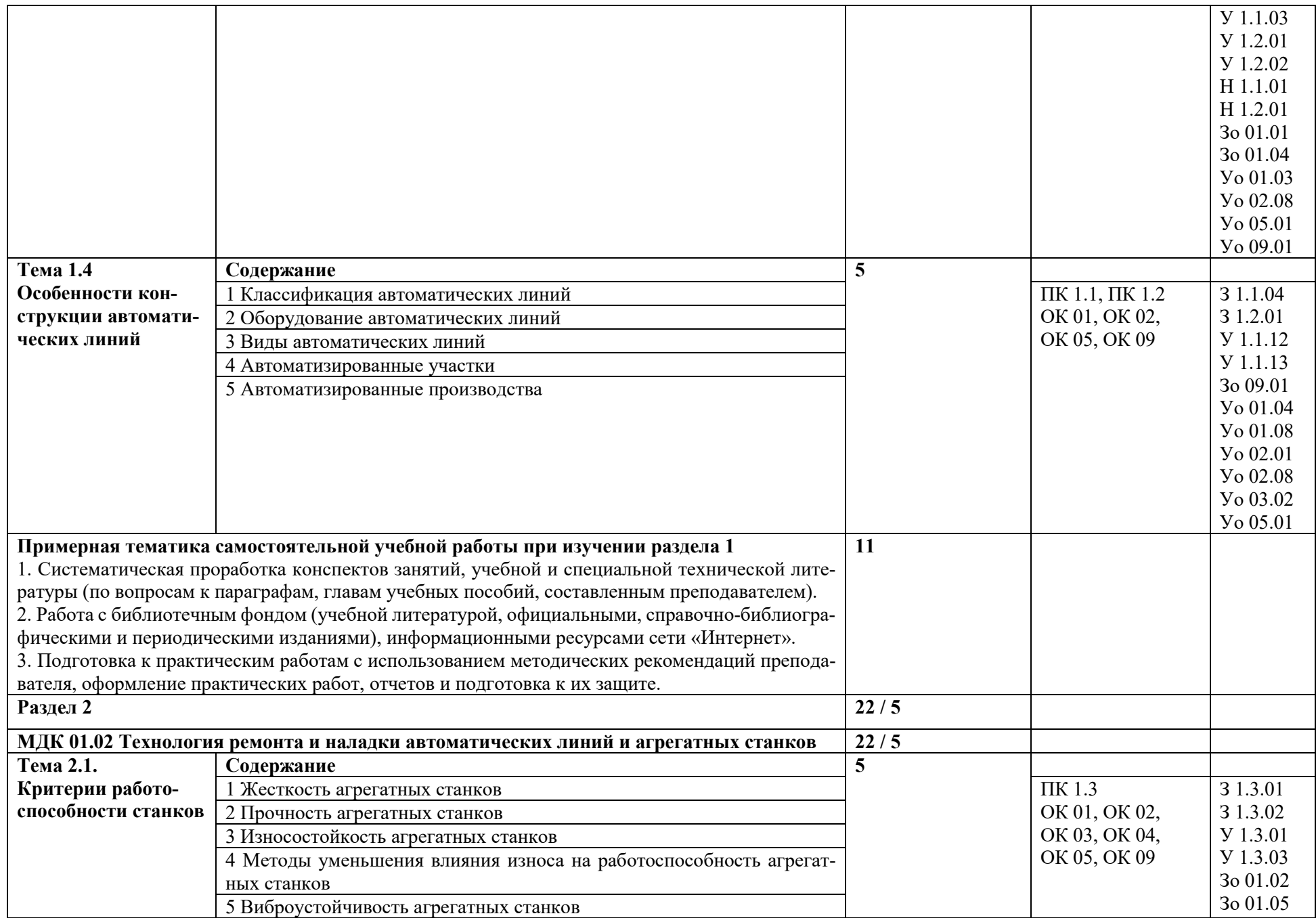

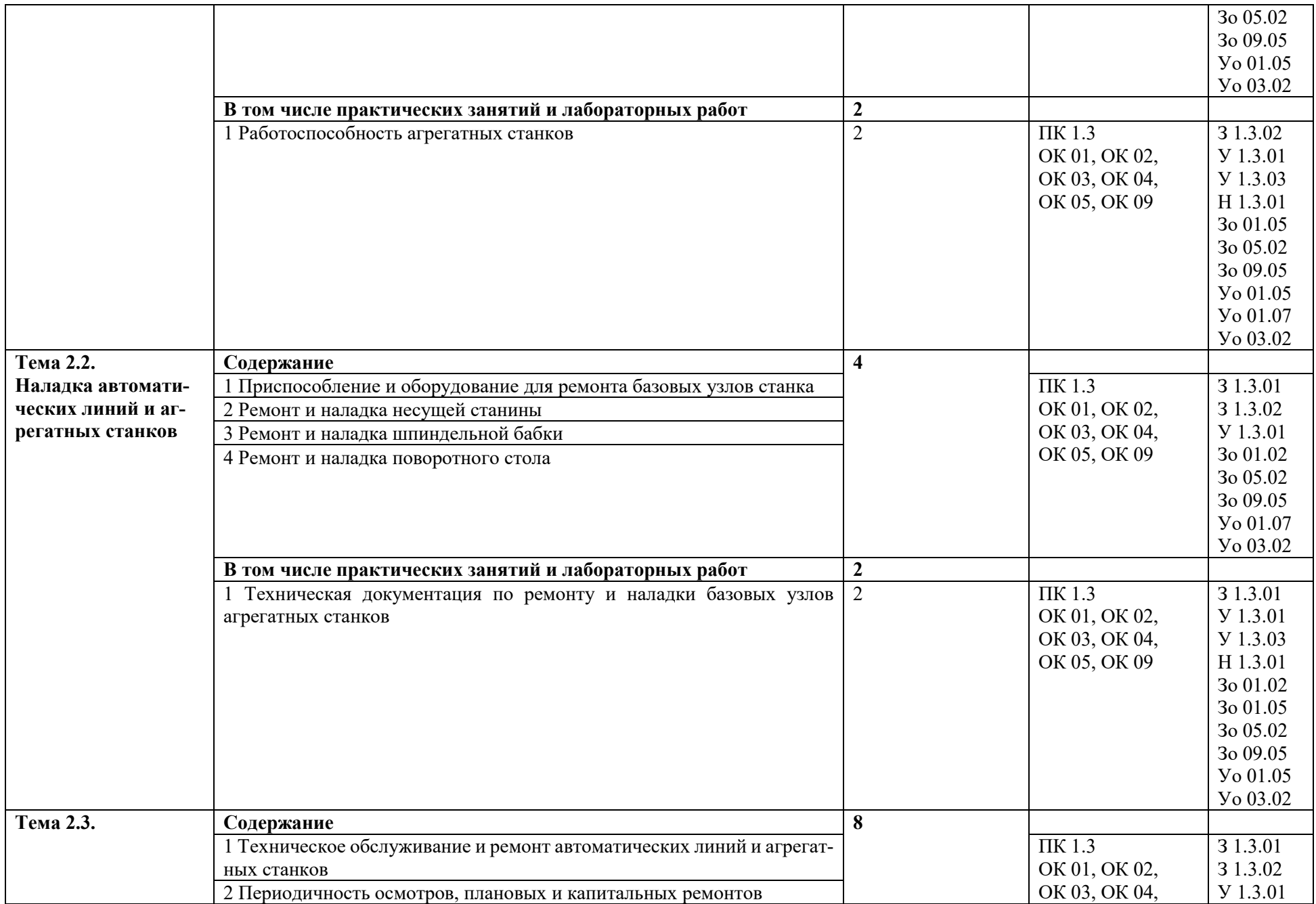

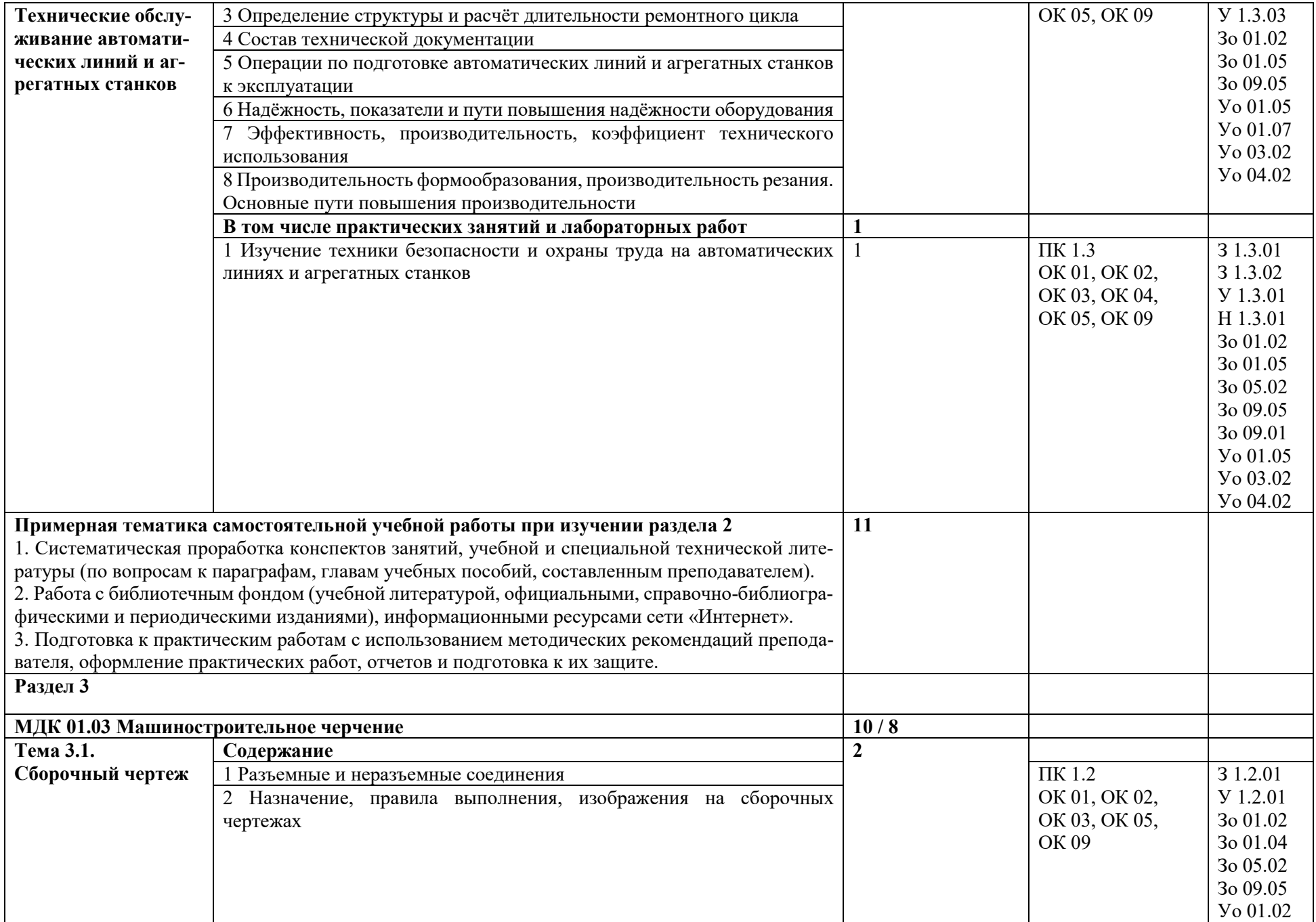

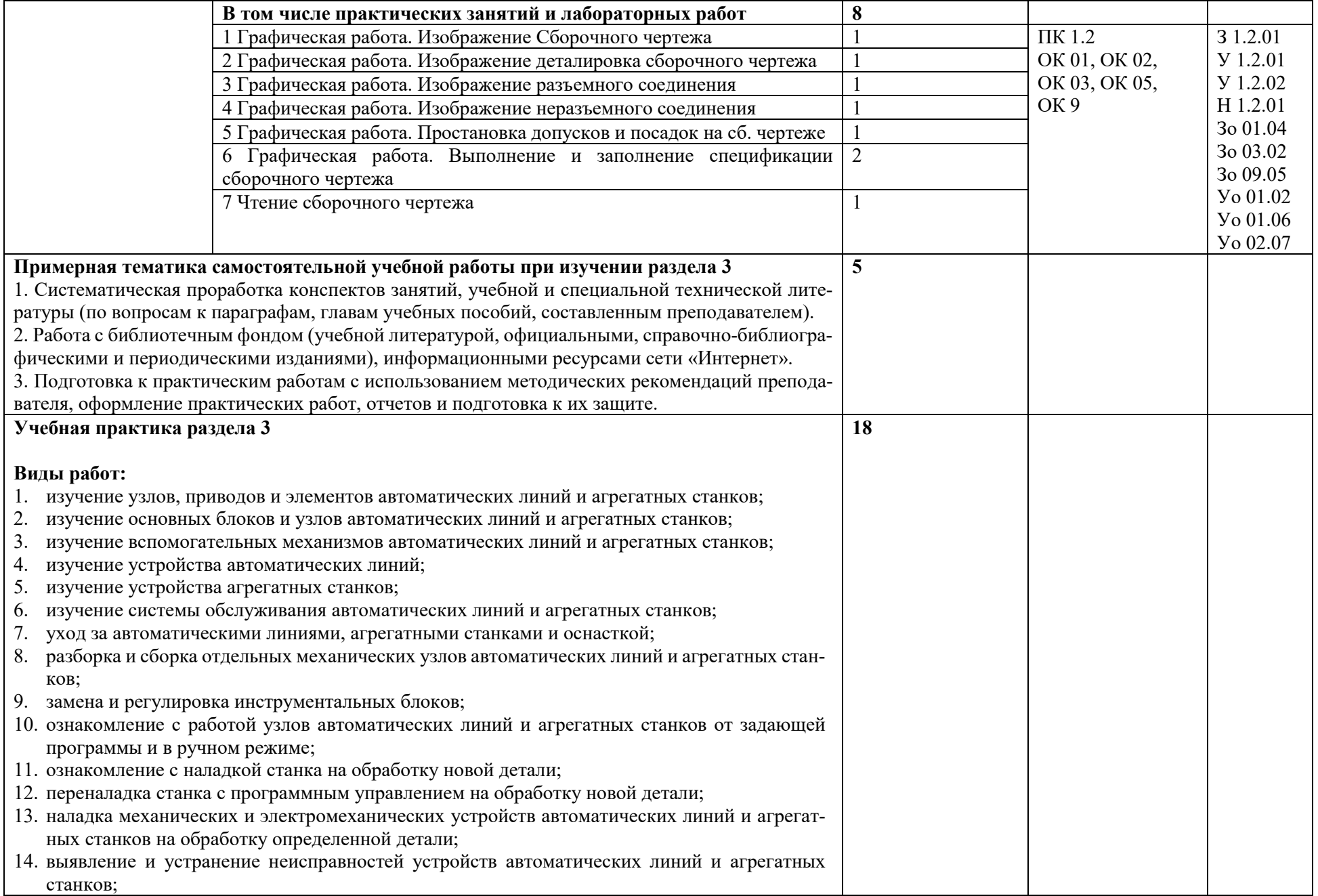

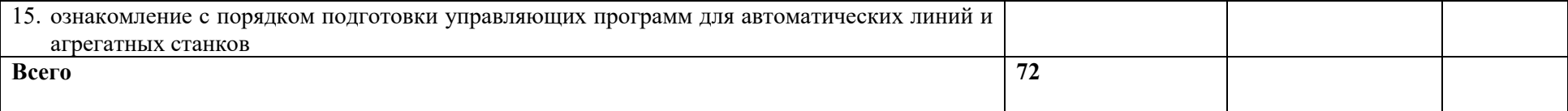

### **3. УСЛОВИЯ РЕАЛИЗАЦИИ ПРОГРАММЫ ПРОФЕССИОНАЛЬНОГО МОДУЛЯ**

### **3.1. Для реализации программы профессионального модуля должны быть предусмотрены следующие специальные помещения:**

Кабинет «Технология металлообработки и работы в металлообрабатывающих цехах»**,** оснащенные в соответствии с п. 6.1.2.1 образовательной программы по профессии 15.01.23 Наладчик станков и оборудования в механообработке.

Мастерская «Станочная», оснащенная в соответствии с п. 6.1.2.4 образовательной программы по данной профессии 15.01.23 Наладчик станков и оборудования в механообработке

Оснащенные базы практики в соответствии с п 6.1.2.5 образовательной программы по профессии 15.01.23 Наладчик станков и оборудования в механообработке

#### **3.2. Информационное обеспечение реализации программы**

Для реализации программы библиотечный фонд образовательной организации должен иметь печатные и/или электронные образовательные и информационные ресурсы для использования в образовательном процессе. При формировании библиотечного фонда образовательной организации выбирается не менее одного издания из перечисленных ниже печатных и (или) электронных изданий в качестве основного, при этом список может быть дополнен другими изданиями.

#### **3.2.1. Основные печатные издания**

1. Сурина Е.С. Разработка управляющих программ для системы ЧПУ: уч. Пособие для СПО.- 2-е изд., стер. – Санкт- Петербург: Лань, 2021.- 268с.

#### **3.2.2. Основные электронные издания**

1. [www.stanki-ru.](http://www.stanki-ru/)

2.Информационная система «Единое окно доступа к образовательным ресурсам» предоставляет свободный доступ к каталогу образовательных интернет-ресурсов и полнотекстовой электронной учебно-методической библиотеке для общего и профессионального образования: http://[window.edu.ru.](http://window.edu.ru/)

3.Свободная энциклопедия https://ru.wikipedia.org/wiki/Заглавная\_страница

4.Руководство по эксплуатации оборудования HAAS <https://www.abamet.ru/service/haas/manuals/>

5.Специализированный информационно-аналитический интернет-ресурс, посвященный машиностроениюhttp://www/i-mash.ru

6. Крупнейший русскоязычный форум, посвященный тематике CAD/CAM/CAE/PDM-систем, обсуждению производственных вопросов и конструкторско-технологической подготовки производства http://www.fsapr2000.ru

7. Специализированный информационно-аналитический интернет-ресурс, посвященный машиностроению http://www/i-mash.ru

### **3.2.3. Дополнительные источники**

1. Аверьянов О.И., Аверьянова И.О., Клепиков В.В. Технологическое оборудование: уч. Пособие. – М.: Форум, ИНФРА-М, 2023.- 240с.

2. Балла О.М. Обработка деталей на станках с ЧПУ: уч. Пособие для СПО.- Санкт-Петербург: Лань, 2021. – 368с.: ил.

3. Ермолаев В.В. Программирование для автоматизированного оборудования (1-е изд.), М.: Издательский центр «Академия», 2018.

4. Ловыгин А.А., Теверовский Л.В. Современный станок с ЧПУ и САD/САМ система: учебник – М.; ДМК Пресс, 2018.

5. Мещерякова В.Б., Стародубов В.С. Металлорежущие станки с ЧПУ: уч. Пособие для СПО. – М.: ИНФРА-М, 2023.- 336с.

# **4. КОНТРОЛЬ И ОЦЕНКА РЕЗУЛЬТАТОВ ОСВОЕНИЯ ПРОФЕССИОНАЛЬНОГО МОДУЛЯ**

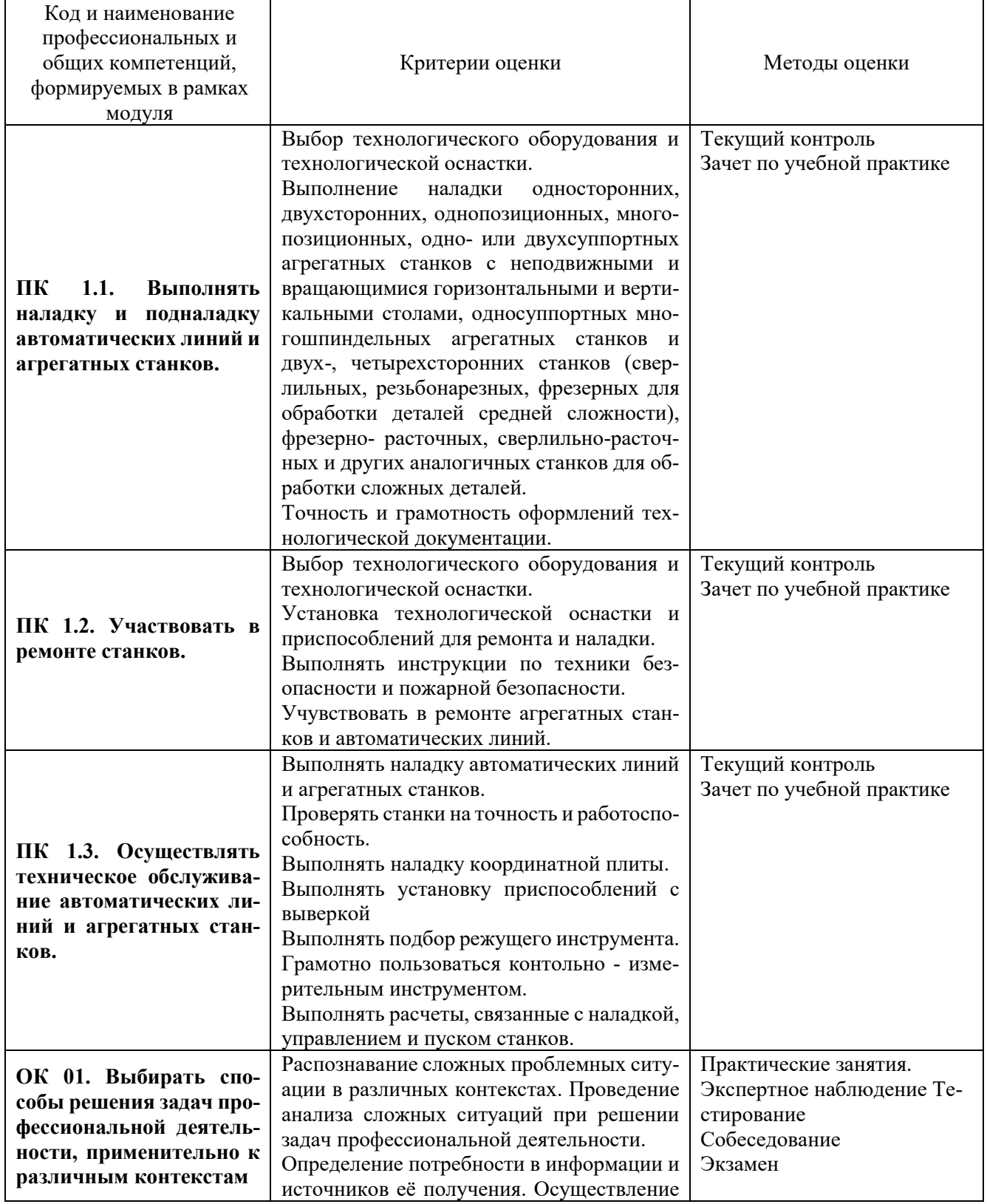

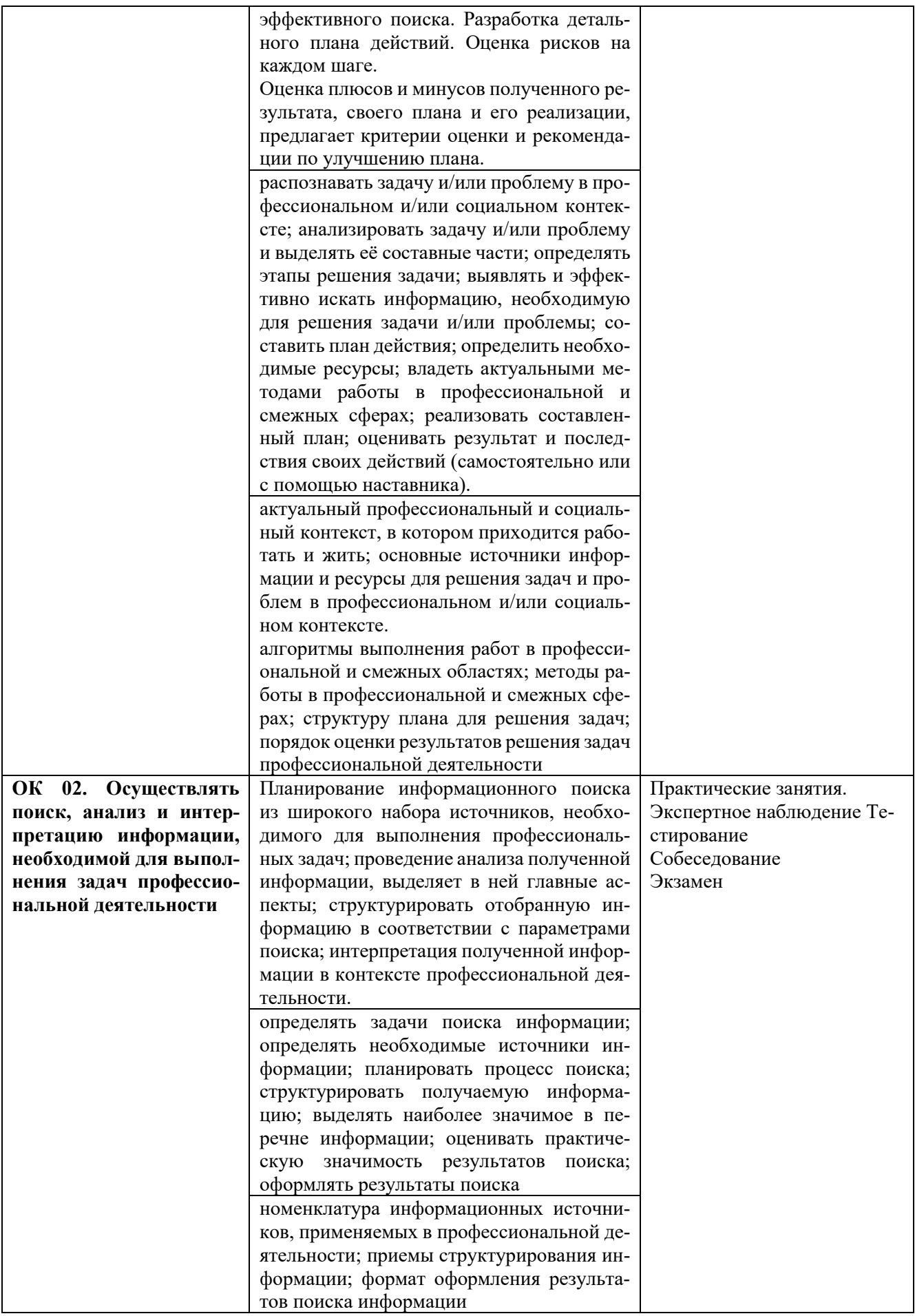

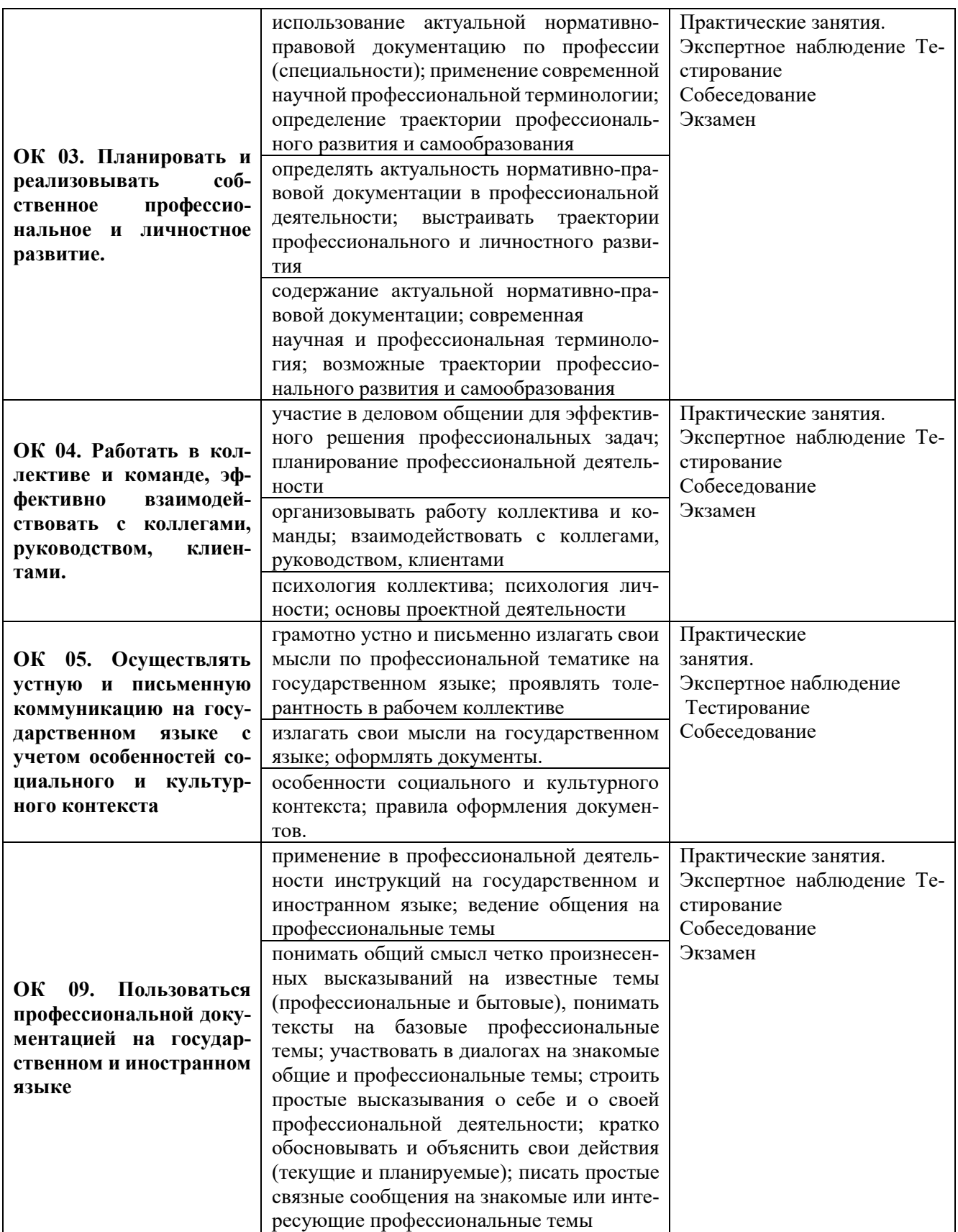

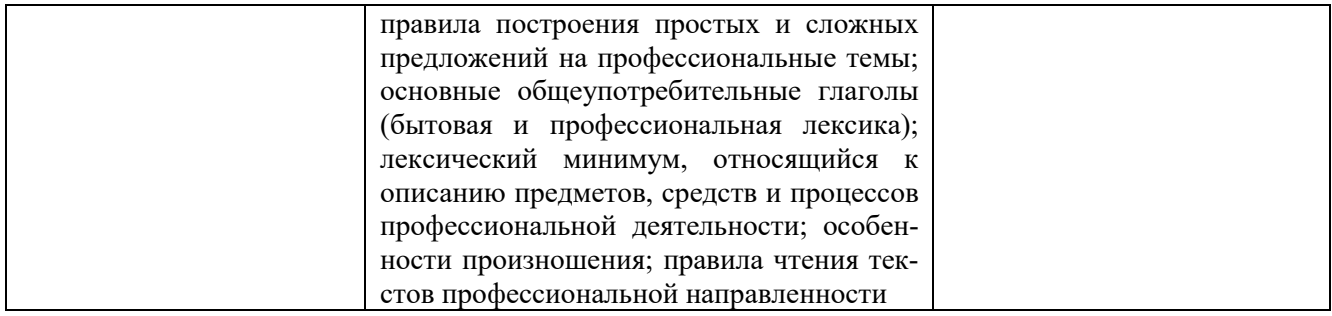

## **Приложение 2.2**

к ОПОП-П по профессии

15.01.23 Наладчик станков и оборудования в механообработке

# **РАБОЧАЯ ПРОГРАММА ПРОФЕССИОНАЛЬНОГО МОДУЛЯ**

## **«ПМ.02 Наладка автоматов и полуавтоматов»**

## **Обязательный профессиональный блок**

## **СОДЕРЖАНИЕ**

- **1. ОБЩАЯ ХАРАКТЕРИСТИКА РАБОЧЕЙ ПРОГРАММЫ ПРОФЕССИОНАЛЬНОГО МОДУЛЯ**
- **2. СТРУКТУРА И СОДЕРЖАНИЕ ПРОФЕССИОНАЛЬНОГО МОДУЛЯ**
- **3. УСЛОВИЯ РЕАЛИЗАЦИИ ПРОФЕССИОНАЛЬНОГО МОДУЛЯ**
- **4. КОНТРОЛЬ И ОЦЕНКА РЕЗУЛЬТАТОВ ОСВОЕНИЯ ПРОФЕССИОНАЛЬНОГО МОДУЛЯ**

# 1. ОБЩАЯ ХАРАКТЕРИСТИКА РАБОЧЕЙ ПРОГРАММЫ ПРОФЕССИОНАЛЬНОГО МОДУЛЯ

# «ПМ.02 Наладка автоматов и полуавтоматов»

## 1.1. Цель и планируемые результаты освоения профессионального модуля

В результате изучения профессионального модуля обучающийся должен освоить основной вид деятельности выполнение операций по наладке автоматов и полуавтоматов и соответствующие ей общие компетенции и профессиональные компетенции:

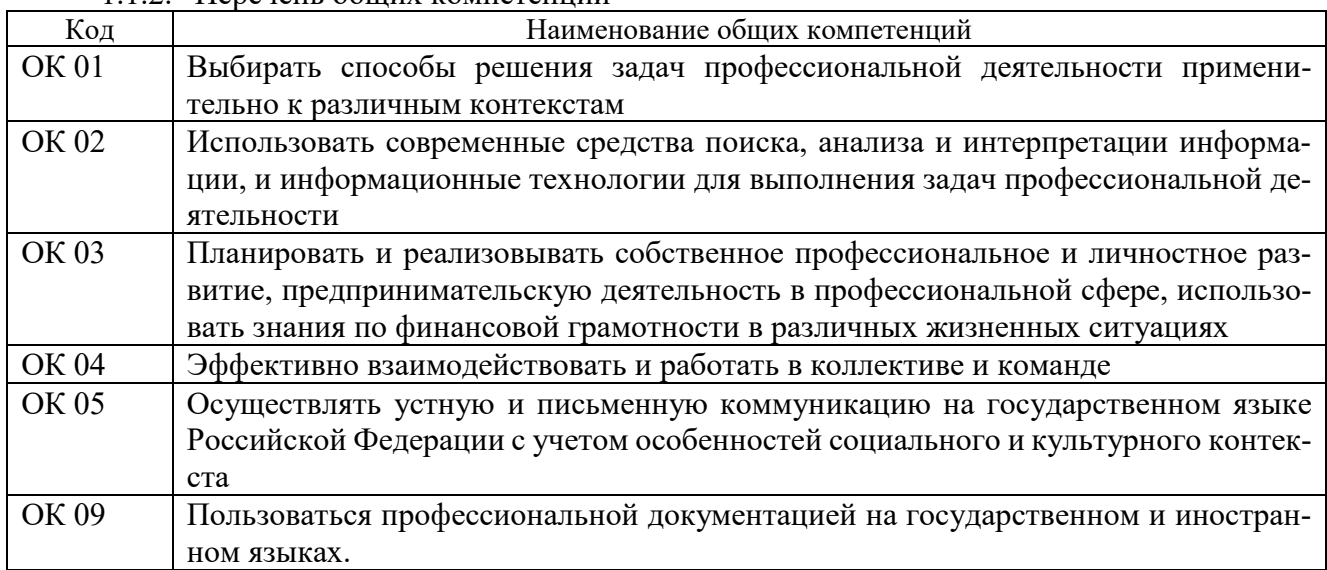

1.1.2. Перечень общих компетенций

### 1.1.2. Перечень профессиональных компетенций

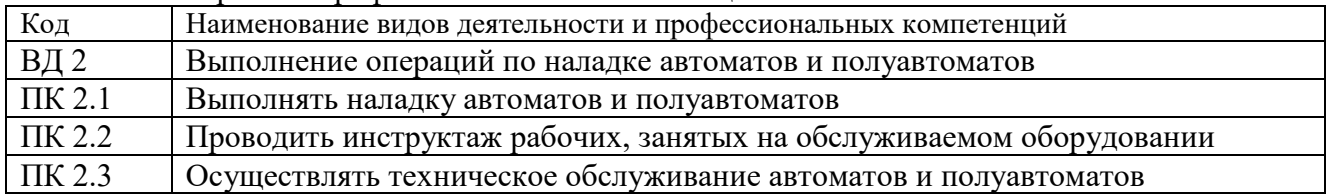

1.1.3. В результате освоения профессионального модуля обучающийся должен:

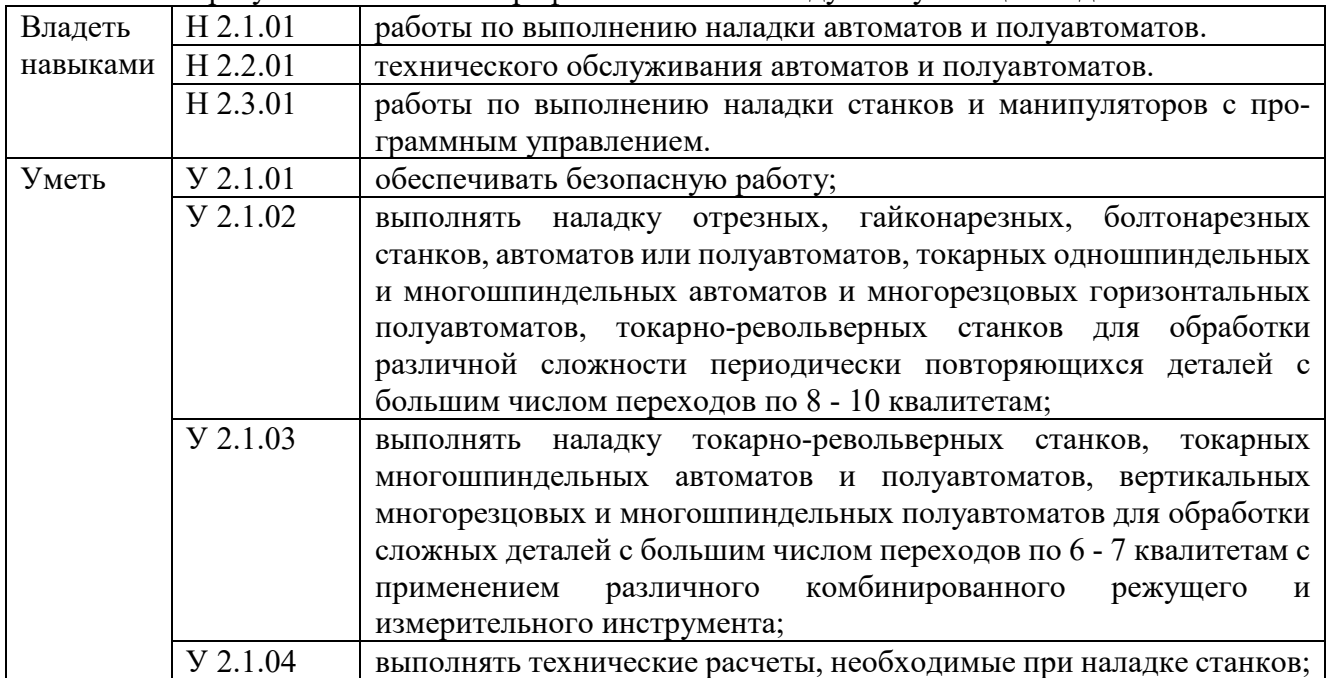

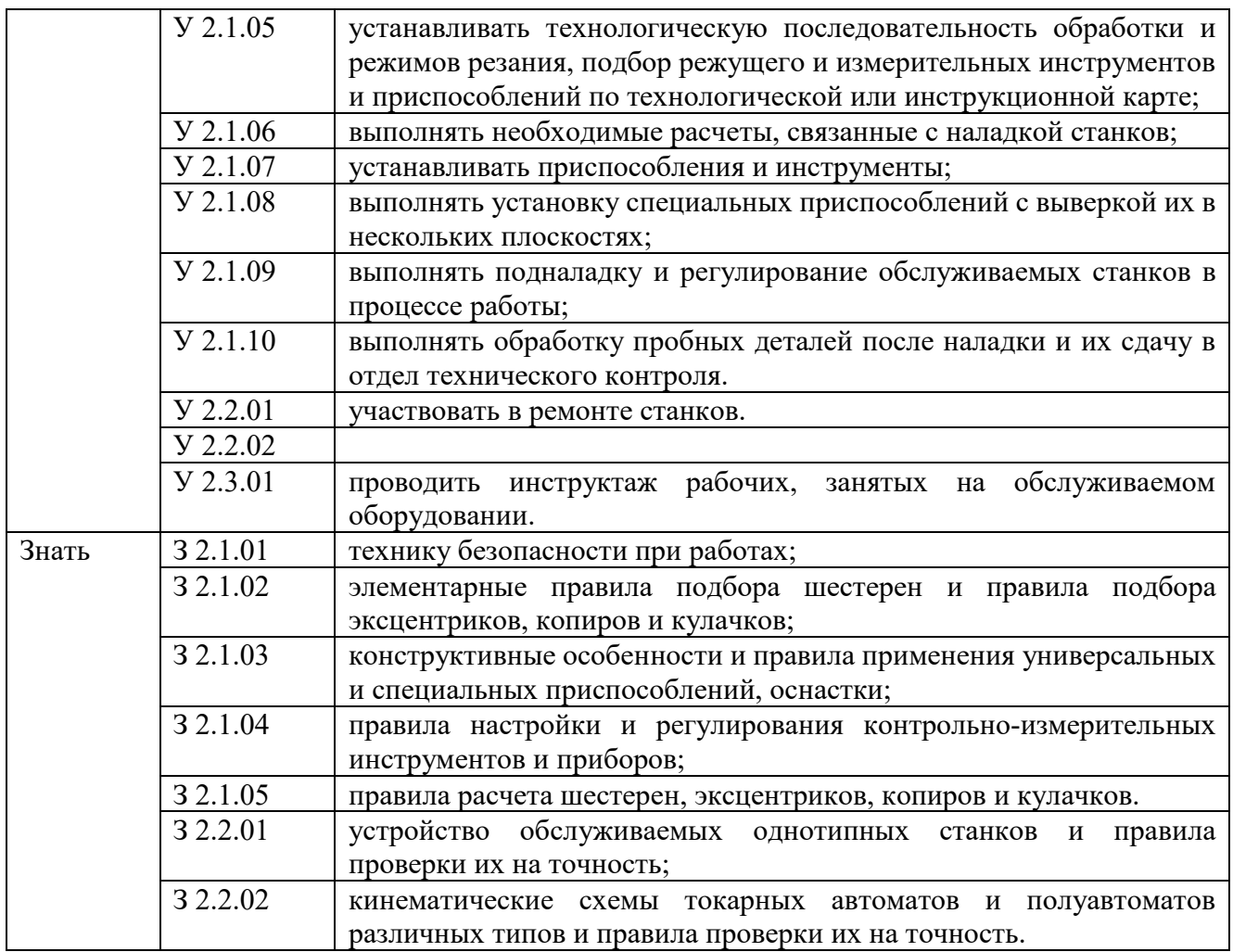

### **1.2. Количество часов, отводимое на освоение профессионального модуля**

Всего часов **72,** 

в том числе в форме практической подготовки **36** часов.

Из них на освоение МДК **59** часа,

самостоятельная работа 27 часов**,** практики, в том числе учебная **18** часов.

Промежуточная аттестация **6** часов.

# **2. СТРУКТУРА И СОДЕРЖАНИЕ ПРОФЕССИОНАЛЬНОГО МОДУЛЯ**

# **2.1. Структура профессионального модуля**

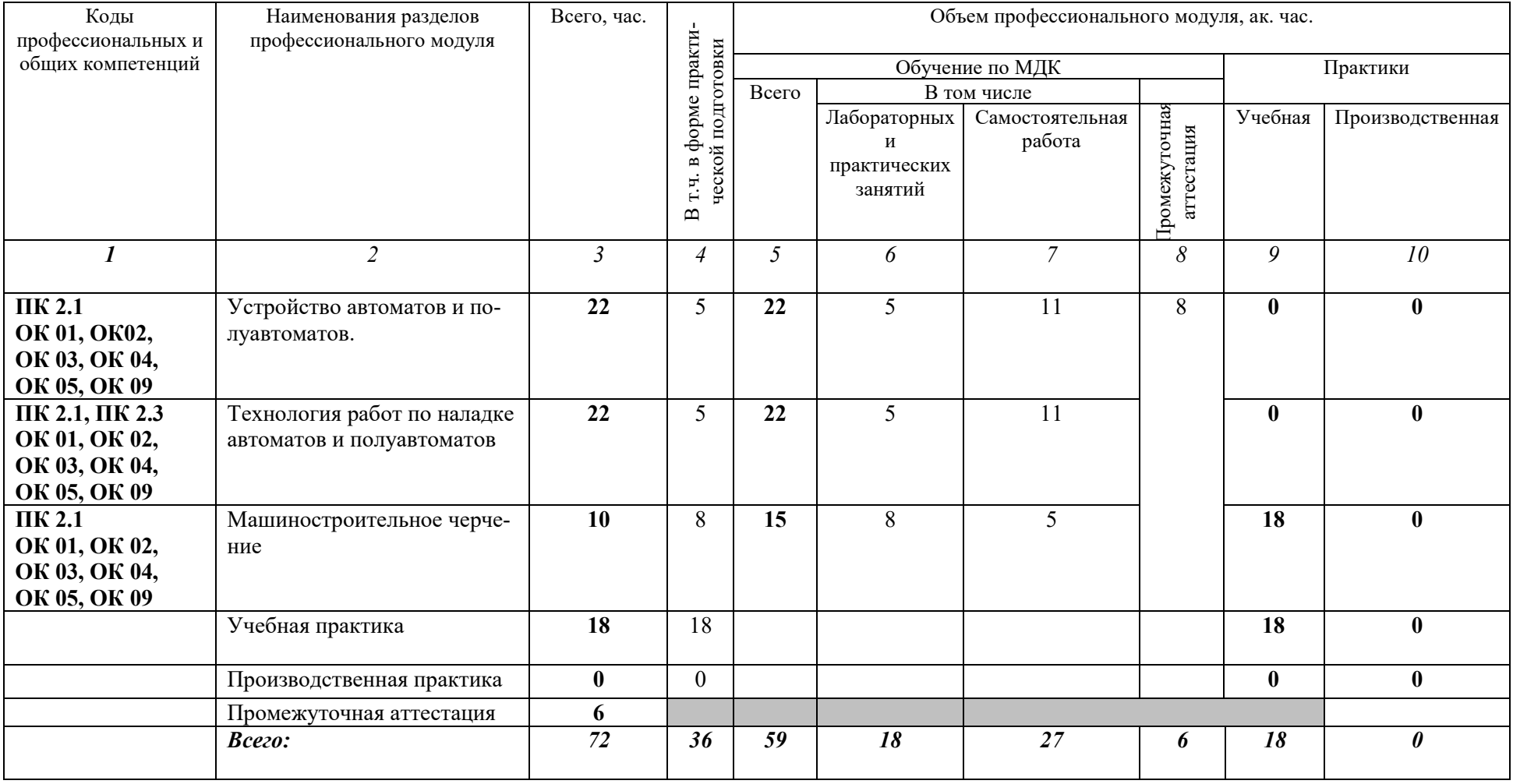

# **2.2. Тематический план и содержание профессионального модуля (ПМ)**

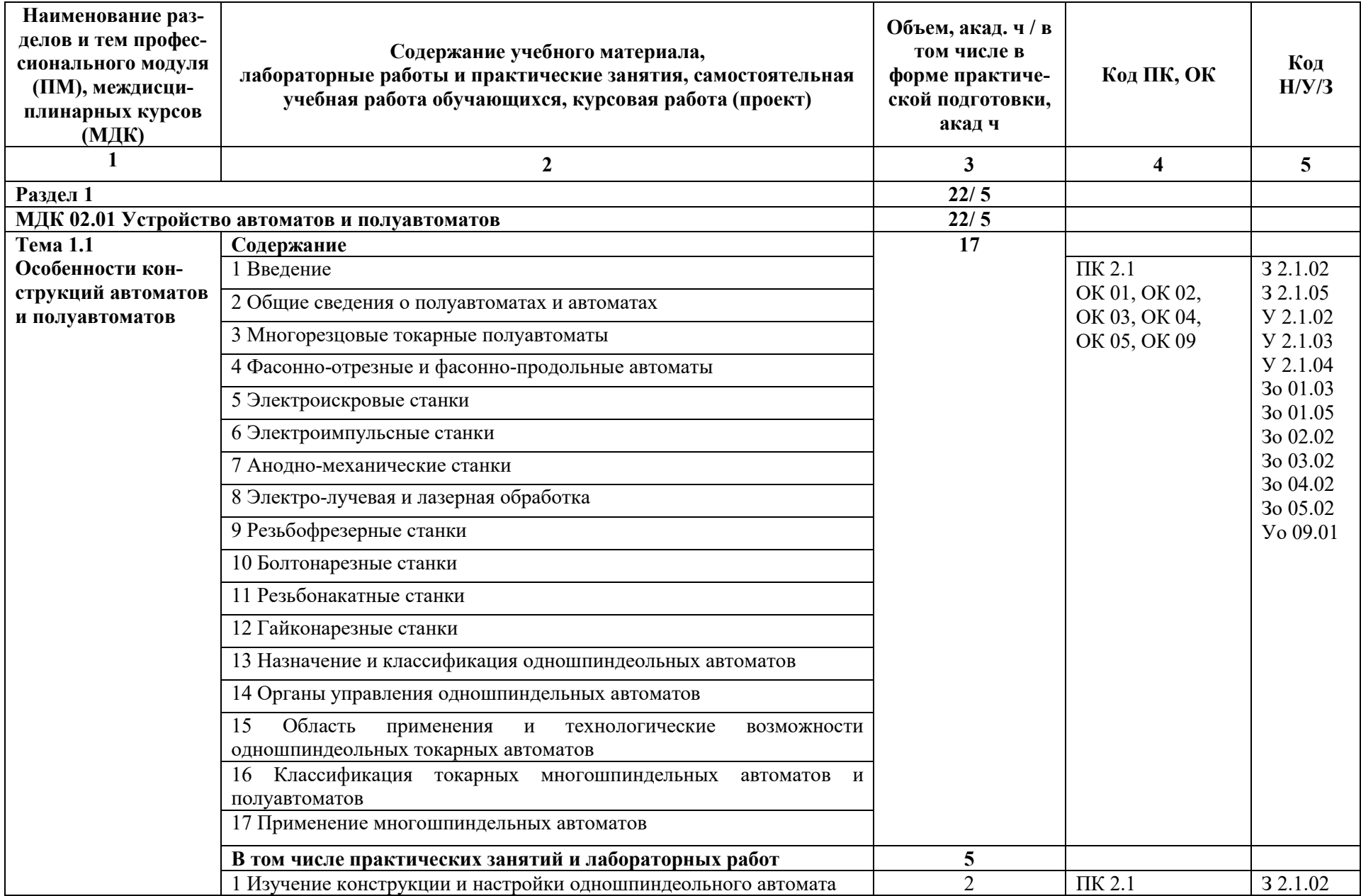

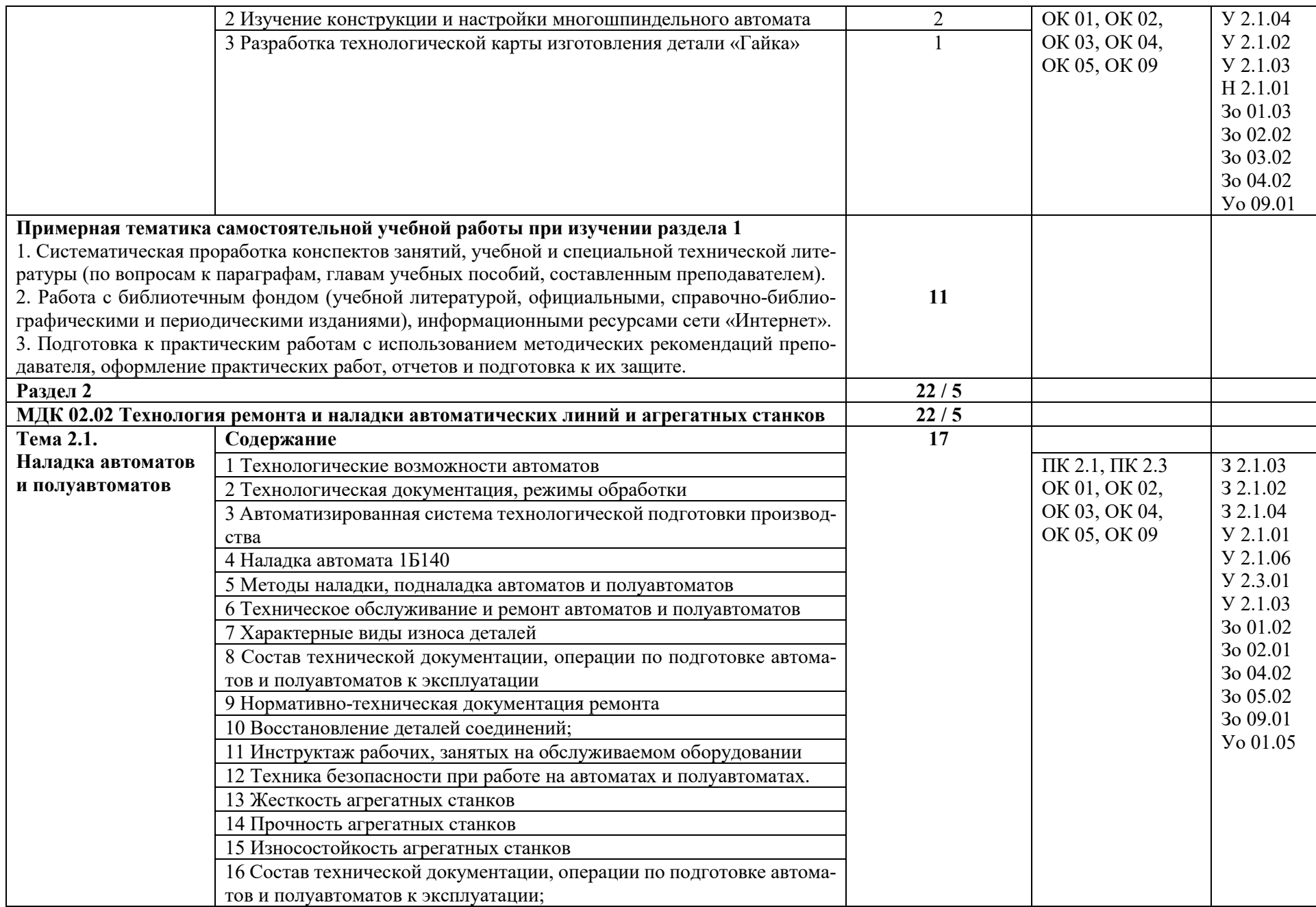

![](_page_25_Picture_4.jpeg)

![](_page_26_Picture_202.jpeg)

![](_page_27_Picture_57.jpeg)

### **3. УСЛОВИЯ РЕАЛИЗАЦИИ ПРОГРАММЫ ПРОФЕССИОНАЛЬНОГО МОДУЛЯ**

### **3.1. Для реализации программы профессионального модуля должны быть предусмотрены следующие специальные помещения:**

Кабинет «Технология металлообработки и работы в металлообрабатывающих цехах»**,** оснащенные в соответствии с п. 6.1.2.1 образовательной программы по профессии 15.01.23 Наладчик станков и оборудования в механообработке.

Мастерская «Станочная», оснащенная в соответствии с п. 6.1.2.4 образовательной программы по данной профессии 15.01.23 Наладчик станков и оборудования в механообработке

Оснащенные базы практики в соответствии с п 6.1.2.5 образовательной программы по профессии 15.01.23 Наладчик станков и оборудования в механообработке.

#### **3.2. Информационное обеспечение реализации программы**

Для реализации программы библиотечный фонд образовательной организации должен иметь печатные и/или электронные образовательные и информационные ресурсы для использования в образовательном процессе. При формировании библиотечного фонда образовательной организации выбирается не менее одного издания из перечисленных ниже печатных и (или) электронных изданий в качестве основного, при этом список может быть дополнен другими изданиями.

#### **3.2.1. Основные печатные издания**

1. Сурина Е.С. Разработка управляющих программ для системы ЧПУ: уч. Пособие для СПО.- 2-е изд., стер. – Санкт- Петербург: Лань, 2021.- 268с.

#### **3.2.2. Основные электронные издания**

1. Электронный ресурс [www.stanki-ru.](http://www.stanki-ru/)

2.Информационная система «Единое окно доступа к образовательным ресурсам» предоставляет свободный доступ к каталогу образовательных интернет-ресурсов и полнотекстовой электронной учебно-методической библиотеке для общего и профессионального образования: http://[window.edu.ru.](http://window.edu.ru/)

3.Свободная энциклопедия https://ru.wikipedia.org/wiki/Заглавная\_страница

4.Руководство по эксплуатации оборудования HAAS <https://www.abamet.ru/service/haas/manuals/>

5.Специализированный информационно-аналитический интернет-ресурс, посвященный машиностроениюhttp://www/i-mash.ru

6. Крупнейший русскоязычный форум, посвященный тематике CAD/CAM/CAE/PDM-систем, обсуждению производственных вопросов и конструкторско-технологической подготовки производства http://www.fsapr2000.ru

7. Специализированный информационно-аналитический интернет-ресурс, посвященный машиностроению http://www/i-mash.ru

### **3.2.2. Дополнительные источники**

1. Аверьянов О.И., Аверьянова И.О., Клепиков В.В. Технологическое оборудование: уч. Пособие. – М.: Форум, ИНФРА-М, 2023.- 240с.

2. Балла О.М. Обработка деталей на станках с ЧПУ: уч. Пособие для СПО.- Санкт-Петербург: Лань, 2021. – 368с.: ил.

3. Ермолаев В.В. Программирование для автоматизированного оборудования (1-е изд.), М.: Издательский центр «Академия», 2018.

4. Ловыгин А.А., Теверовский Л.В. Современный станок с ЧПУ и САD/САМ система: учебник – М.; ДМК Пресс, 2018.

5. Мещерякова В.Б., Стародубов В.С. Металлорежущие станки с ЧПУ: уч. Пособие для СПО. – М.: ИНФРА-М, 2023.- 336с.

# **4. КОНТРОЛЬ И ОЦЕНКА РЕЗУЛЬТАТОВ ОСВОЕНИЯ ПРОФЕССИОНАЛЬНОГО МОДУЛЯ**

![](_page_29_Picture_267.jpeg)

![](_page_30_Picture_4.jpeg)

![](_page_31_Picture_262.jpeg)

![](_page_32_Picture_50.jpeg)

## **Приложение 2.3**

к ОПОП-П по профессии

15.01.23 Наладчик станков и оборудования в механообработке

# **РАБОЧАЯ ПРОГРАММА ПРОФЕССИОНАЛЬНОГО МОДУЛЯ**

**«ПМ.03 Наладка станков и манипуляторов с программным управлением»**

**Обязательный профессиональный блок** 

### **СОДЕРЖАНИЕ**

- **1. ОБЩАЯ ХАРАКТЕРИСТИКА РАБОЧЕЙ ПРОГРАММЫ ПРОФЕССИОНАЛЬНОГО МОДУЛЯ**
- **2. СТРУКТУРА И СОДЕРЖАНИЕ ПРОФЕССИОНАЛЬНОГО МОДУЛЯ**
- **3. УСЛОВИЯ РЕАЛИЗАЦИИ ПРОФЕССИОНАЛЬНОГО МОДУЛЯ**
- **4. КОНТРОЛЬ И ОЦЕНКА РЕЗУЛЬТАТОВ ОСВОЕНИЯ ПРОФЕССИОНАЛЬНОГО МОДУЛЯ**

### 1. ОБЩАЯ ХАРАКТЕРИСТИКА РАБОЧЕЙ ПРОГРАММЫ ПРОФЕССИОНАЛЬНОГО МОДУЛЯ

# «ПМ.03 Наладка станков и манипуляторов с программным управлением»

# 1.1. Цель и планируемые результаты освоения профессионального модуля

В результате изучения профессионального модуля обучающийся должен освоить основной вид деятельности выполнение операций по наладке станков и манипуляторов с программным управлением и соответствующие ей общие компетенции и профессиональные компетеннии:

![](_page_35_Picture_41.jpeg)

 $\mathbf{r}$  $111$  $\epsilon$ یں

#### 1.1.2. Перечень профессиональных компетенций

![](_page_35_Picture_42.jpeg)

#### 1.1.3. В результате освоения профессионального модуля обучающийся должен:

![](_page_35_Picture_43.jpeg)
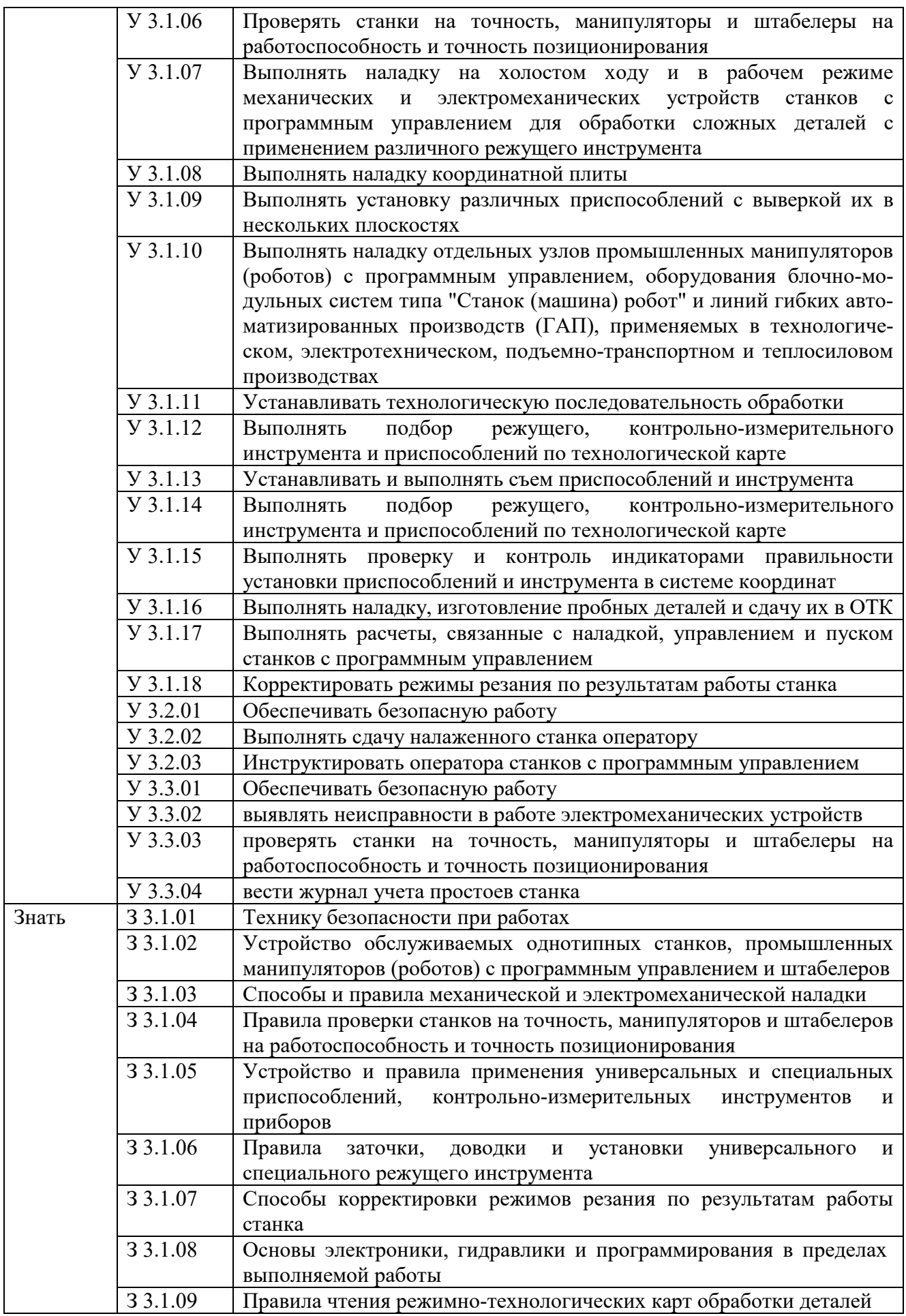

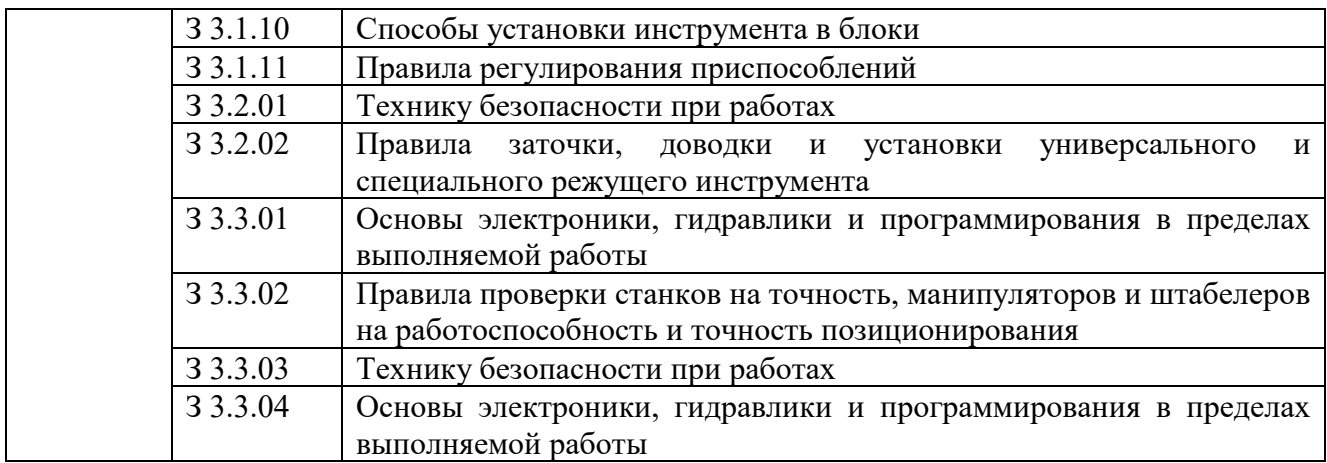

#### **1.2. Количество часов, отводимое на освоение профессионального модуля**

Всего часов **830,** 

в том числе в форме практической подготовки **728** часов.

Из них на освоение МДК **152** часа,

самостоятельная работа **76** часов,

практики, в том числе учебная **408** часов,

производственная **270** часов.

Промежуточная аттестация **6** часов.

### **2. СТРУКТУРА И СОДЕРЖАНИЕ ПРОФЕССИОНАЛЬНОГО МОДУЛЯ**

## **2.1. Структура профессионального модуля**

⃰

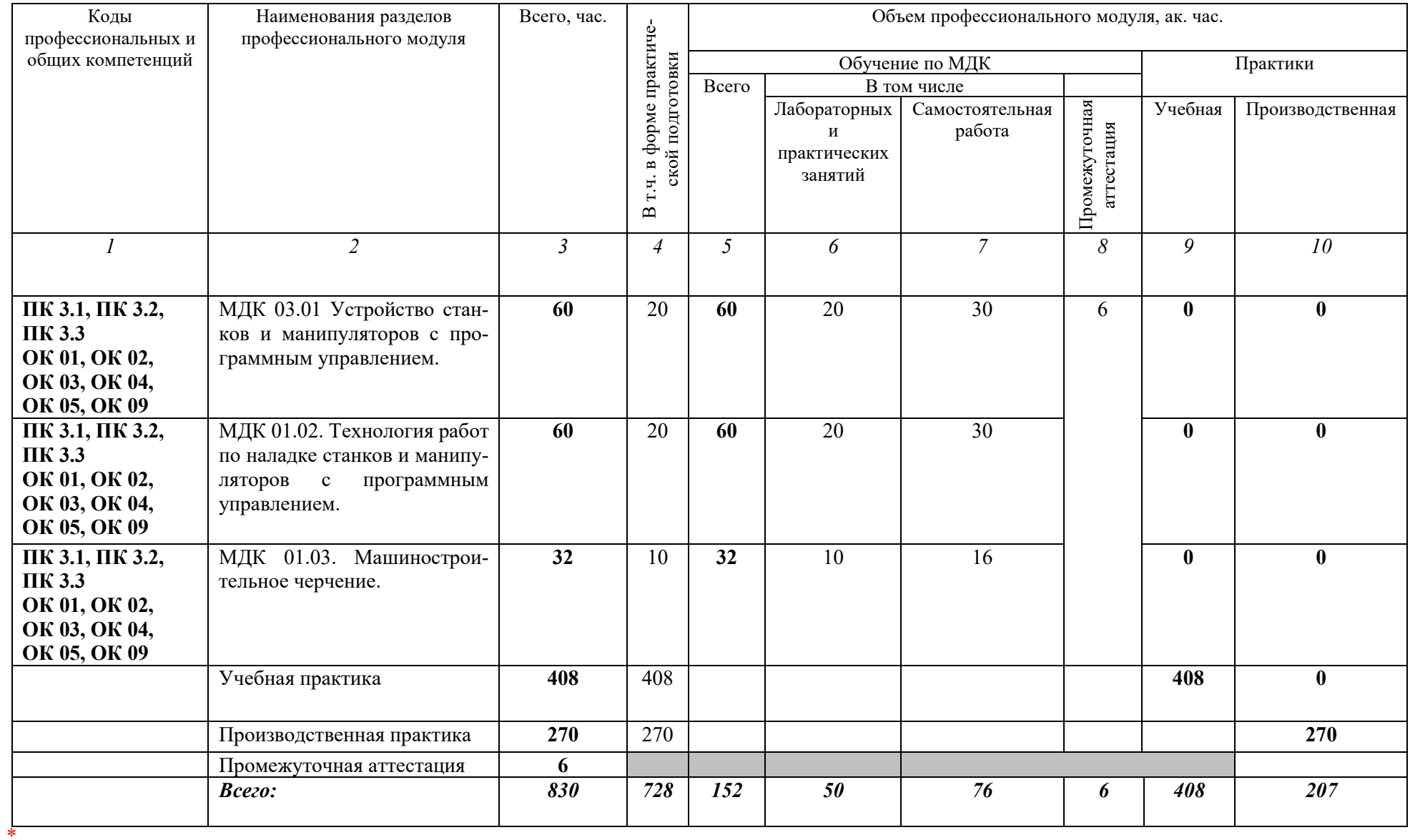

# 2.2. Тематический план и содержание профессионального модуля (ПМ)

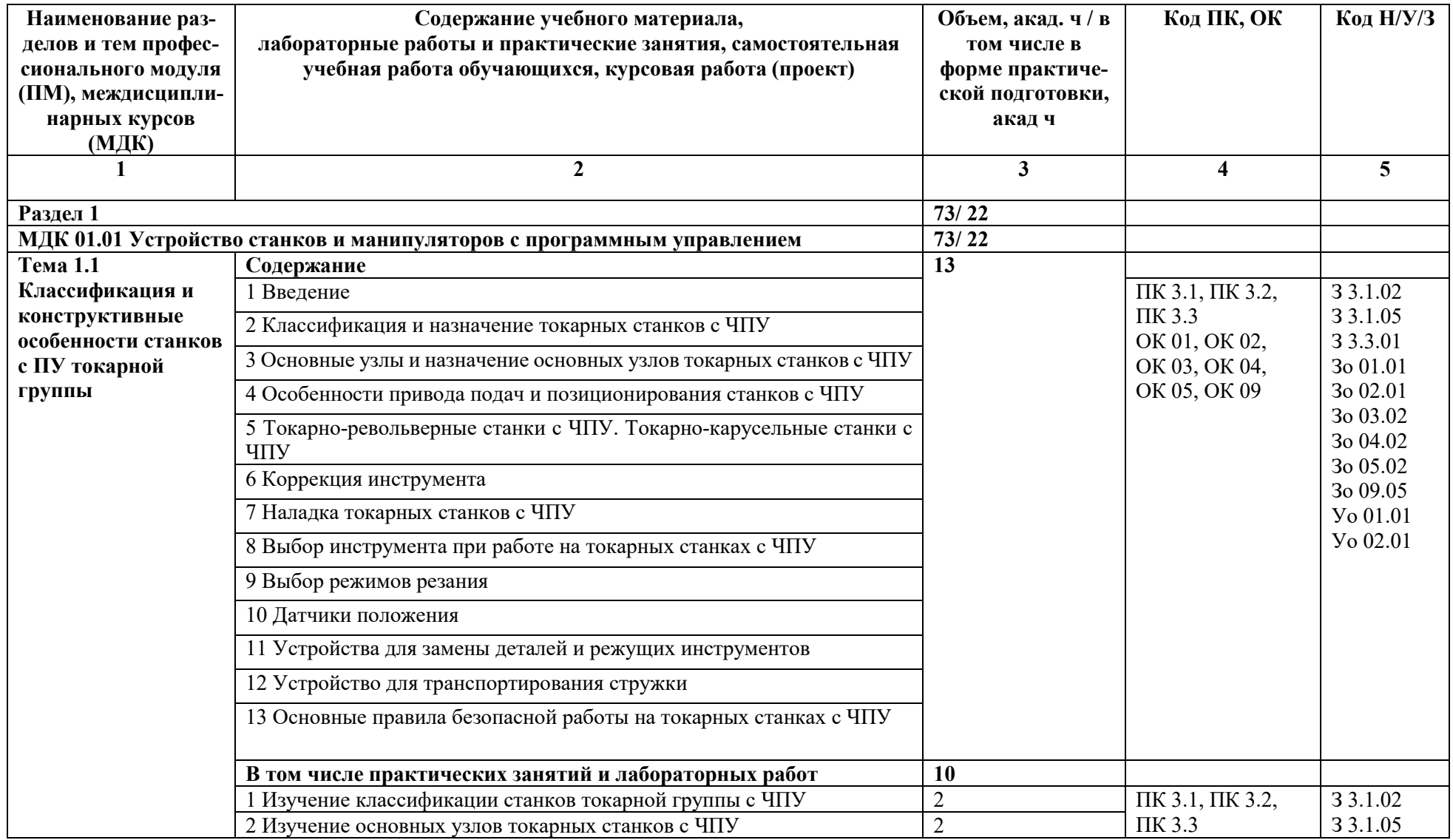

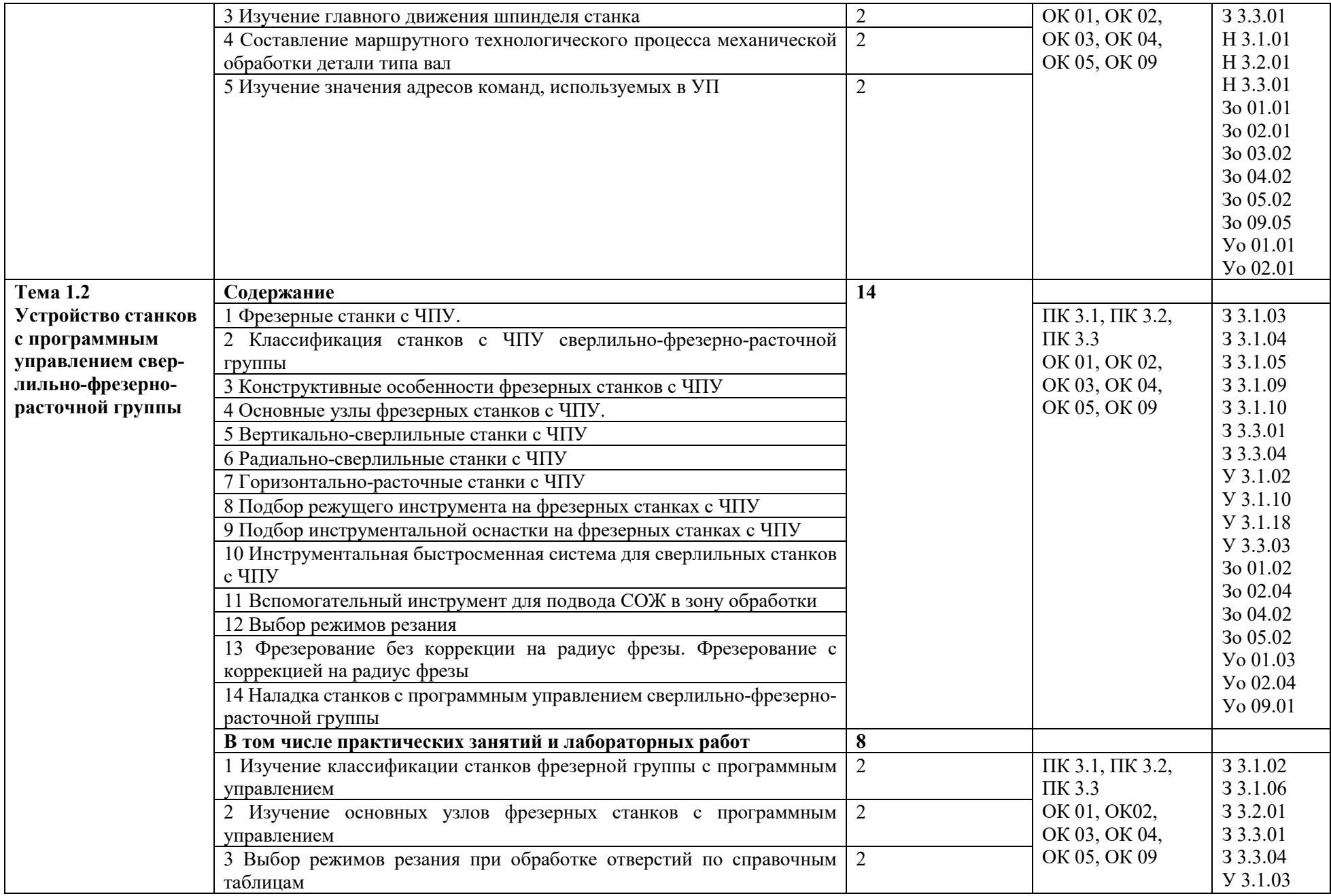

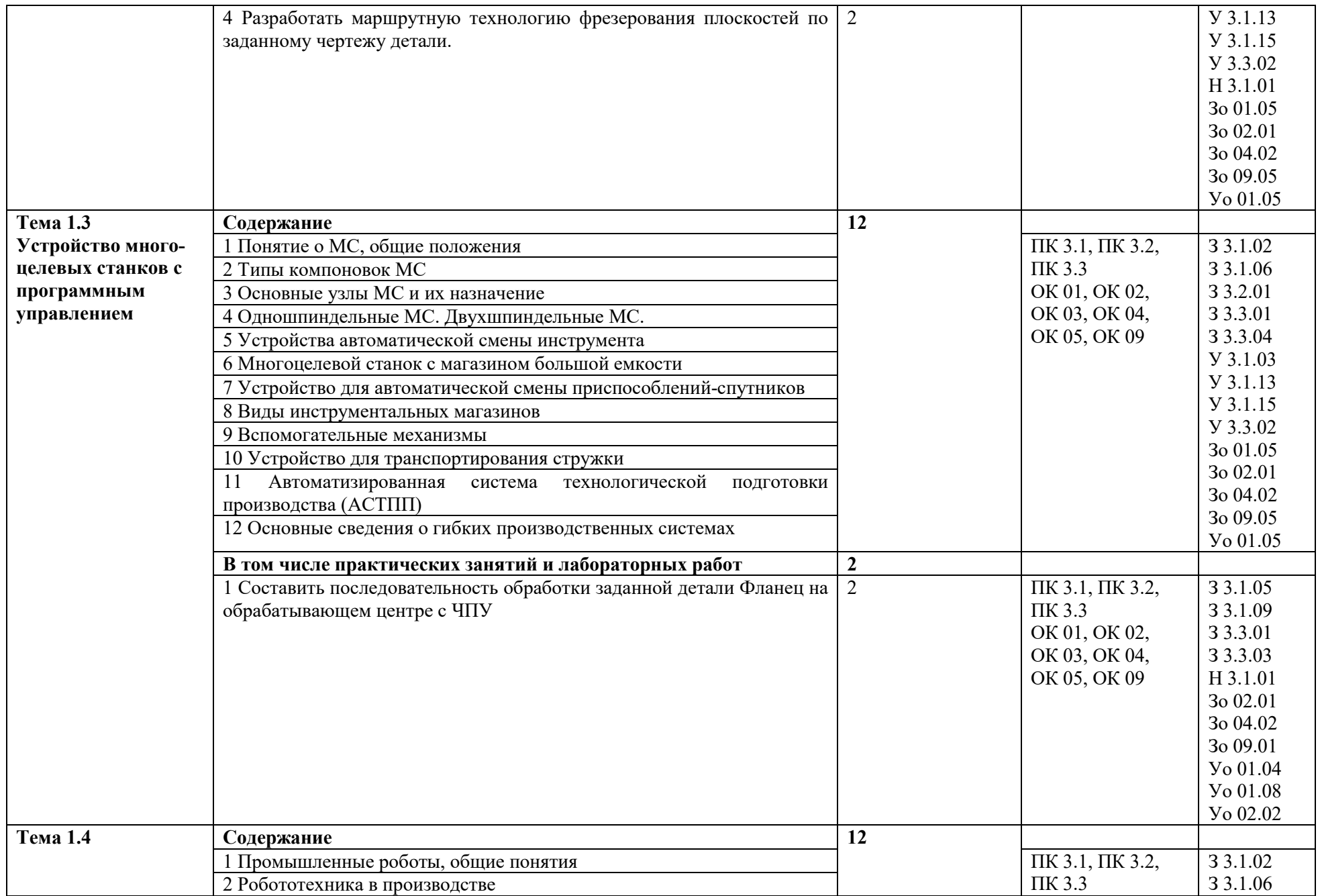

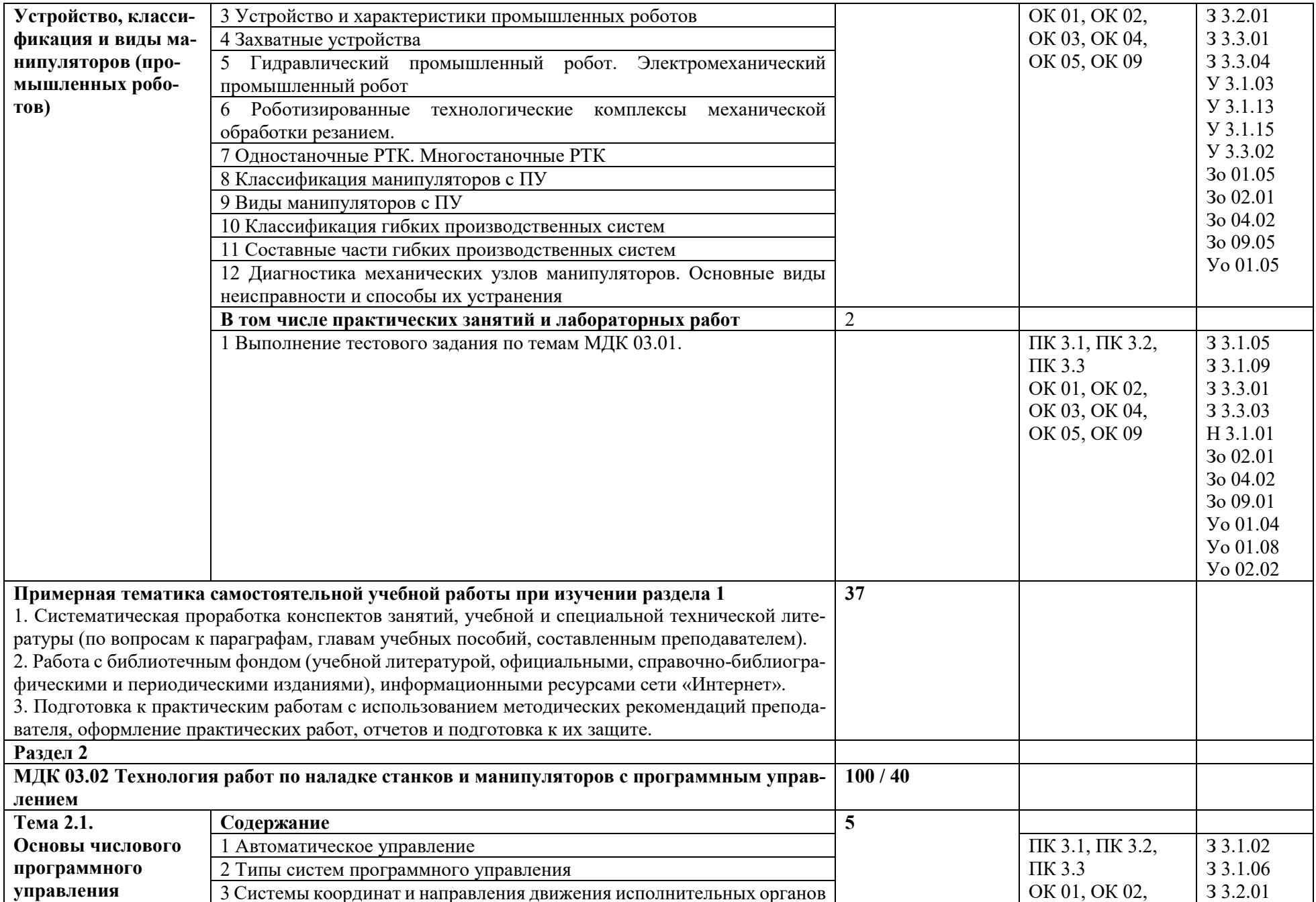

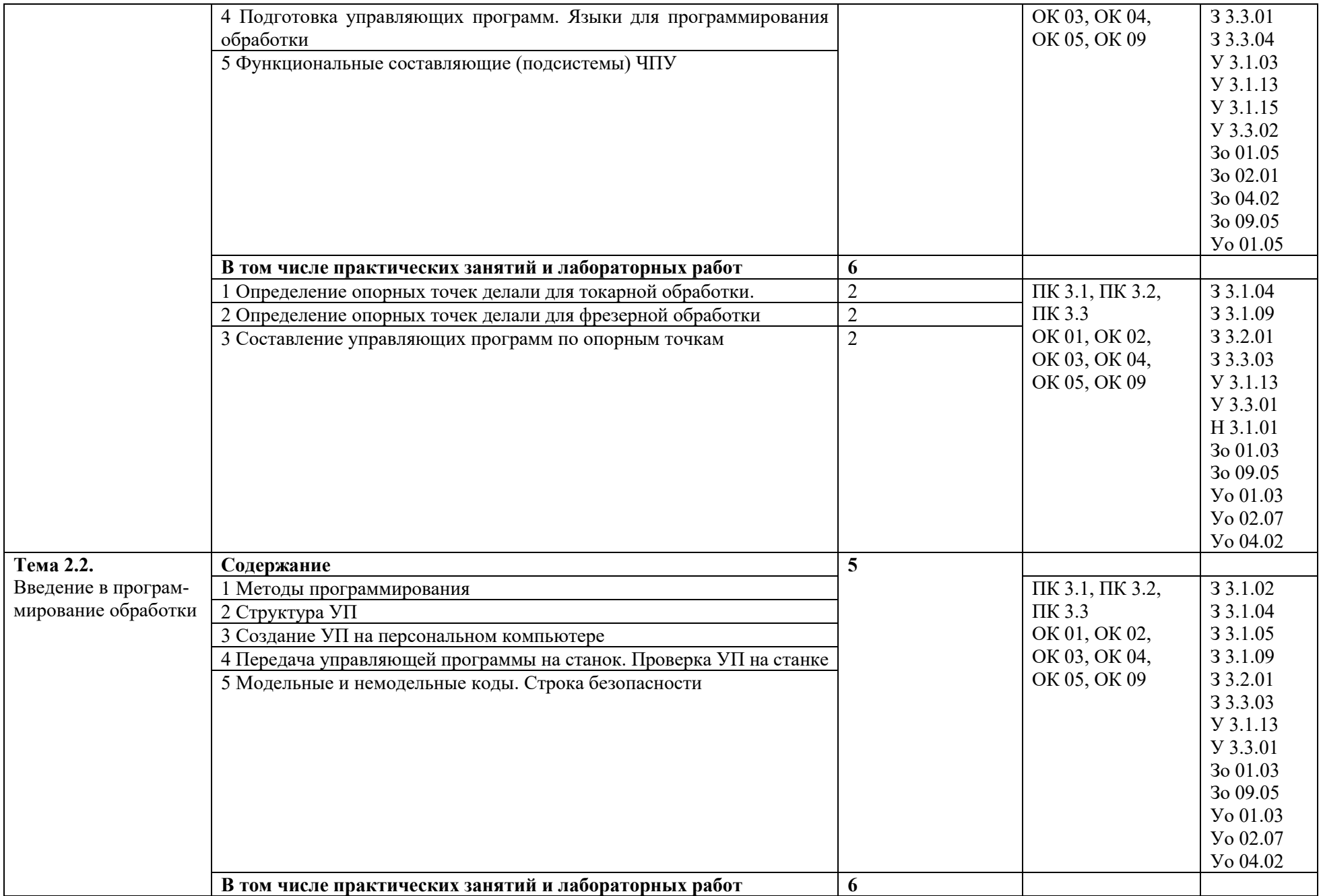

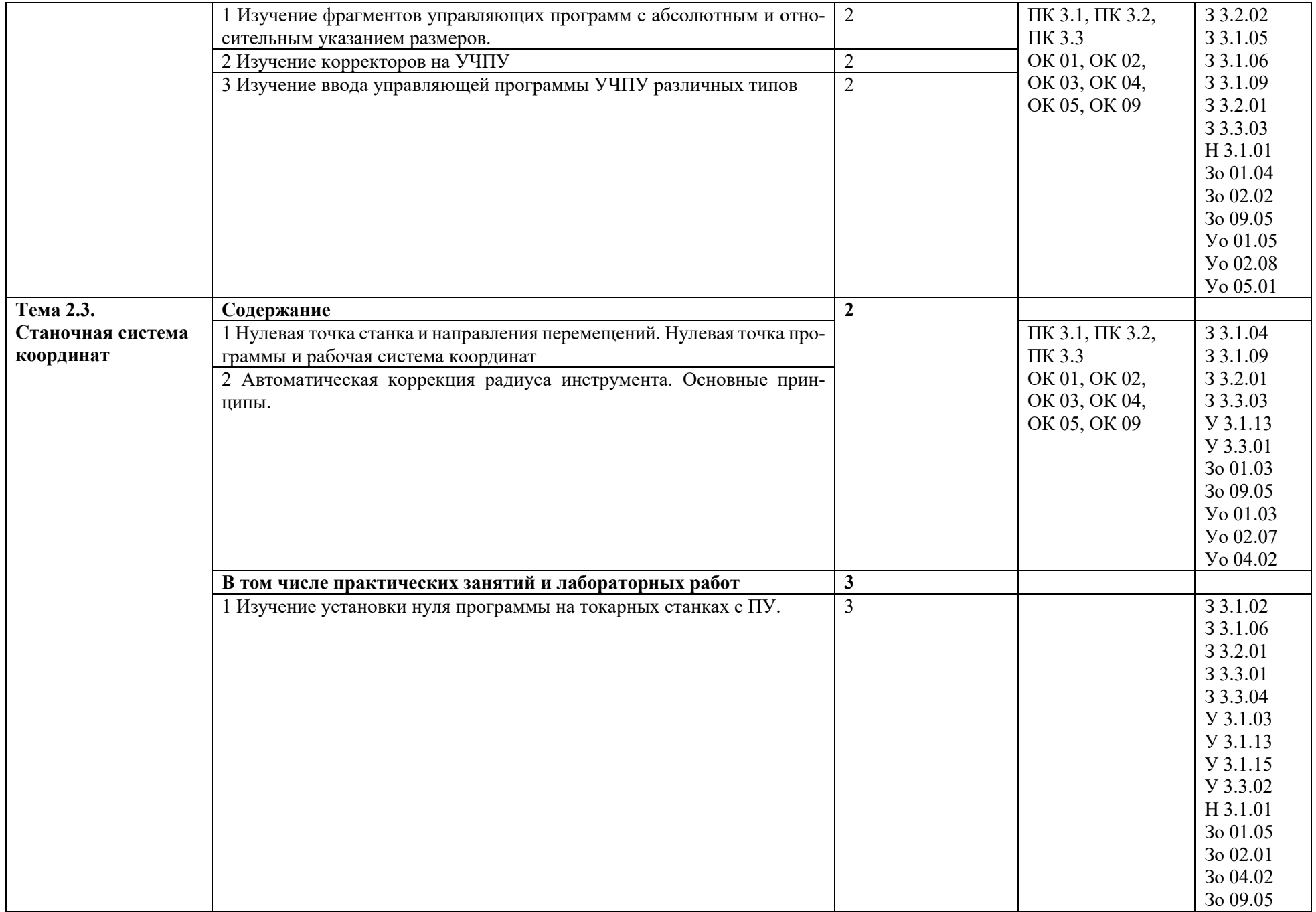

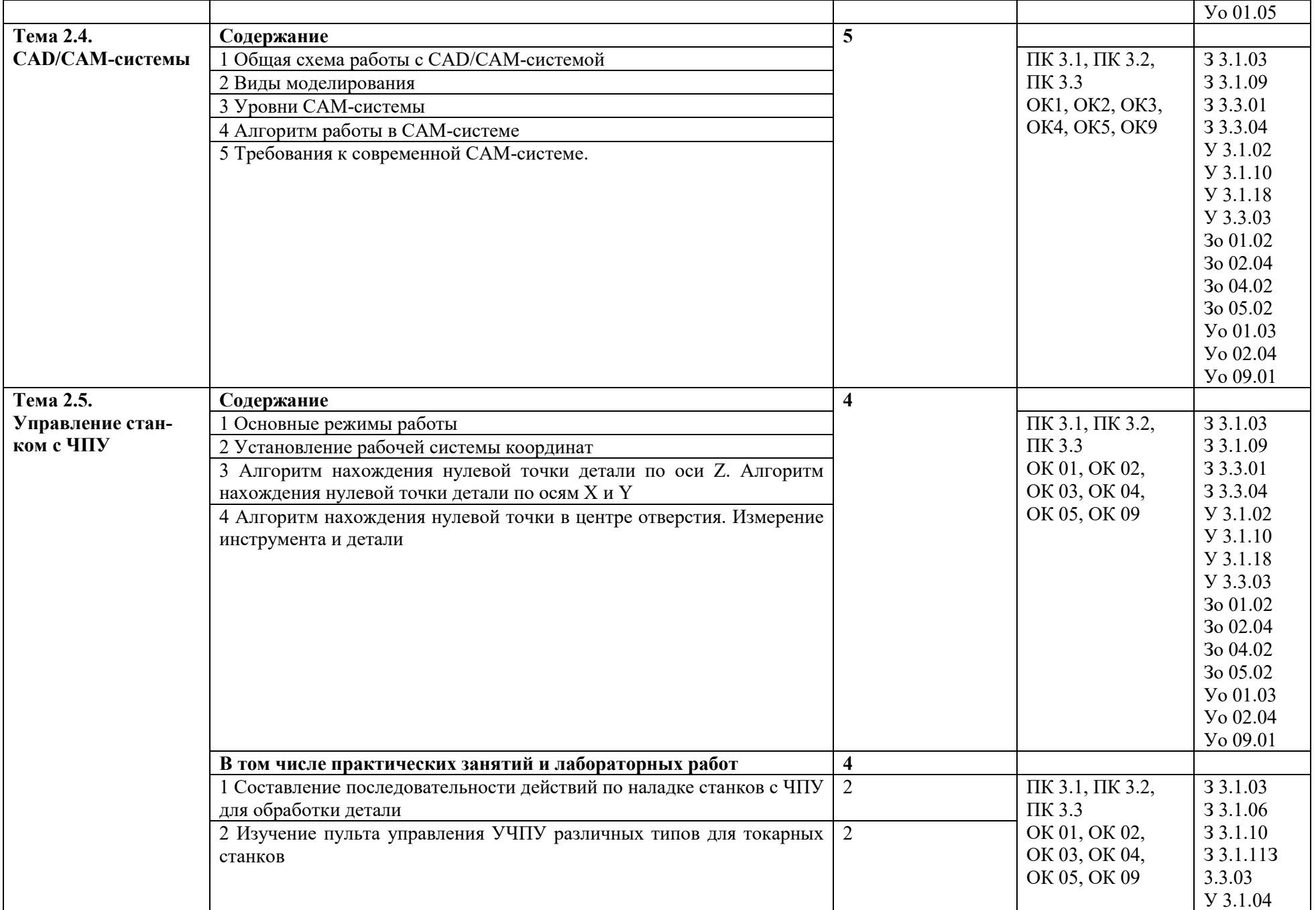

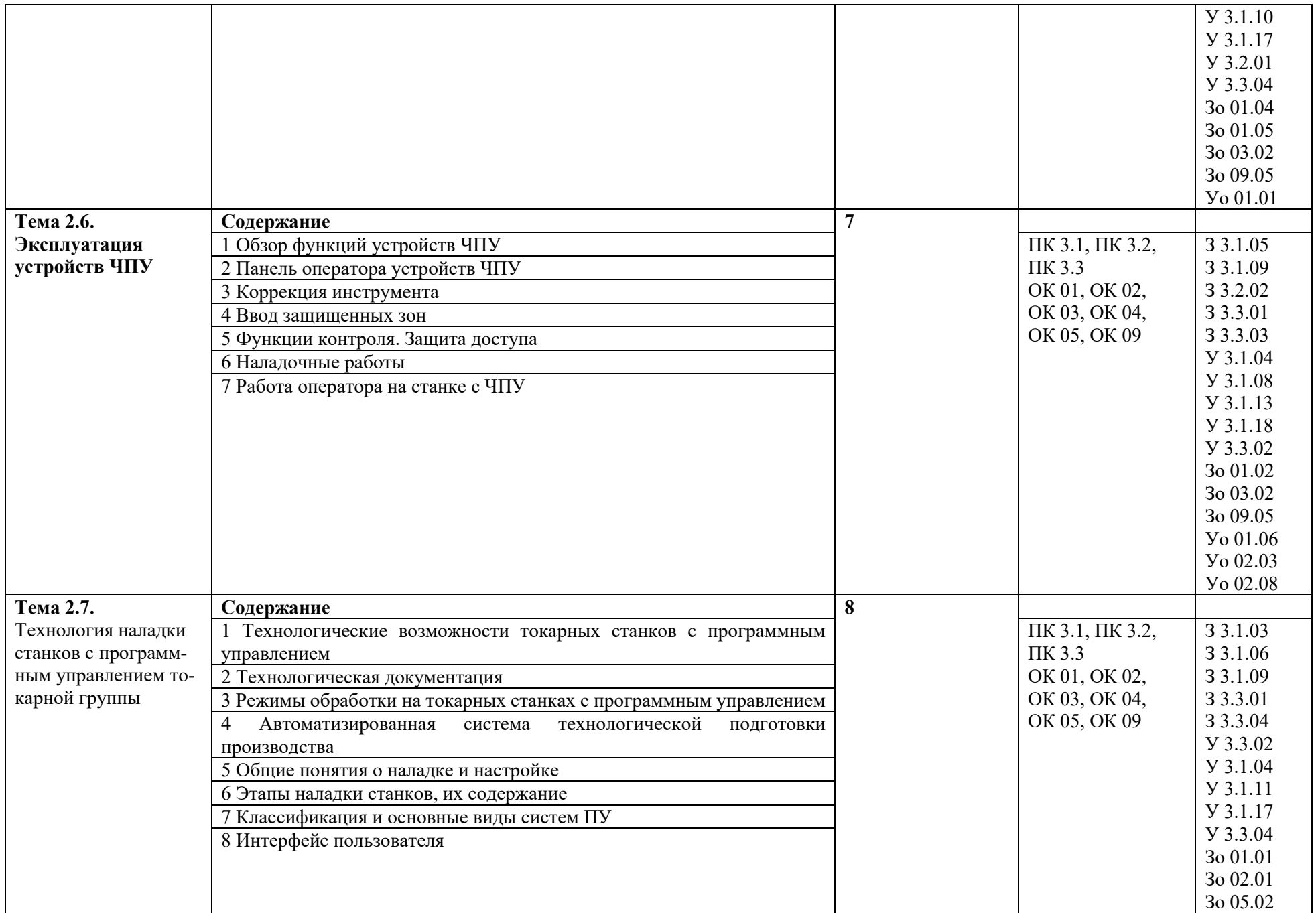

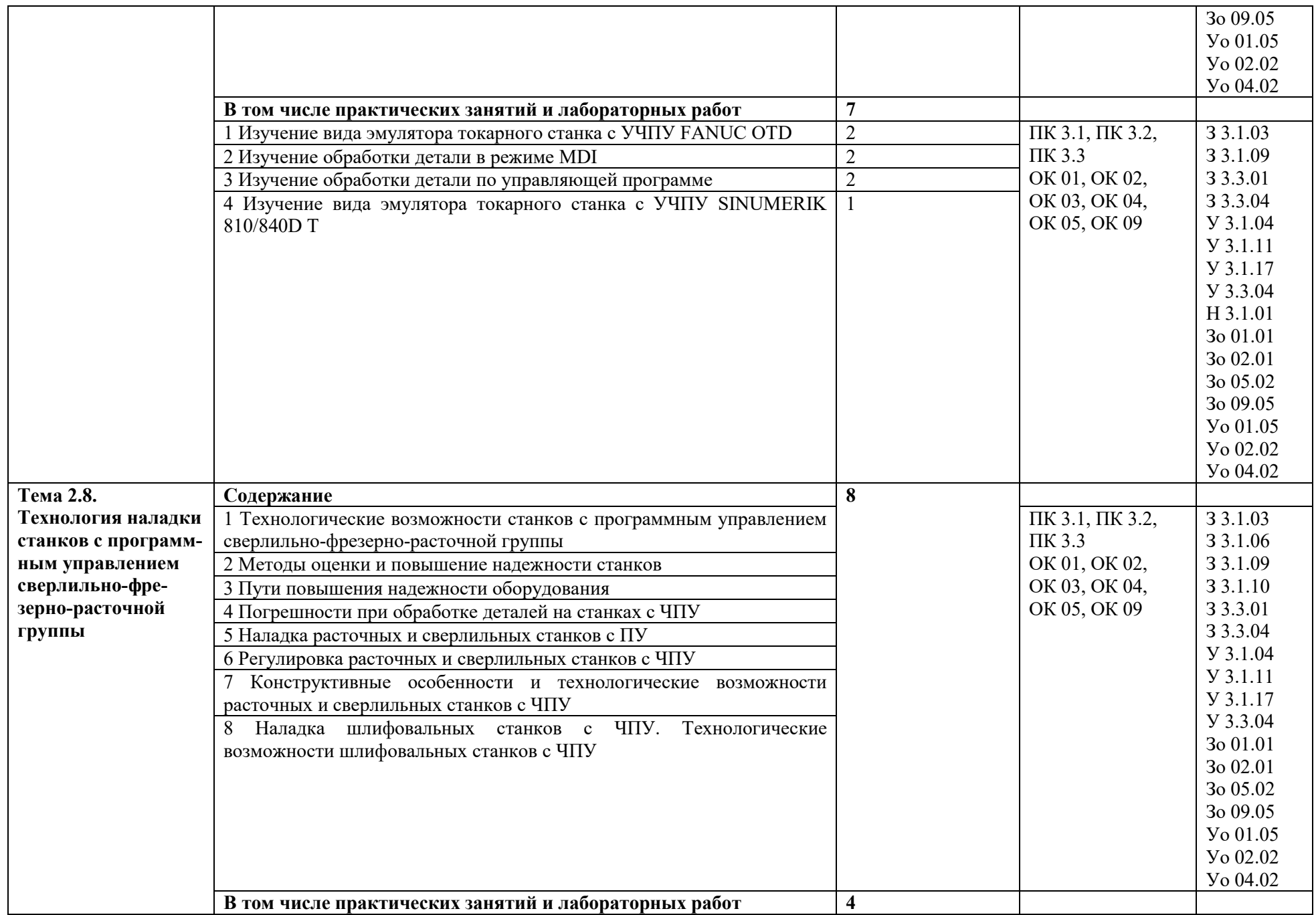

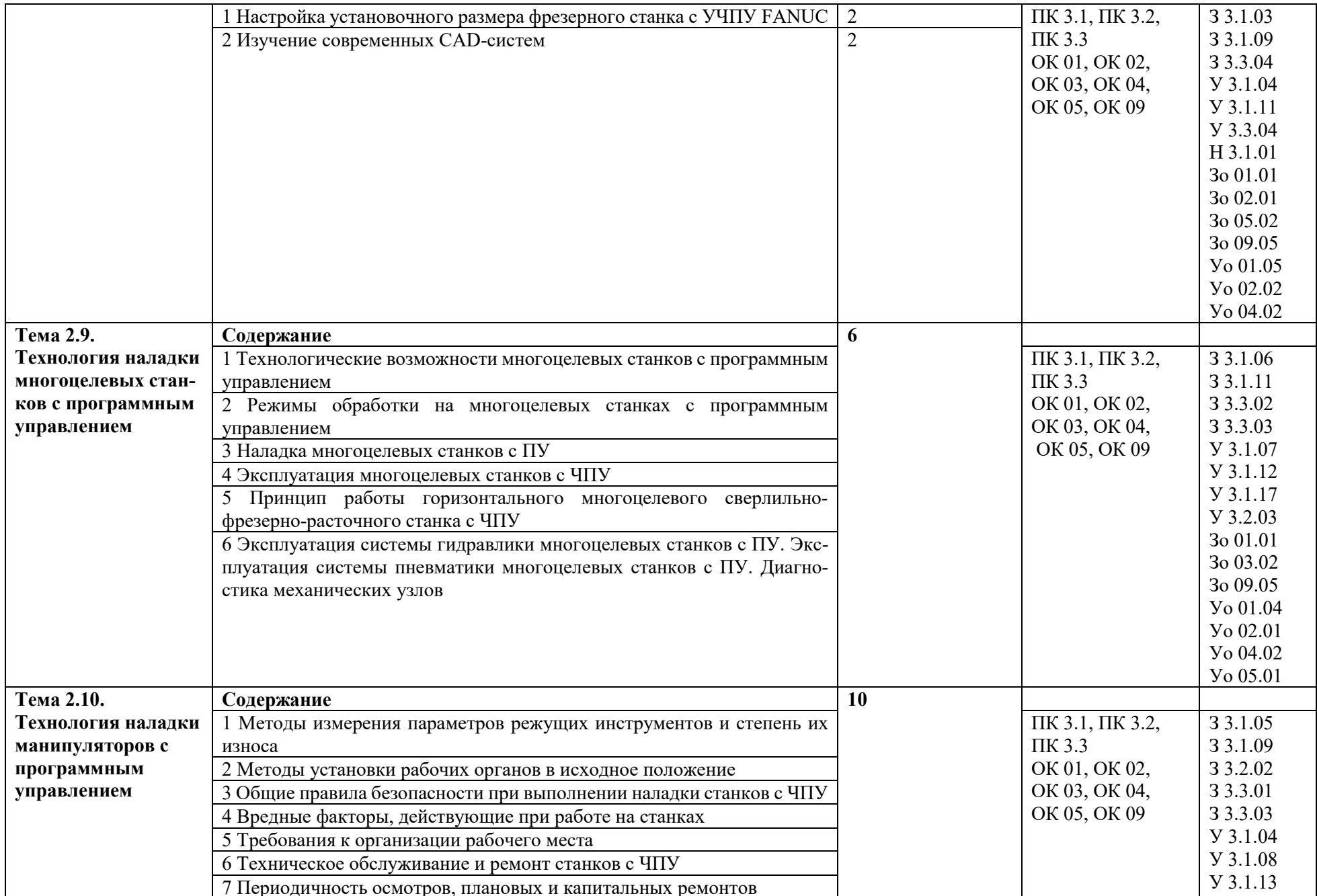

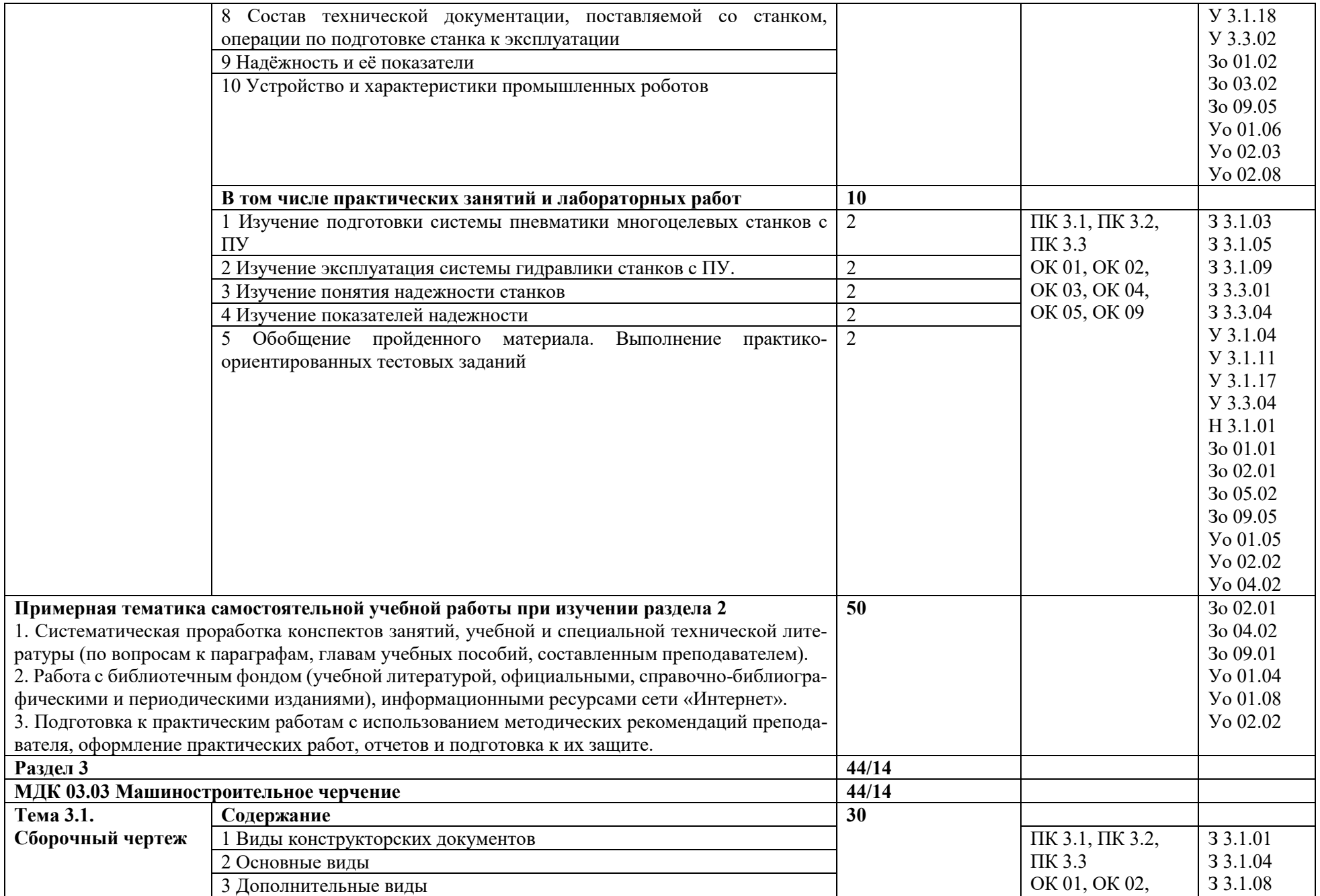

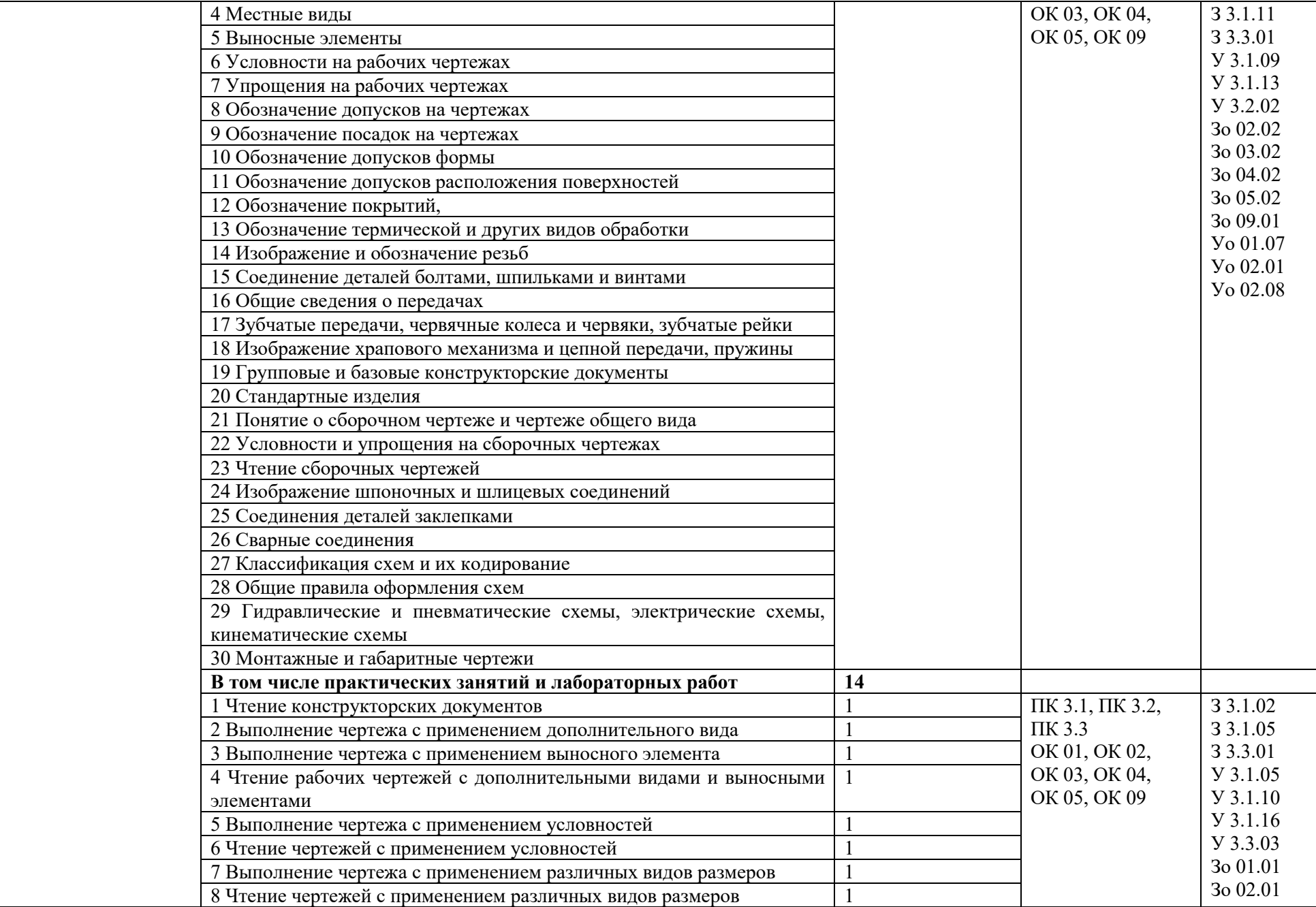

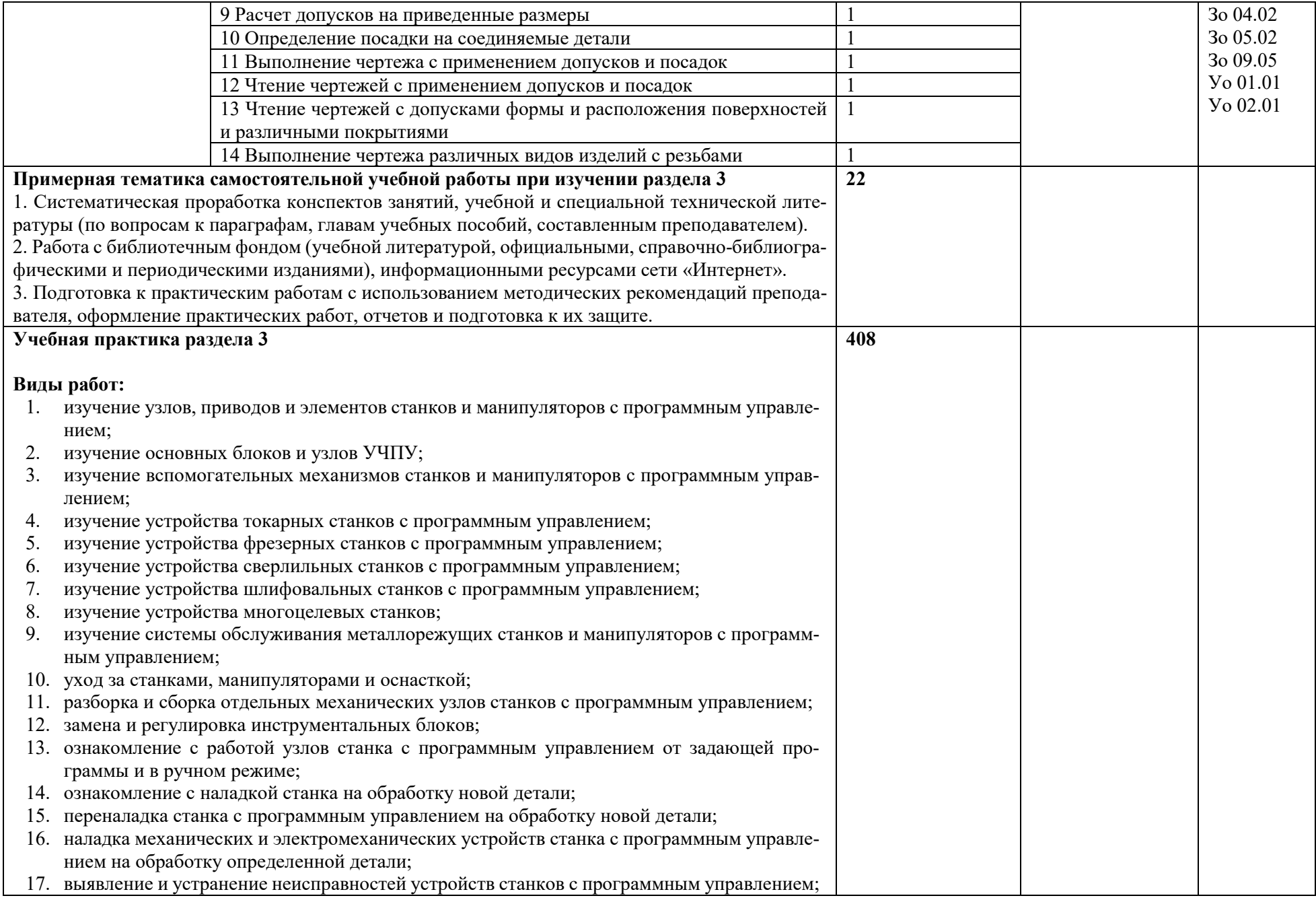

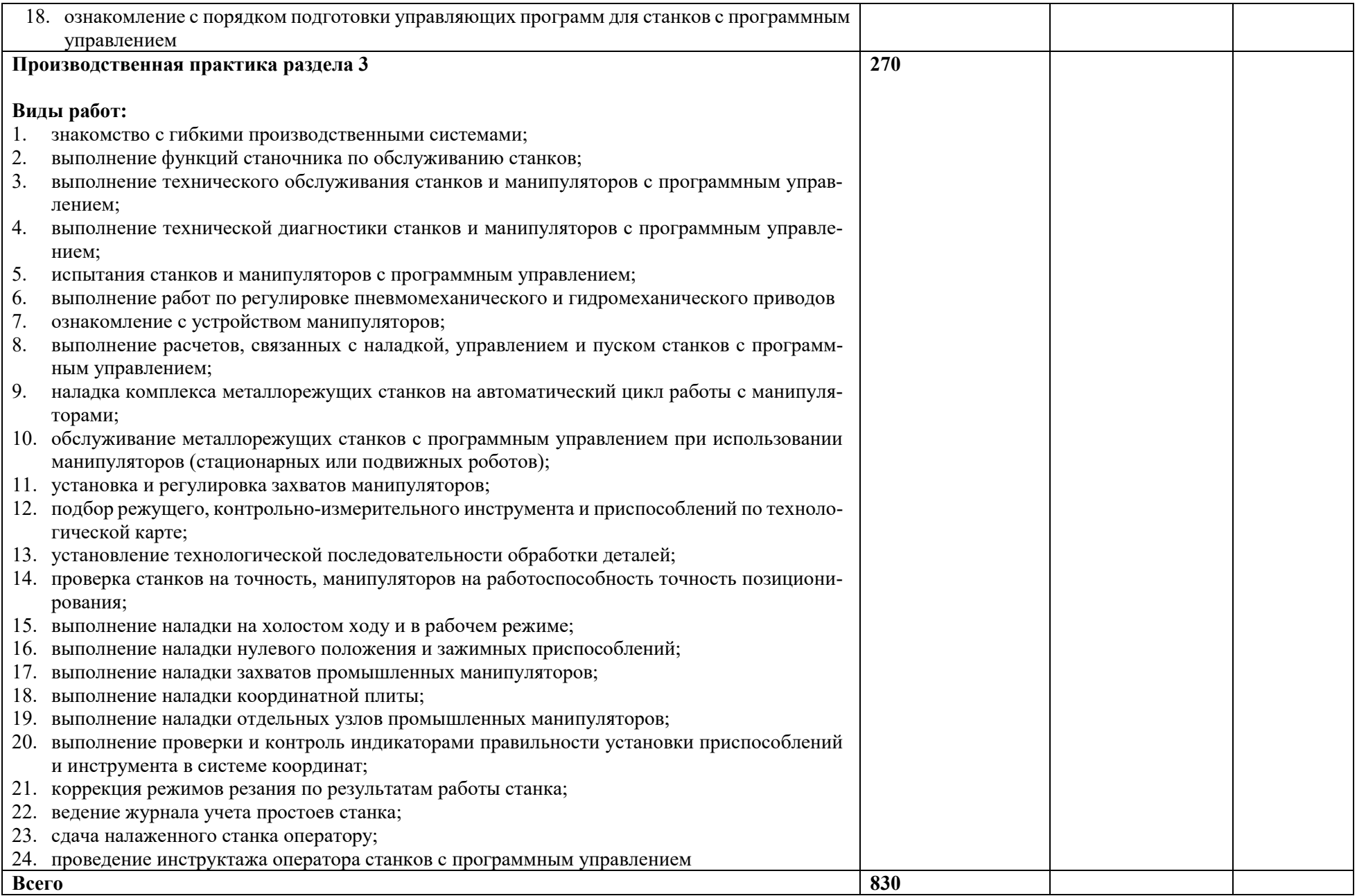

### **3. УСЛОВИЯ РЕАЛИЗАЦИИ ПРОГРАММЫ ПРОФЕССИОНАЛЬНОГО МОДУЛЯ**

#### **3.1. Для реализации программы профессионального модуля должны быть предусмотрены следующие специальные помещения:**

Кабинет «Технология металлообработки и работы в металлообрабатывающих цехах» и**,** оснащенные в соответствии с п. 6.1.2.1 образовательной программы по профессии 15.01.23 Наладчик станков и оборудования в механообработке.

Мастерская «Станочная», оснащенная в соответствии с п. 6.1.2.4 образовательной программы по данной профессии 15.01.23 Наладчик станков и оборудования в механообработке

Оснащенные базы практики в соответствии с п 6.1.2.5 образовательной программы по профессии 15.01.23 Наладчик станков и оборудования в механообработке.

#### **3.2. Информационное обеспечение реализации программы**

Для реализации программы библиотечный фонд образовательной организации должен иметь печатные и/или электронные образовательные и информационные ресурсы для использования в образовательном процессе. При формировании библиотечного фонда образовательной организации выбирается не менее одного издания из перечисленных ниже печатных и (или) электронных изданий в качестве основного, при этом список может быть дополнен другими изданиями.

#### **3.2.1. Основные печатные издания**

1. Балла О.М. Обработка деталей на станках с ЧПУ: уч. Пособие для СПО.- Санкт-Петербург: Лань, 2021. – 368с.: ил.

2. Сурина Е.С. Разработка управляющих программ для системы ЧПУ: уч. Пособие для СПО.- 2-е изд., стер. – Санкт- Петербург: Лань, 2021.- 268с.

#### **3.2.2. Основные печатные издания**

1. Электронный ресурс [www.stanki-ru.](http://www.stanki-ru/)

2.Информационная система «Единое окно доступа к образовательным ресурсам» предоставляет свободный доступ к каталогу образовательных интернет-ресурсов и полнотекстовой электронной учебно-методической библиотеке для общего и профессионального образования: http://[window.edu.ru.](http://window.edu.ru/)

3.Свободная энциклопедия https://ru.wikipedia.org/wiki/Заглавная\_страница

4.Руководство по эксплуатации оборудования HAAS <https://www.abamet.ru/service/haas/manuals/>

5.Специализированный информационно-аналитический интернет-ресурс, посвященный машиностроениюhttp://www/i-mash.ru

6. Крупнейший русскоязычный форум, посвященный тематике CAD/CAM/CAE/PDM-систем, обсуждению производственных вопросов и конструкторскотехнологической подготовки производства http://www.fsapr2000.ru

7. Специализированный информационно-аналитический интернет-ресурс, посвященный машиностроению http://www/i-mash.ru

### **3.2.3. Дополнительные источники**

1. Аверьянов О.И., Аверьянова И.О., Клепиков В.В. Технологическое обору-дование: уч. Пособие. – М.: Форум, ИНФРА-М, 2023.- 240с.

2. Ермолаев В.В. Программирование для автоматизированного оборудования (1-е изд.), М.: Издательский центр «Академия», 2018.

3. Ловыгин А.А., Теверовский Л.В. Современный станок с ЧПУ и САD/САМ система: учебник – М.; ДМК Пресс, 2018.

4. Мещерякова В.Б., Стародубов В.С. Металлорежущие станки с ЧПУ: уч. По-собие для СПО. – М.: ИНФРА-М, 2023.- 336с.

### **4. КОНТРОЛЬ И ОЦЕНКА РЕЗУЛЬТАТОВ ОСВОЕНИЯ ПРОФЕССИОНАЛЬНОГО МОДУЛЯ**

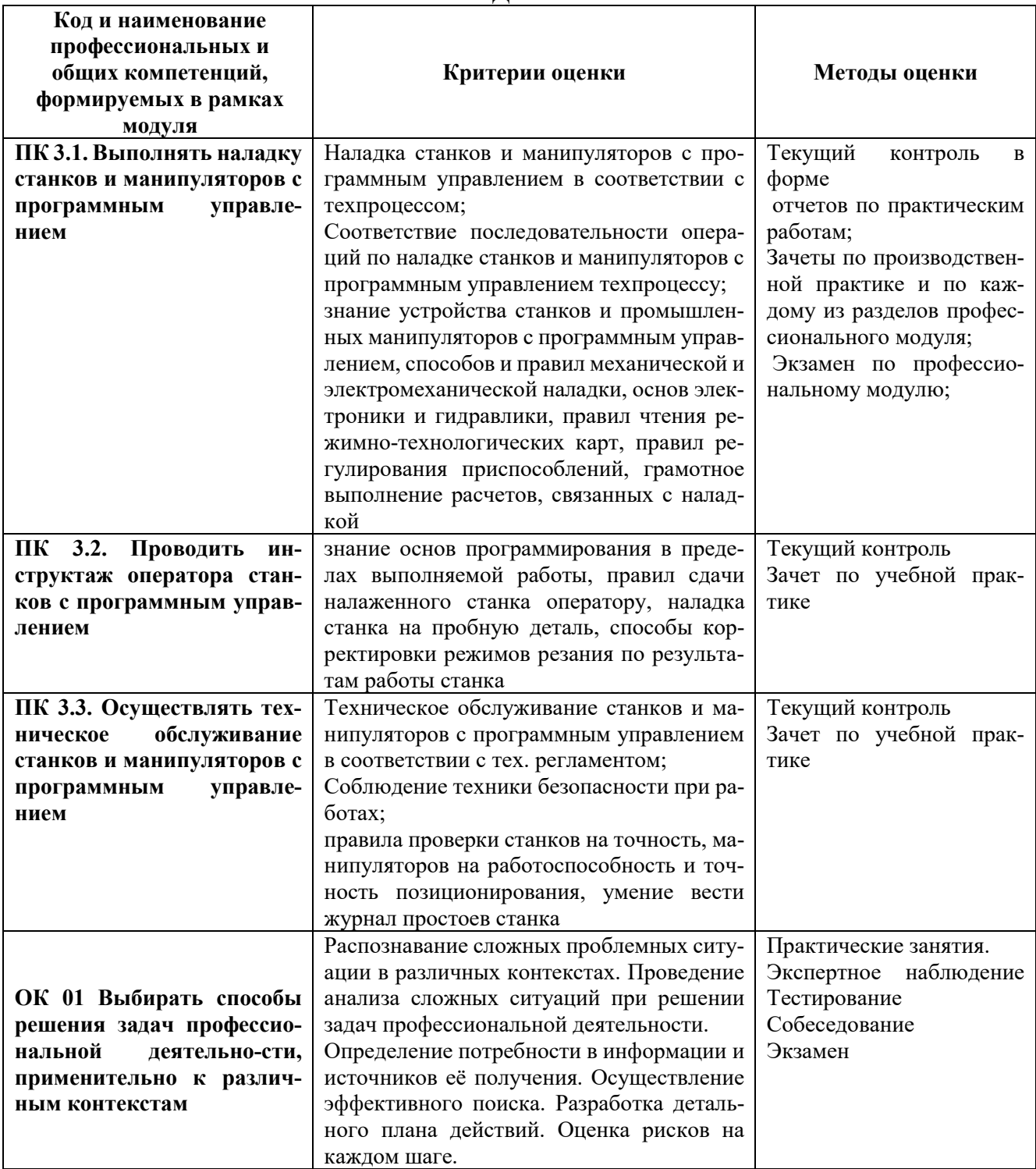

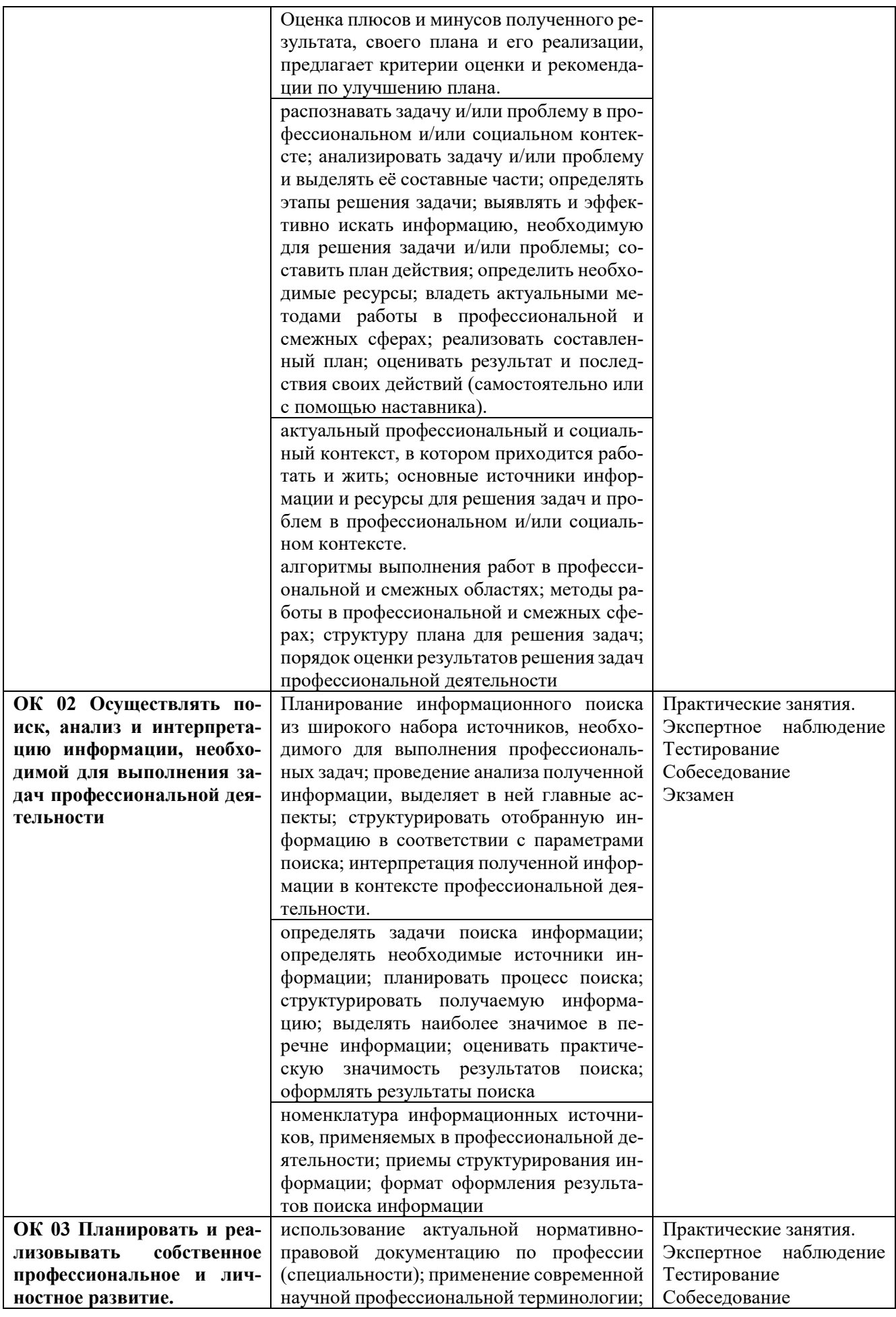

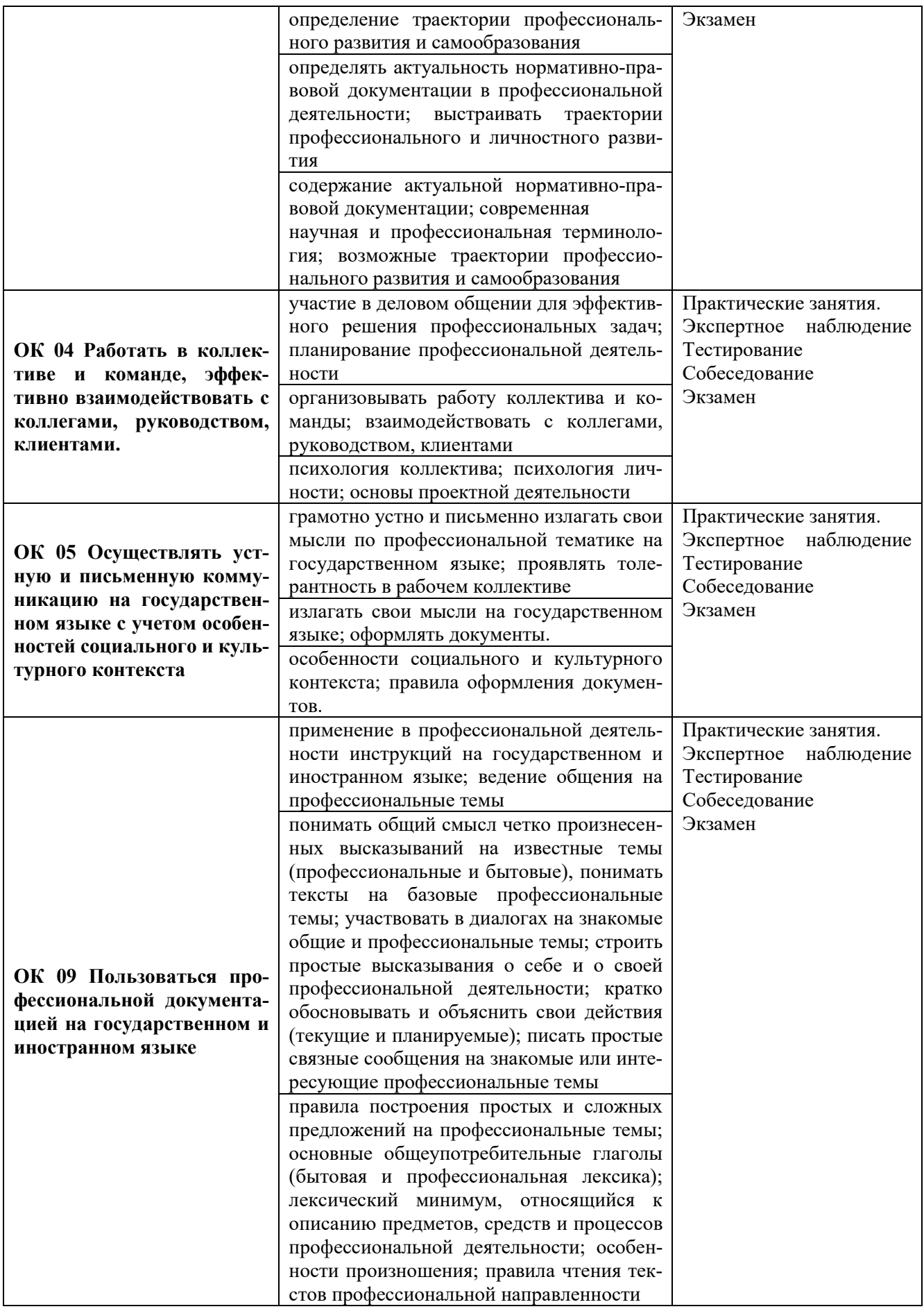

**Приложение 2.4** к ОПОП-П по профессии

15.01.23 Наладчик станков и оборудования в механообработке

### **РАБОЧАЯ ПРОГРАММА ПРОФЕССИОНАЛЬНОГО МОДУЛЯ**

**«ПМ 04. Выполнение работ на сверлильных, токарных, фрезерных, копировальных, шпоночных и шлифовальных станках»**

**Обязательный профессиональный блок** 

**2023 год**

### **СОДЕРЖАНИЕ**

- **1. ОБЩАЯ ХАРАКТЕРИСТИКА РАБОЧЕЙ ПРОГРАММЫ ПРОФЕССИОНАЛЬНОГО МОДУЛЯ**
- **2. СТРУКТУРА И СОДЕРЖАНИЕ ПРОФЕССИОНАЛЬНОГО МОДУЛЯ**
- **3. УСЛОВИЯ РЕАЛИЗАЦИИ ПРОФЕССИОНАЛЬНОГО МОДУЛЯ**
- **4. КОНТРОЛЬ И ОЦЕНКА РЕЗУЛЬТАТОВ ОСВОЕНИЯ ПРОФЕССИОНАЛЬНОГО МОДУЛЯ**

### **1. ОБЩАЯ ХАРАКТЕРИСТИКА РАБОЧЕЙ ПРОГРАММЫ ПРОФЕССИОНАЛЬНОГО МОДУЛЯ**

#### **«ПМ 01. Выполнение работ на сверлильных, токарных, фрезерных, копировальных,**

### **шпоночных и шлифовальных станках»**

### **1.1. Цель и планируемые результаты освоения профессионального модуля**

В результате изучения профессионального модуля обучающийся должен освоить основной вид деятельности выполнение работ на сверлильных, токарных, фрезерных, копировальных, шпоночных и шлифовальных станках и соответствующие ему общие компетенции и профессиональные компетенции:

1.1.1. Перечень общих компетенций

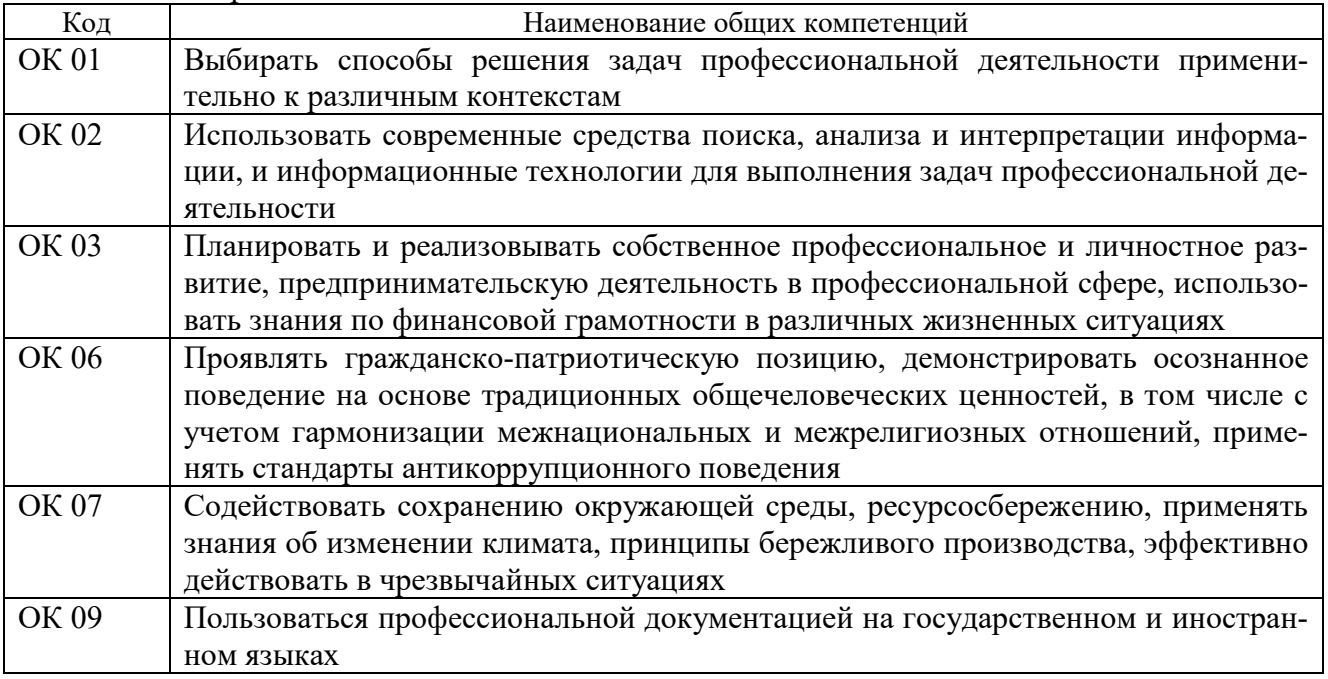

1.1.2. Перечень профессиональных компетенций

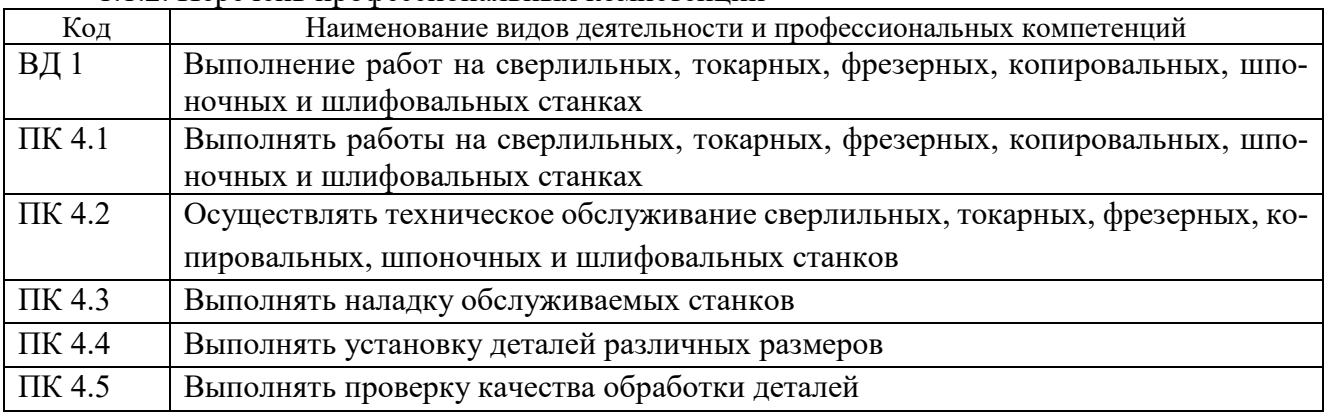

1.1.3. В результате освоения профессионального модуля обучающийся должен:

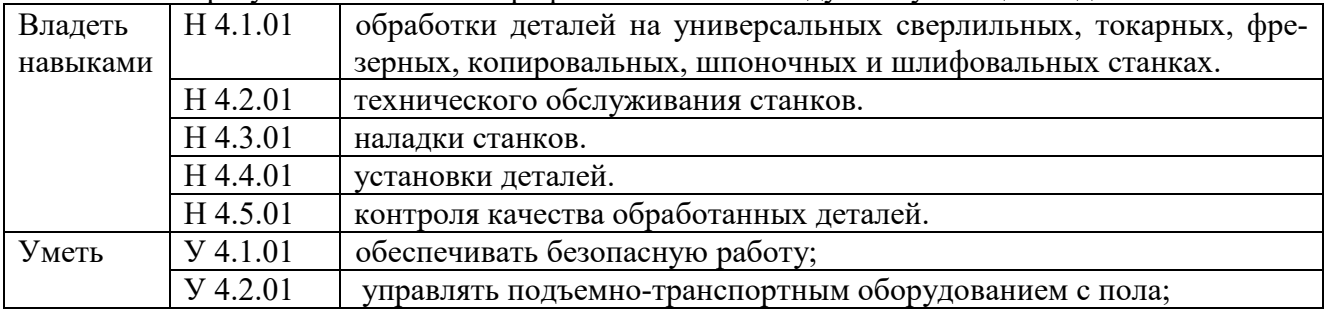

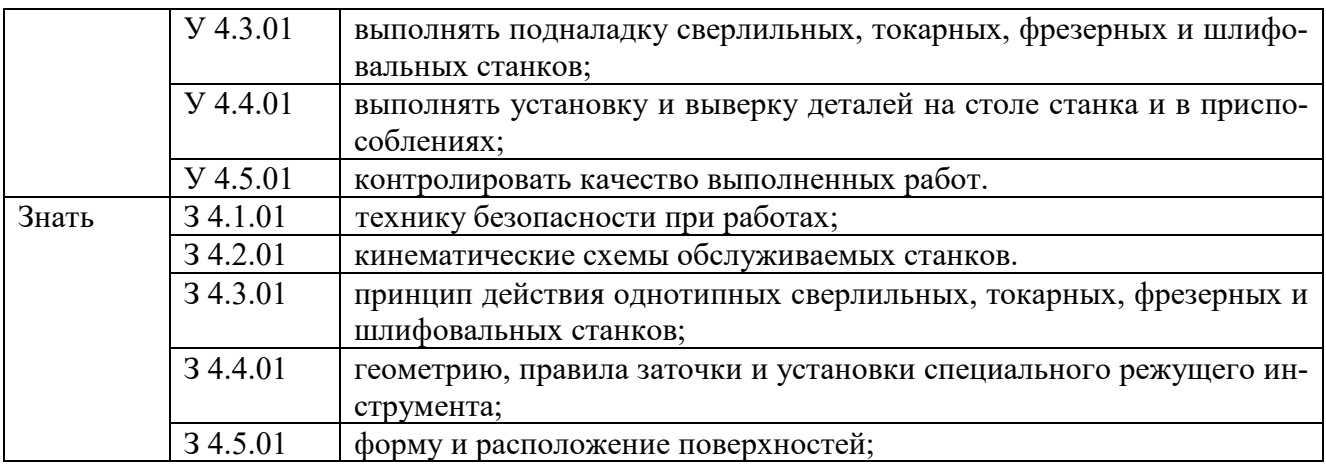

#### **1.2. Количество часов, отводимое на освоение профессионального модуля**

Всего часов **733,** 

в том числе в форме практической подготовки **664** часов.

Из них на освоение МДК **115** часов,

самостоятельная работа **57** часов,

практики, в том числе учебная **348** часа,

производственная **270** часов.

Промежуточная аттестация **6** часов.

### **2. СТРУКТУРА И СОДЕРЖАНИЕ ПРОФЕССИОНАЛЬНОГО МОДУЛЯ**

### **2.1. Структура профессионального модуля**

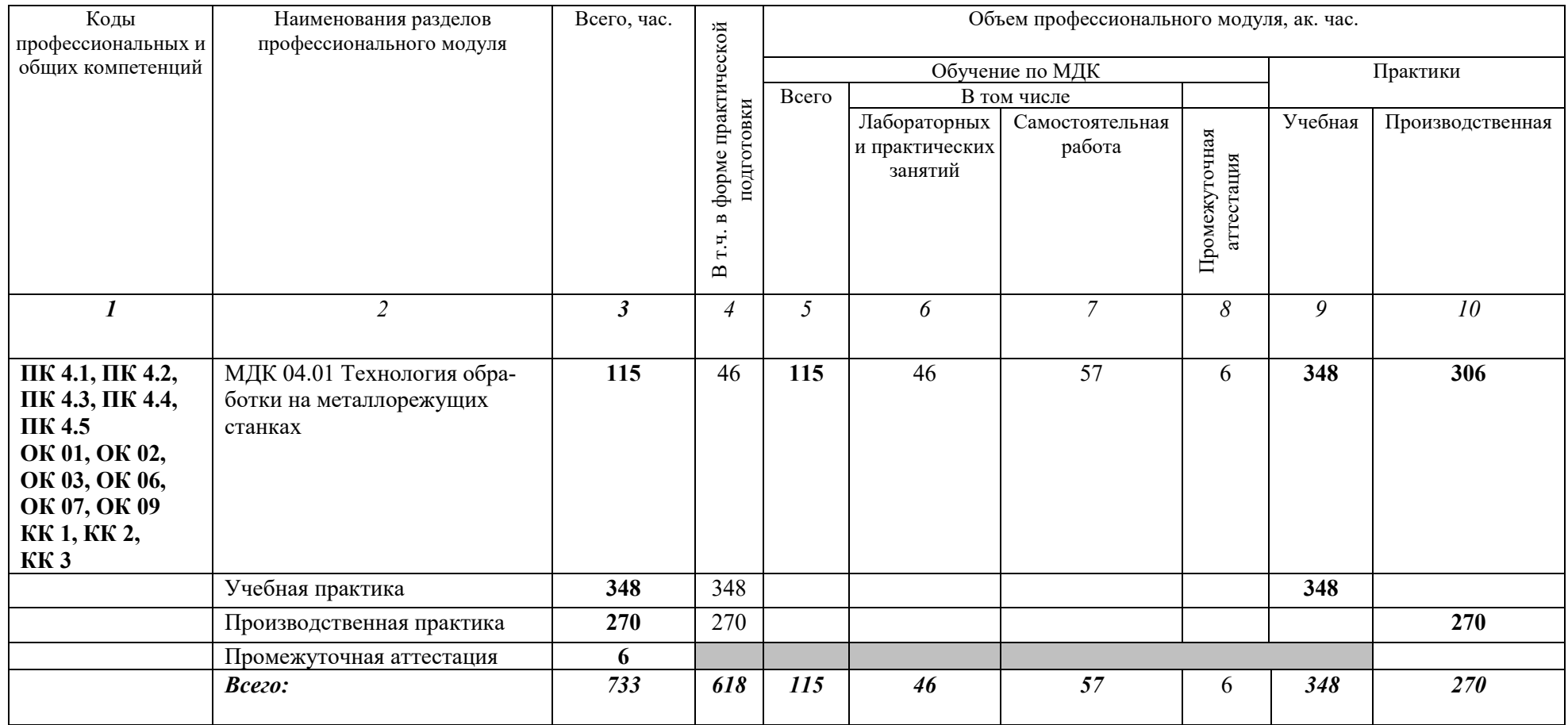

 $\ast$ ⃰

### 2.2. Тематический план и содержание профессионального модуля (ПМ)

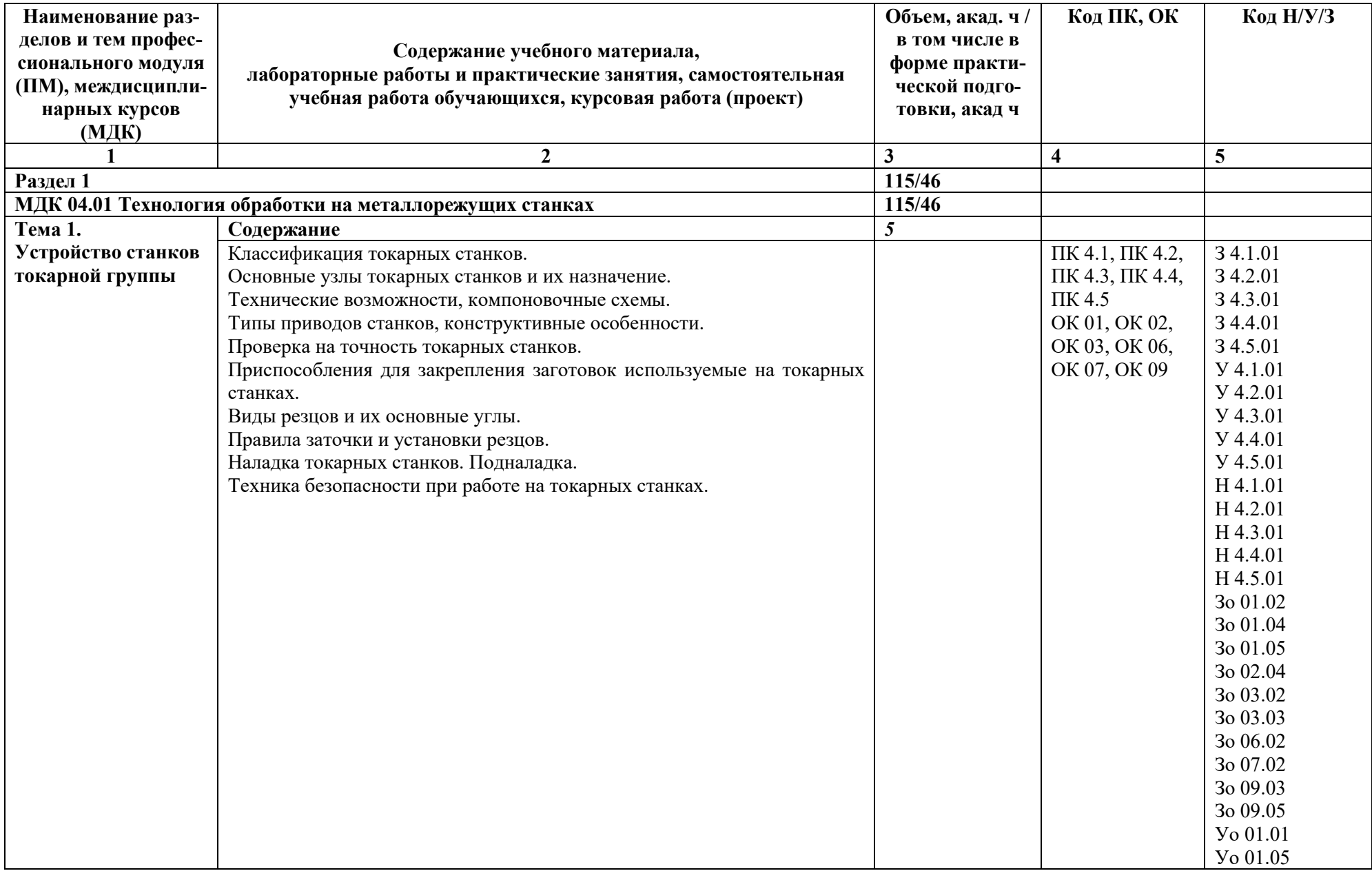

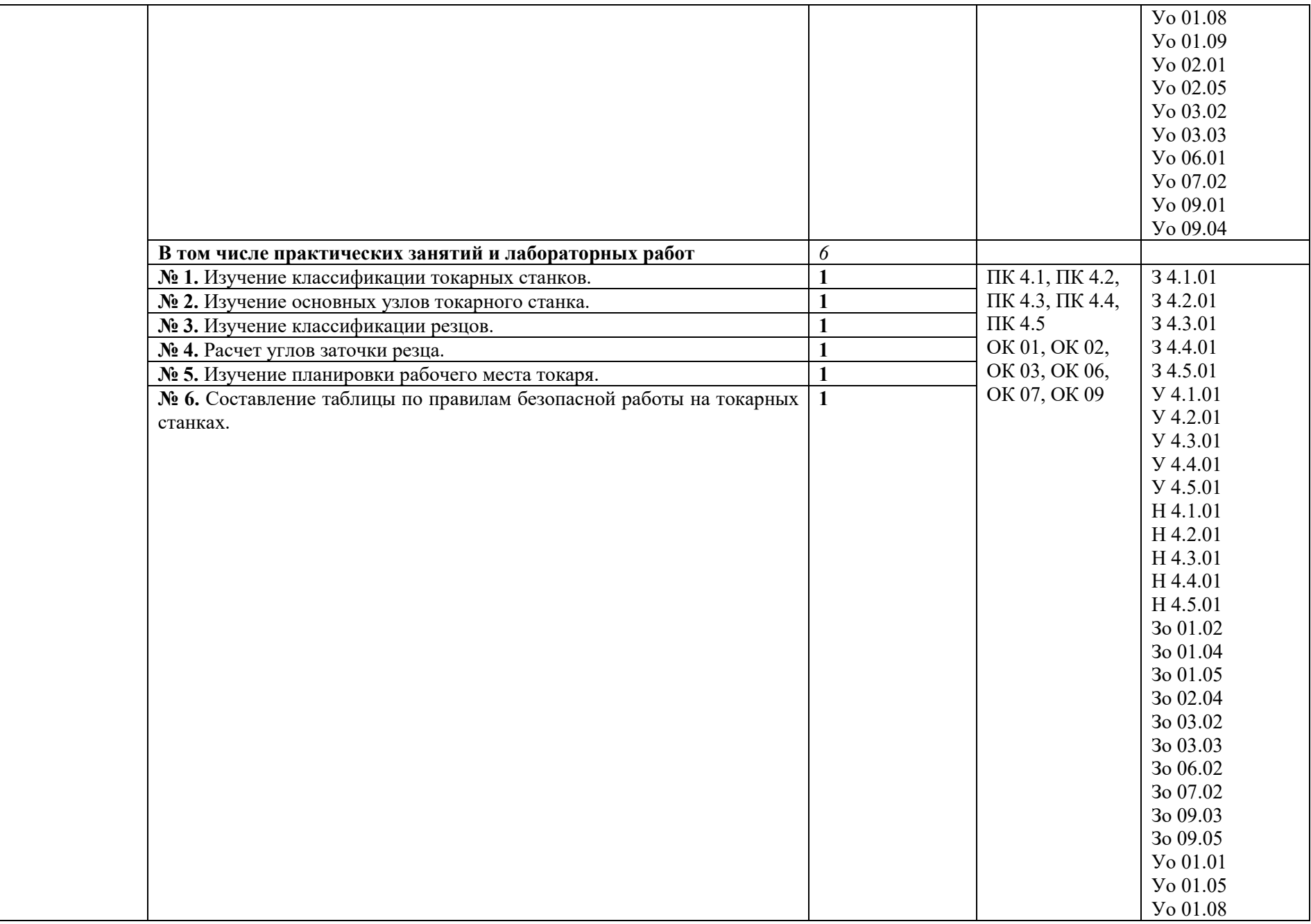

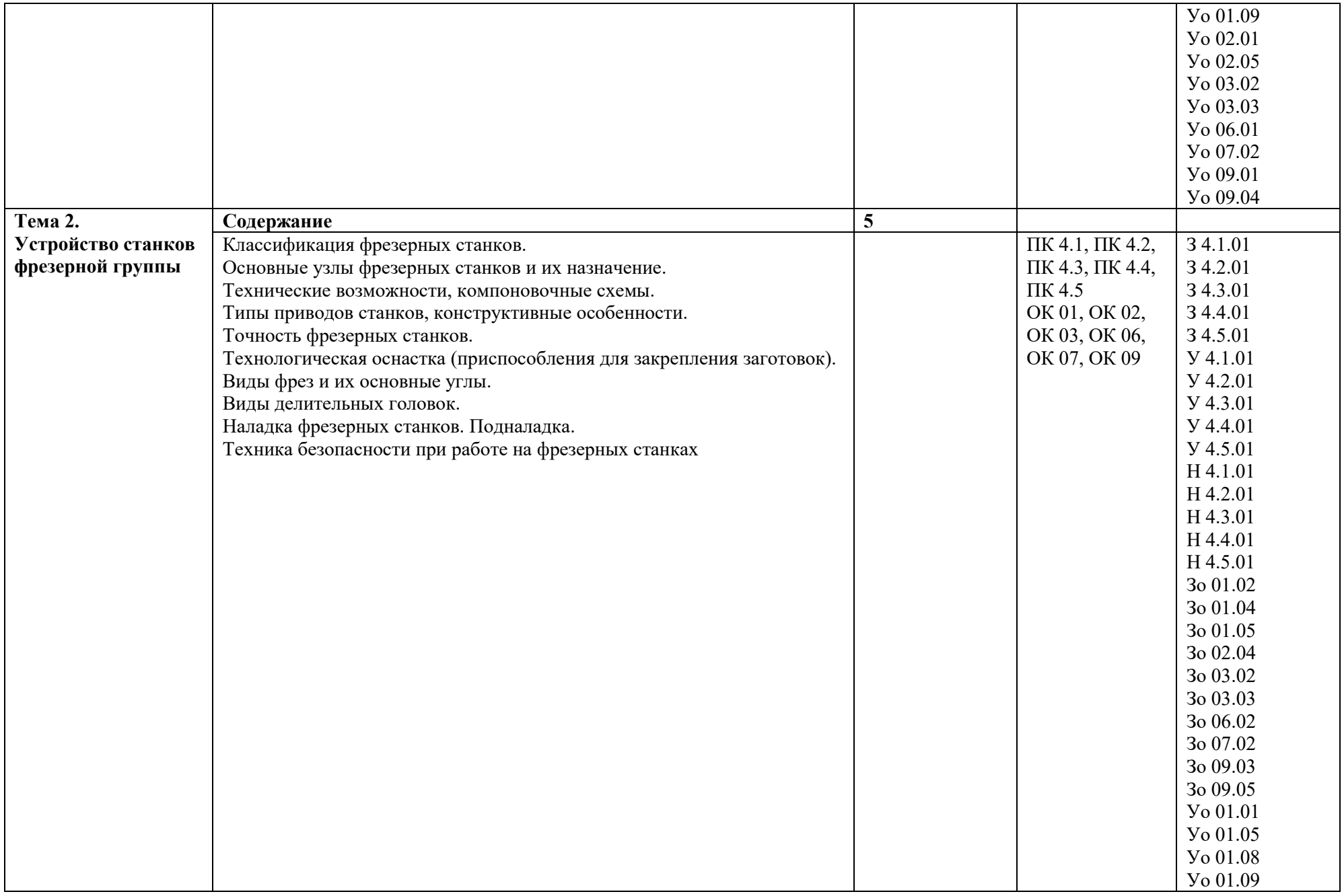

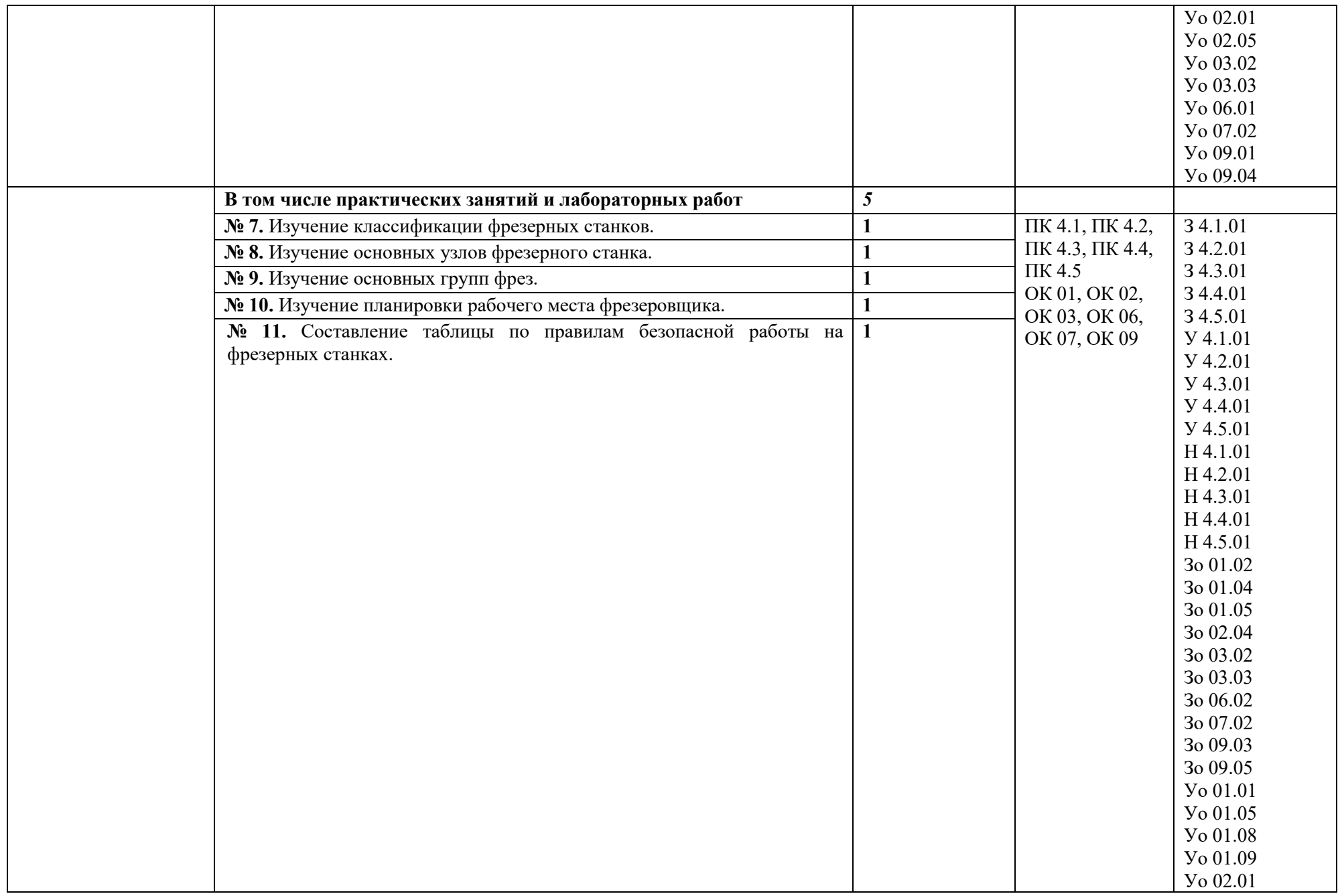

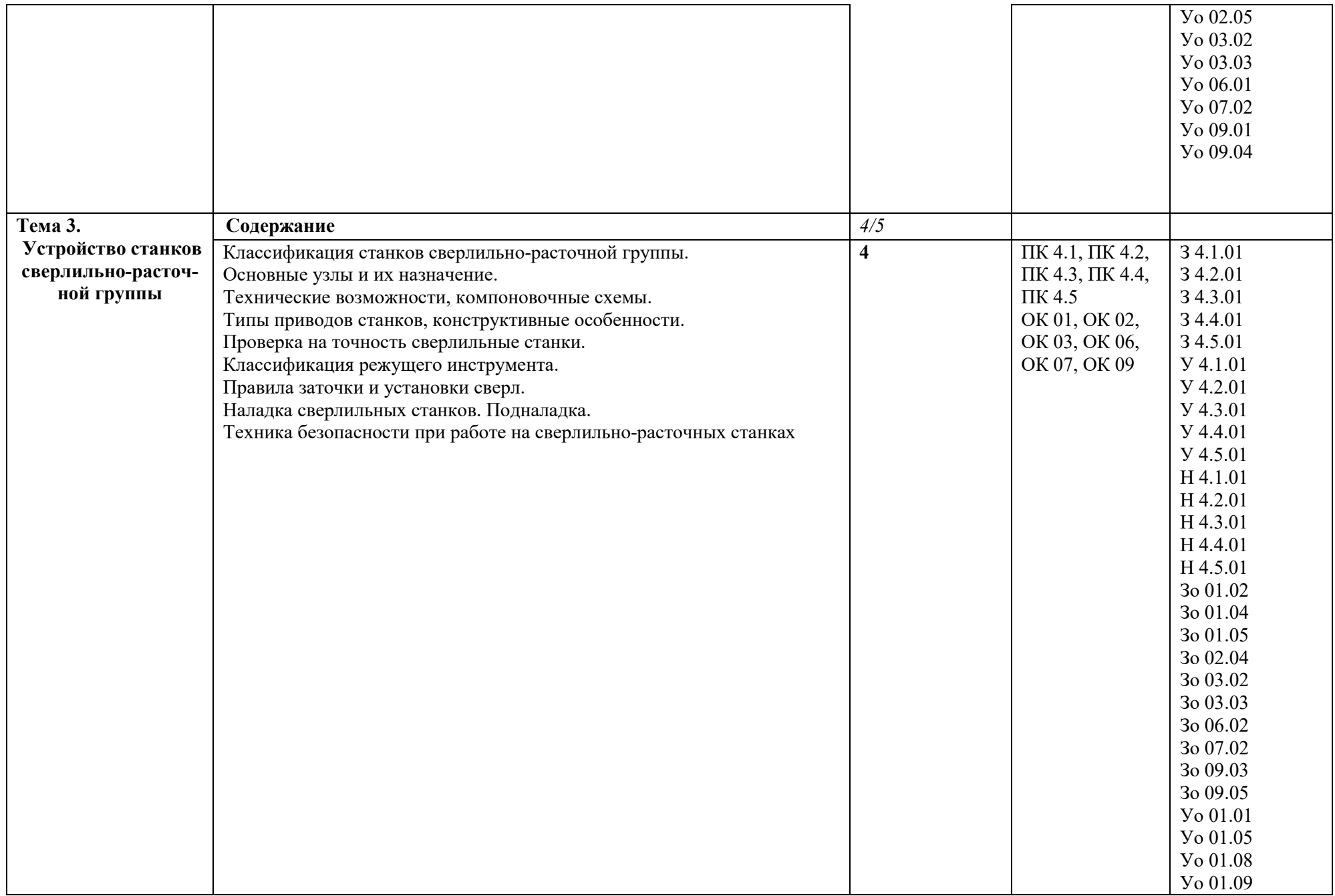

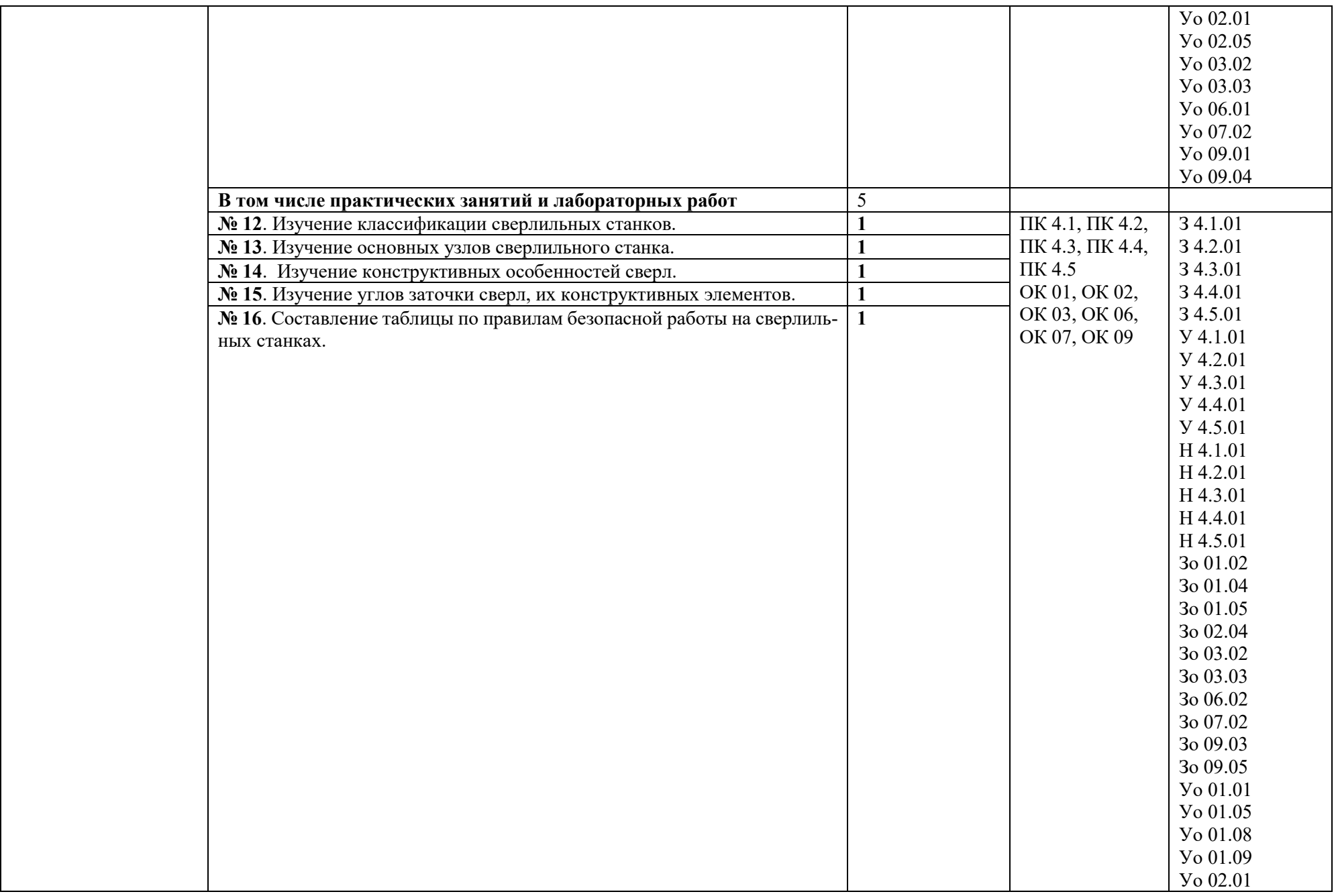

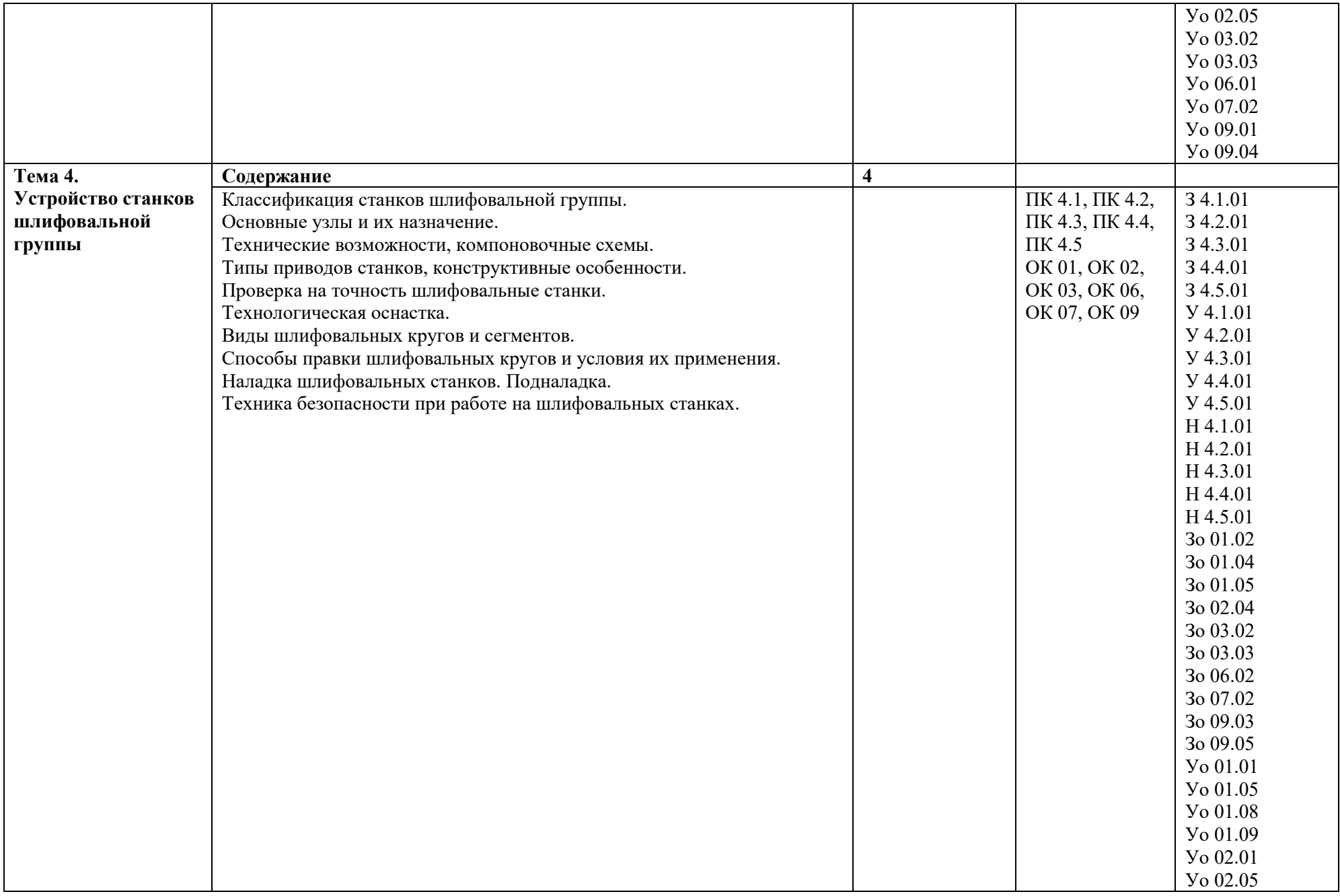

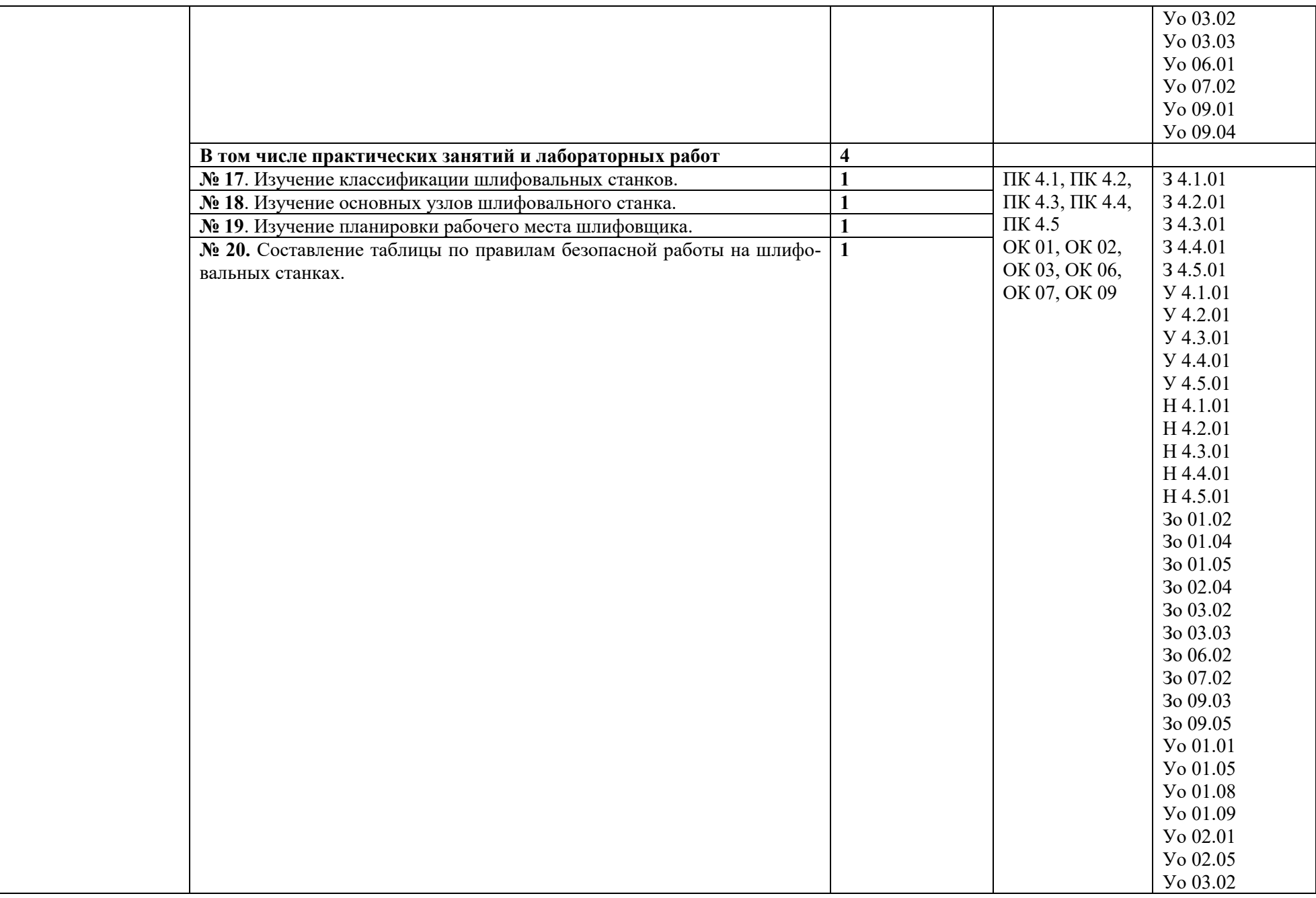

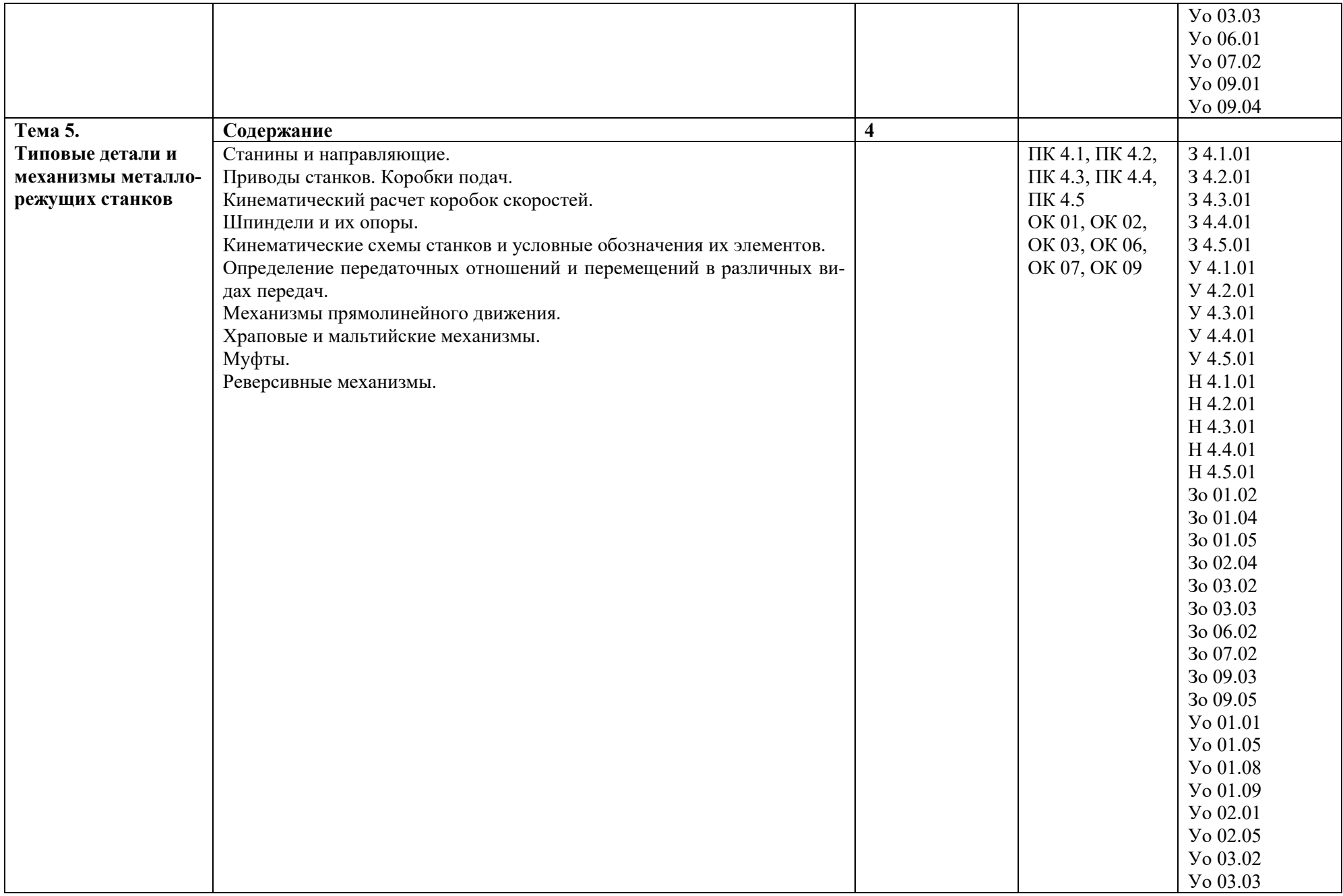

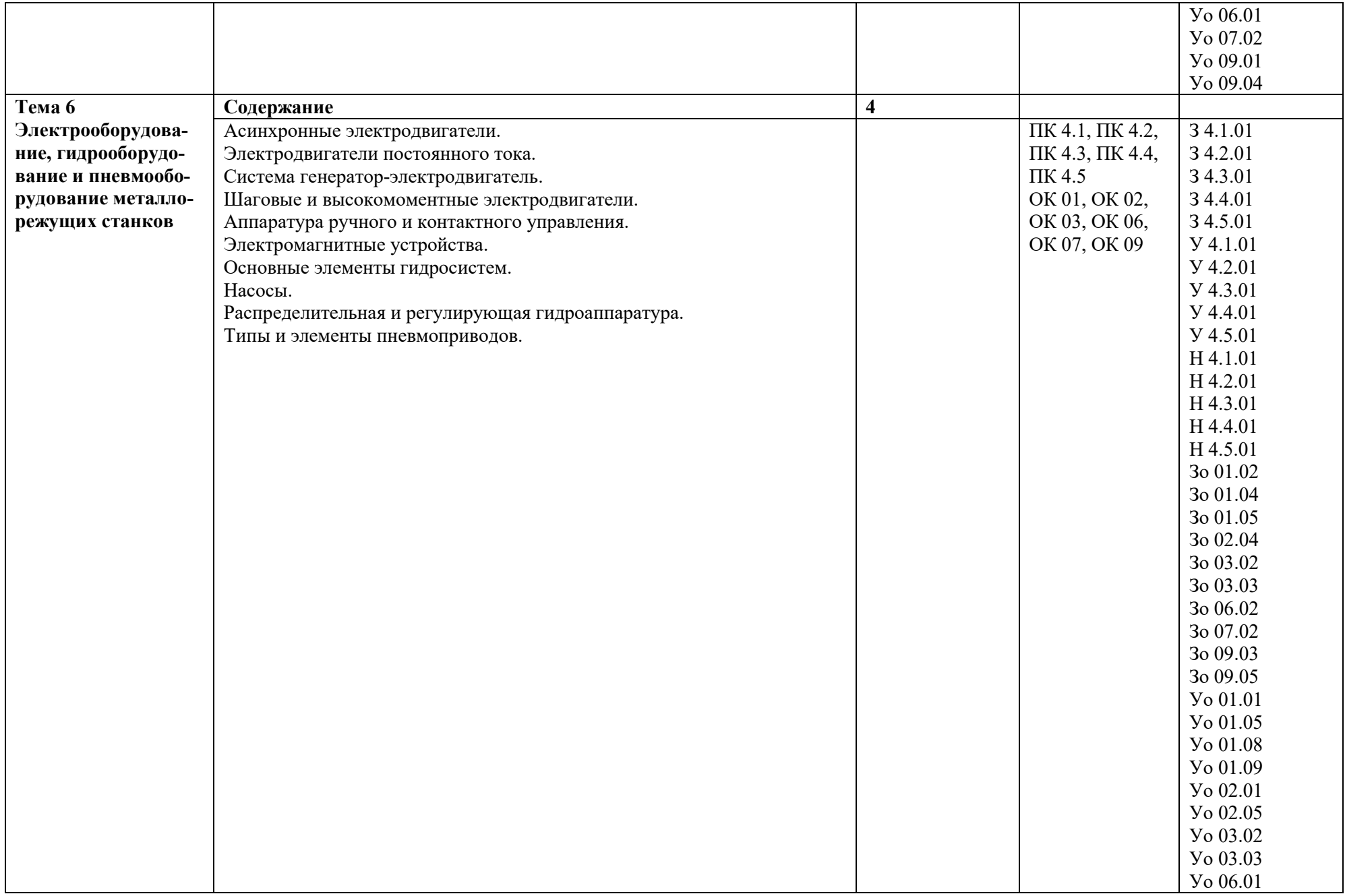
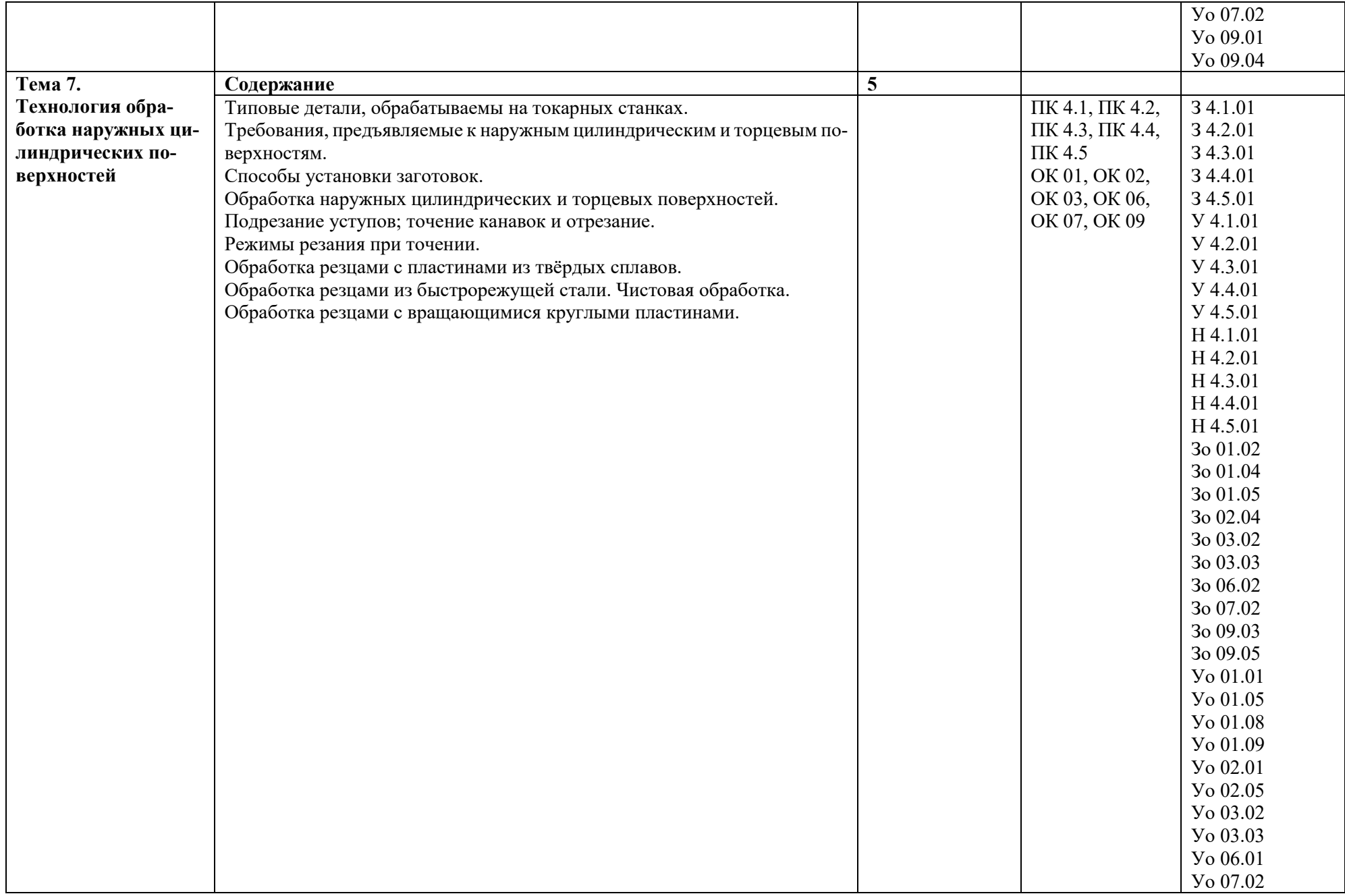

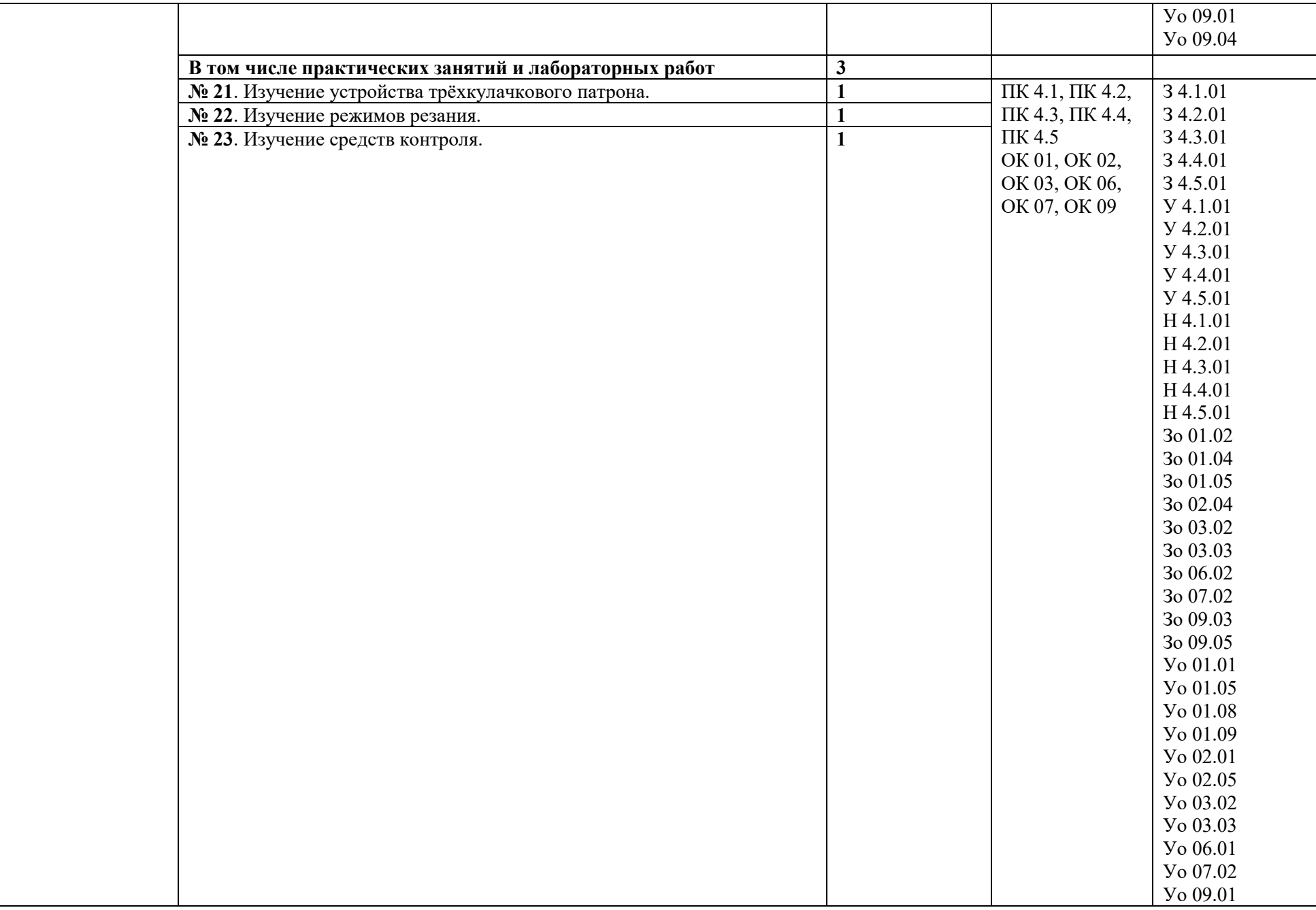

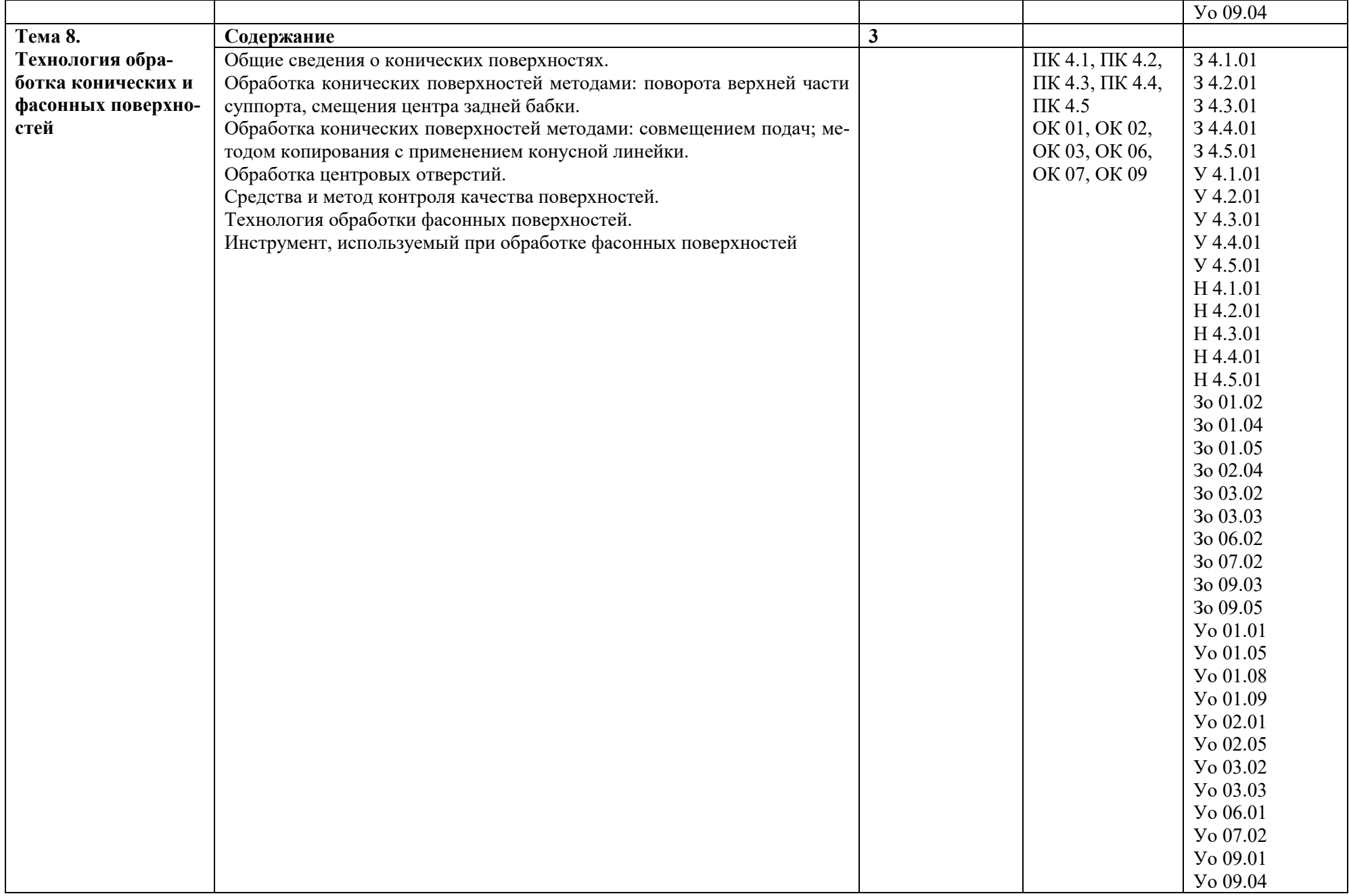

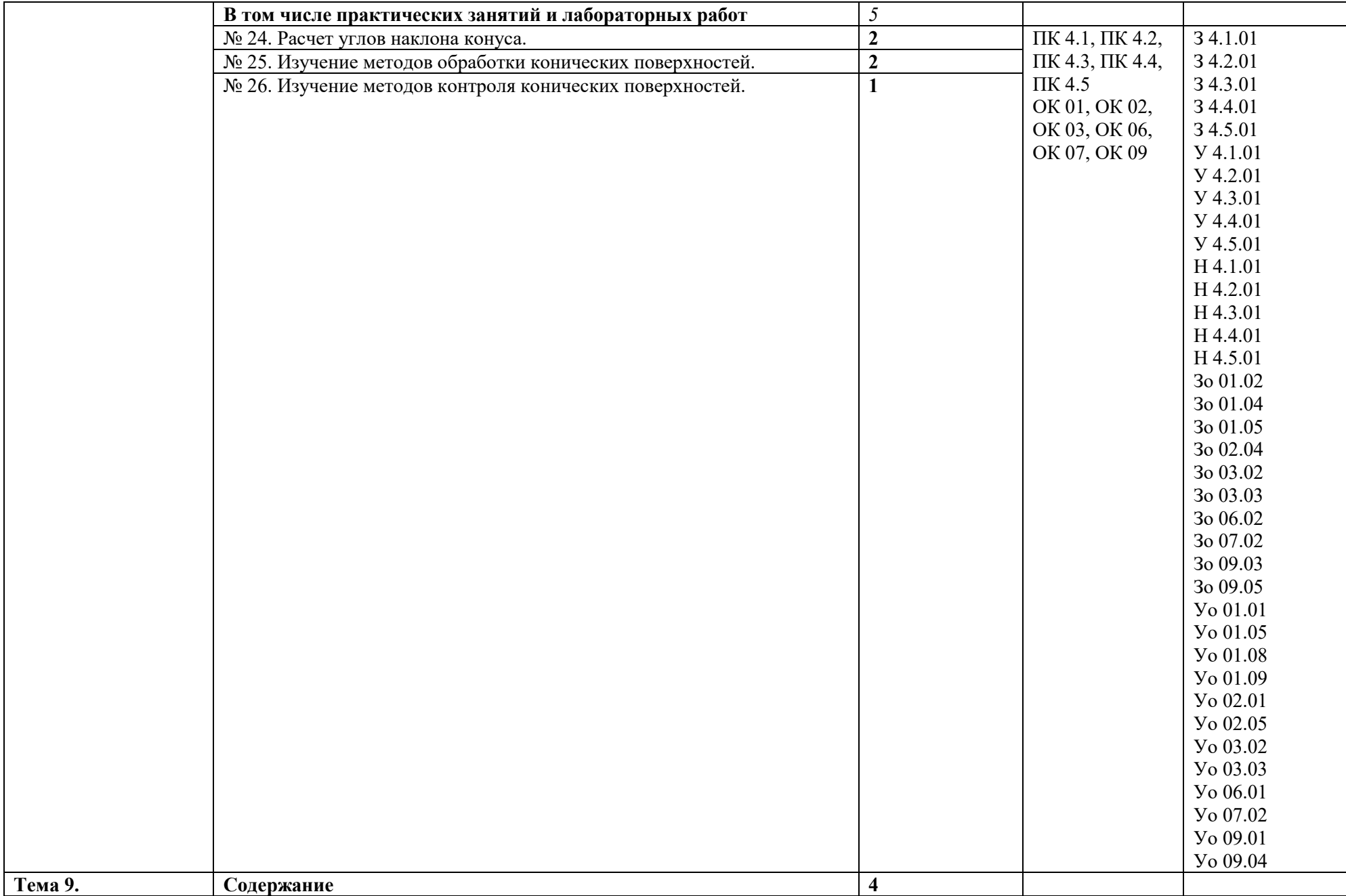

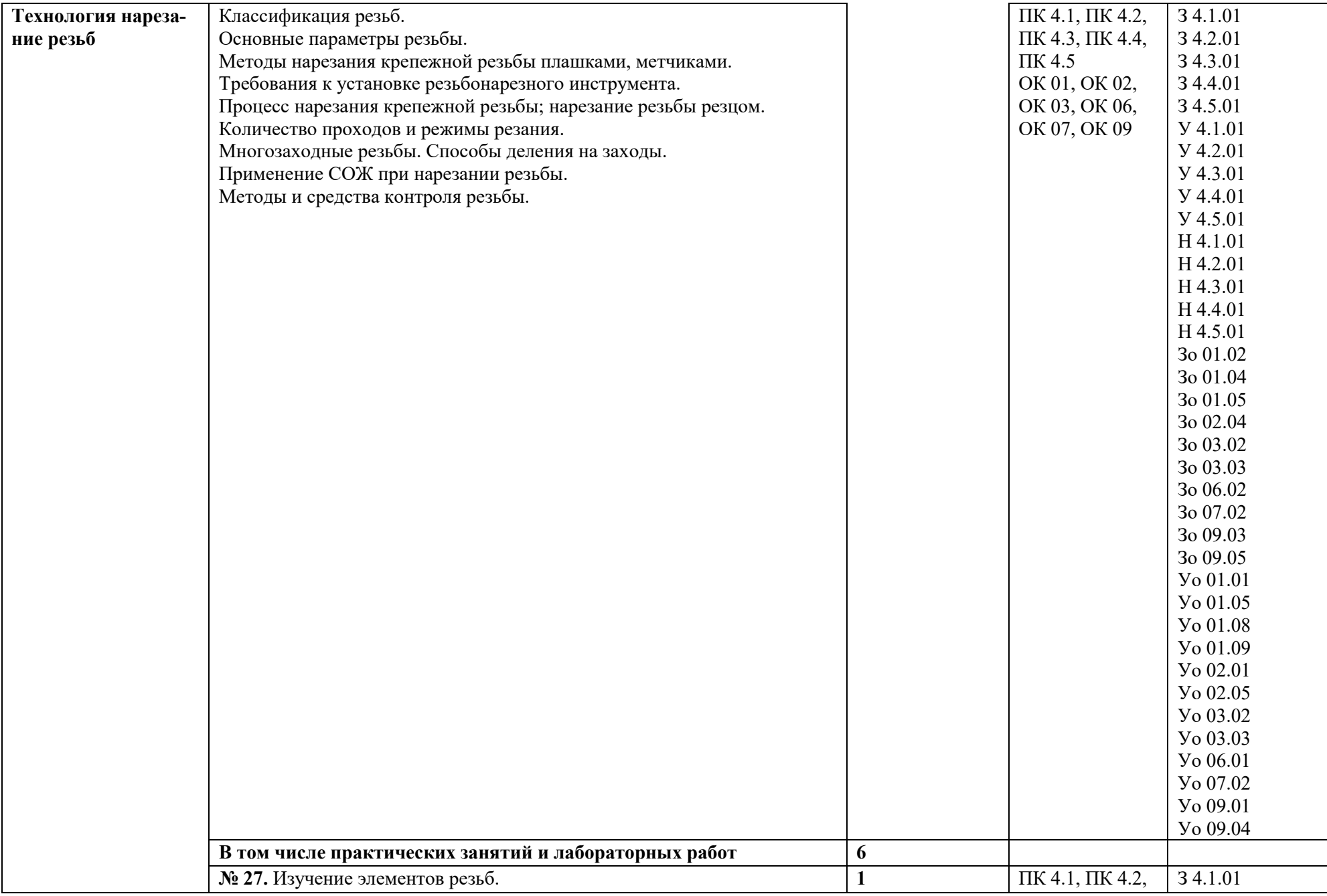

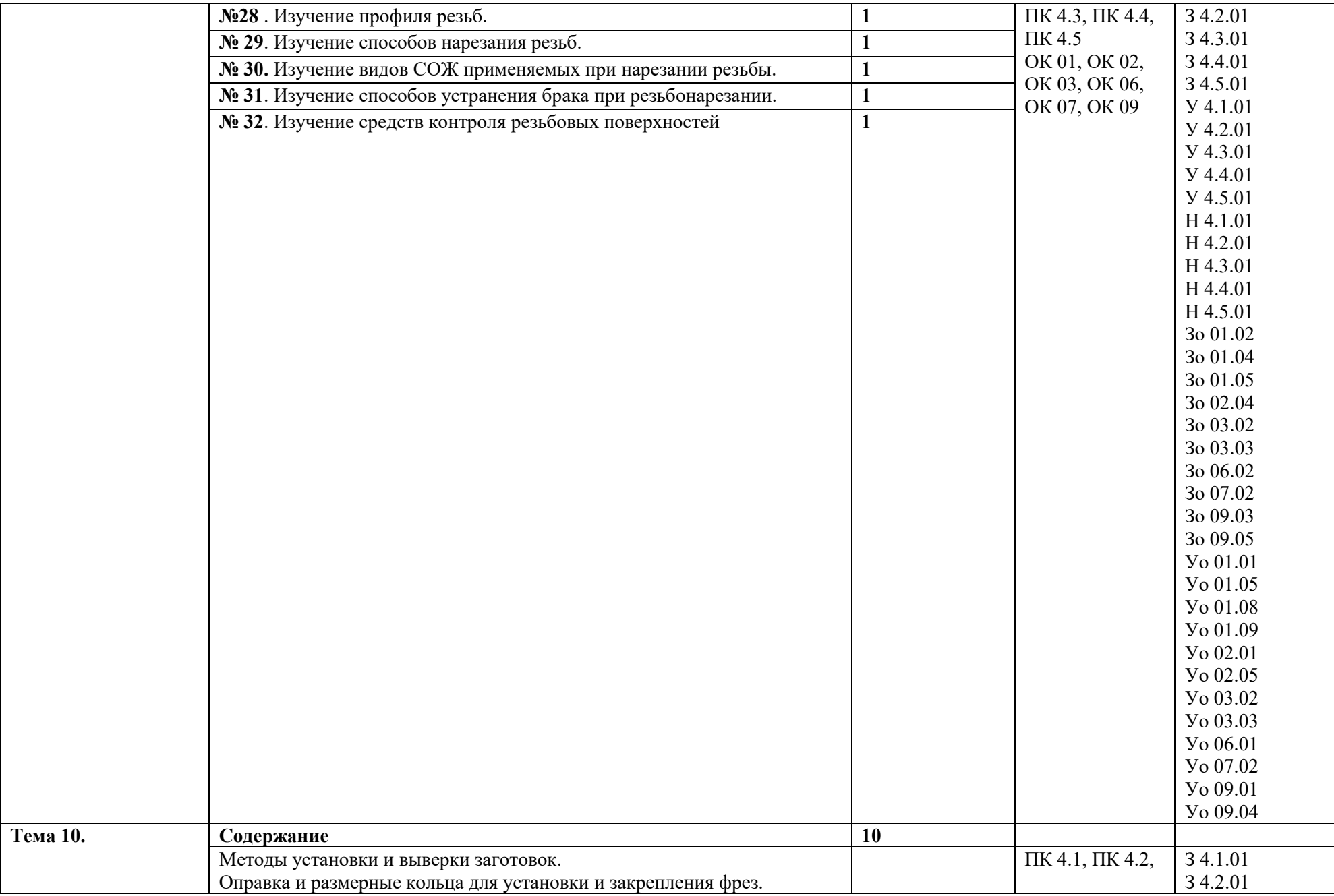

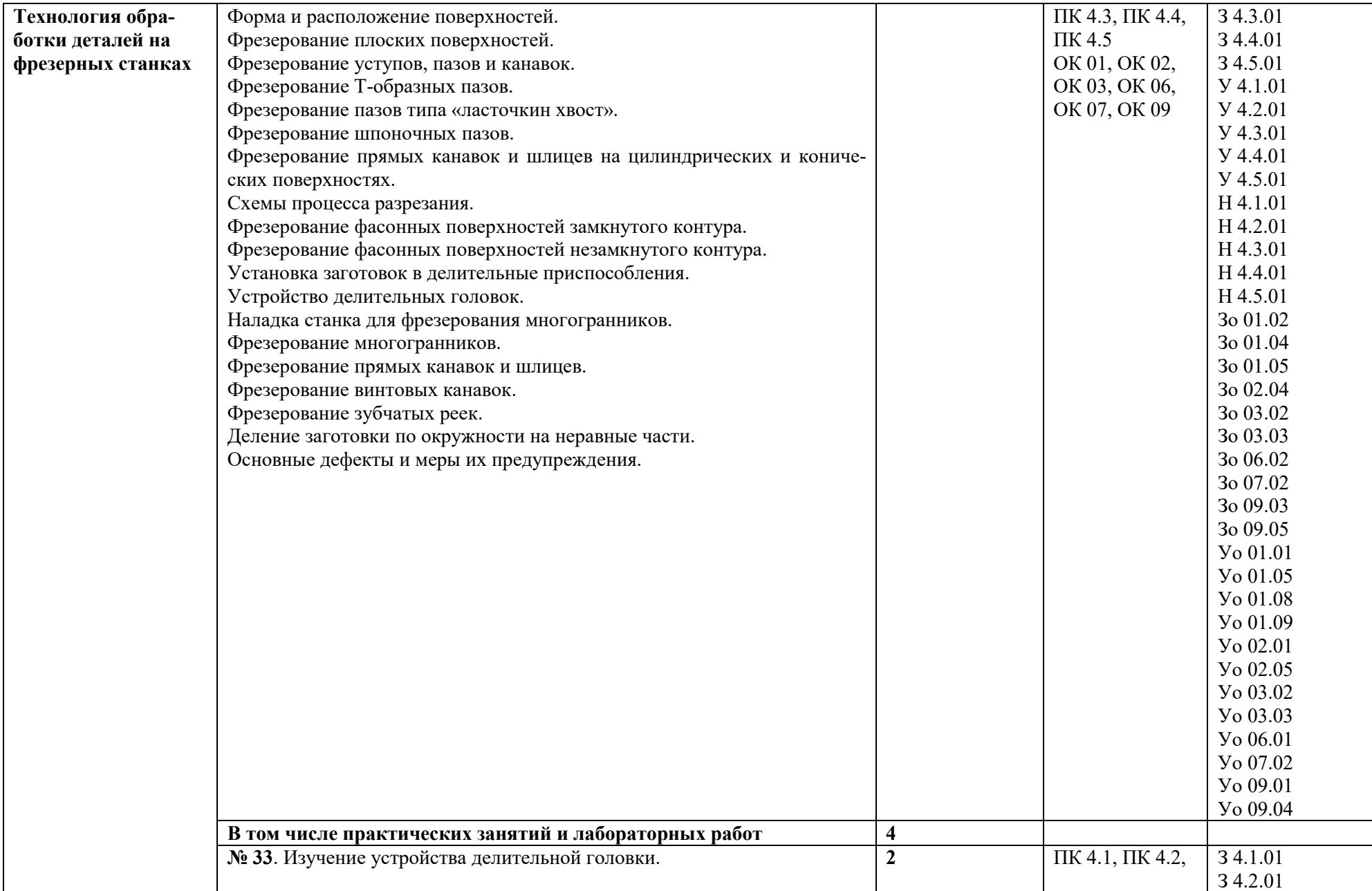

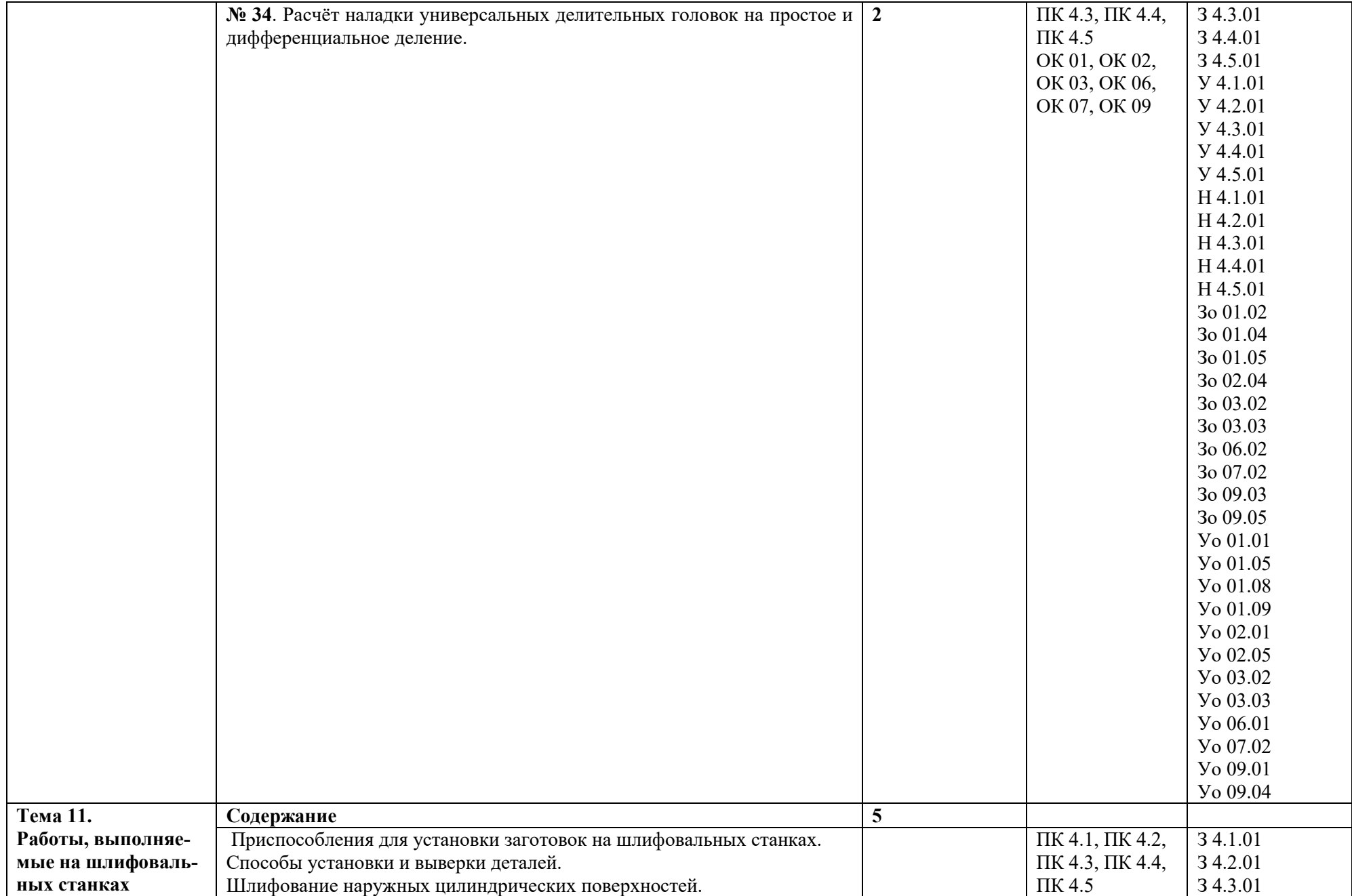

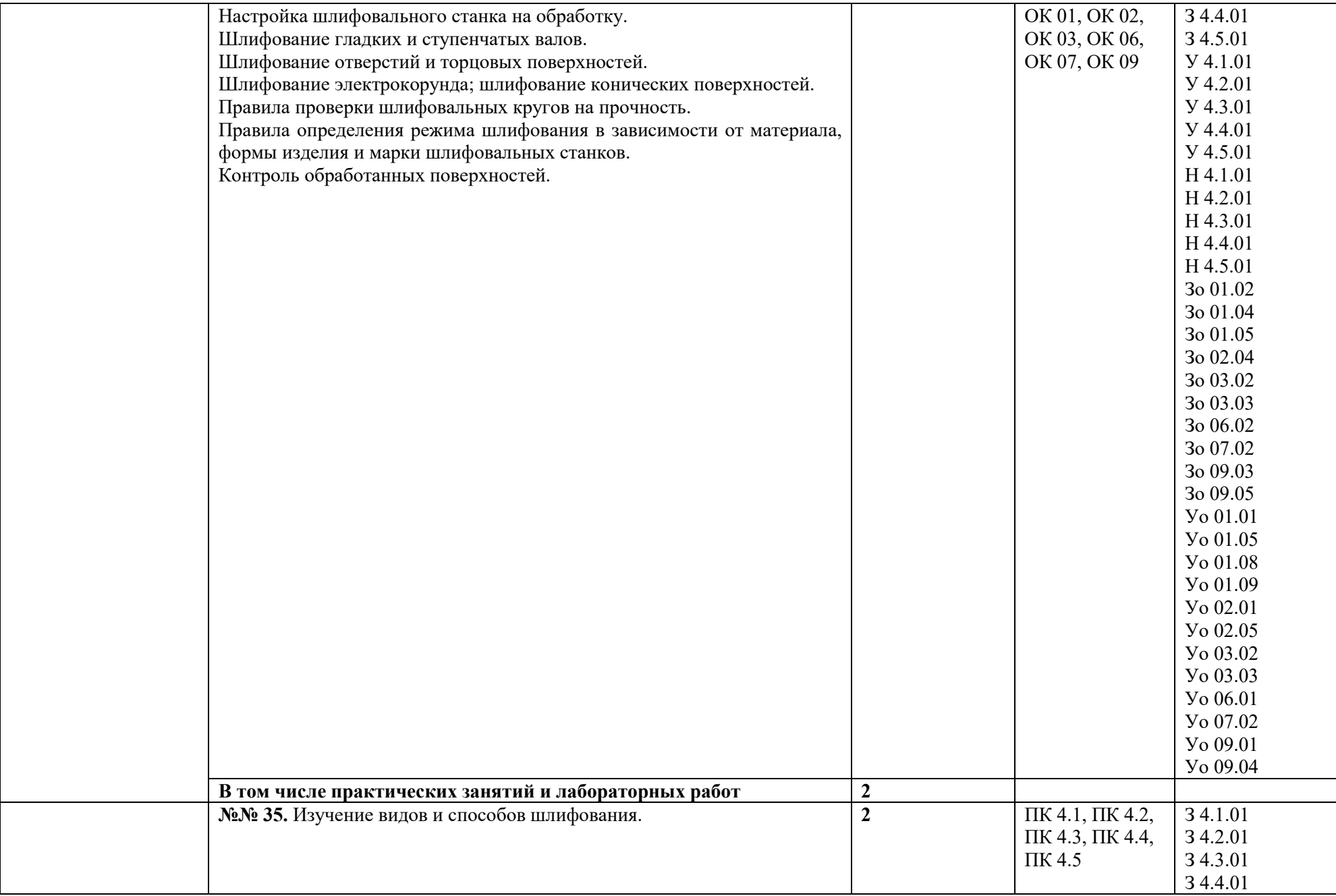

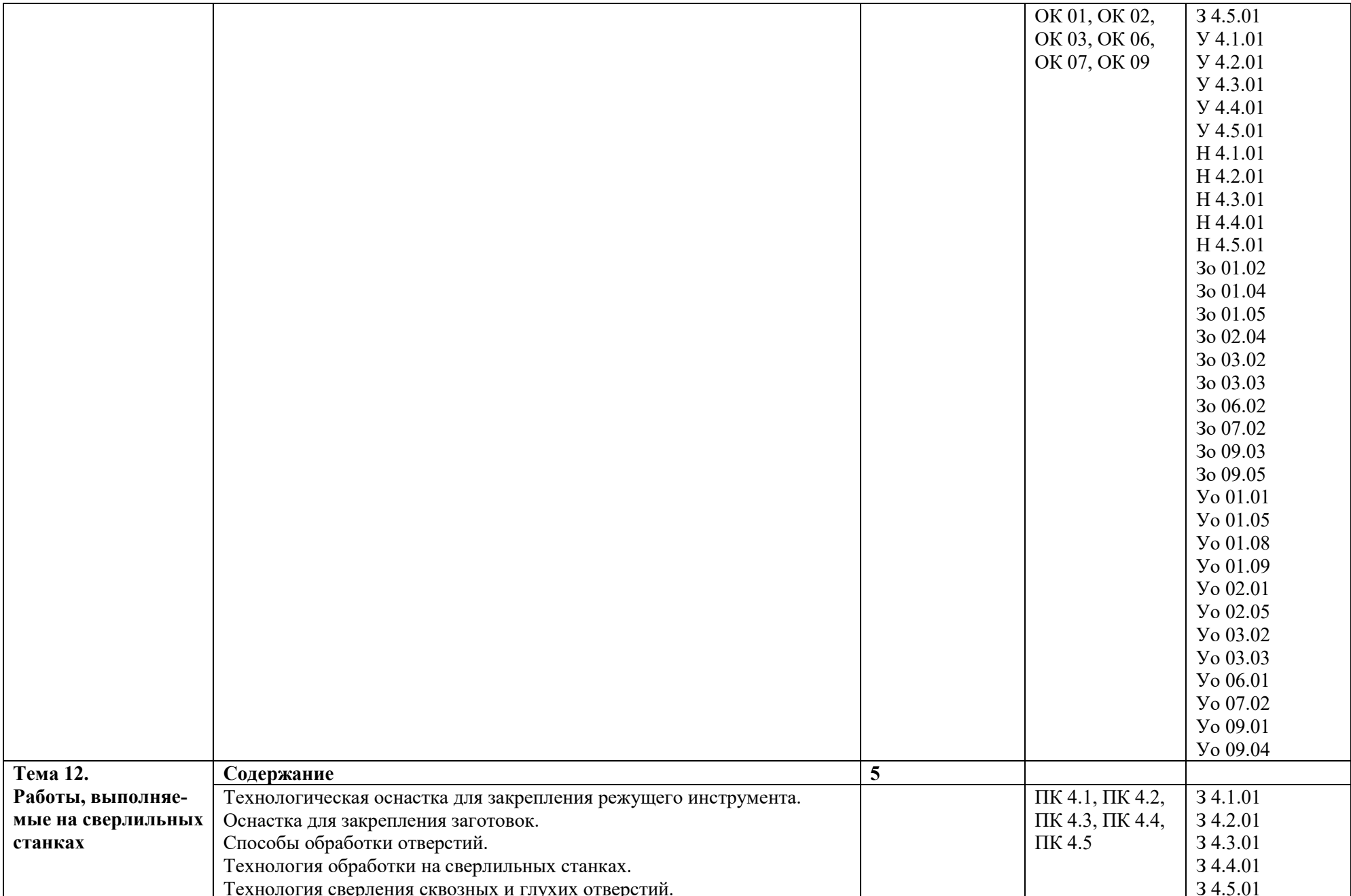

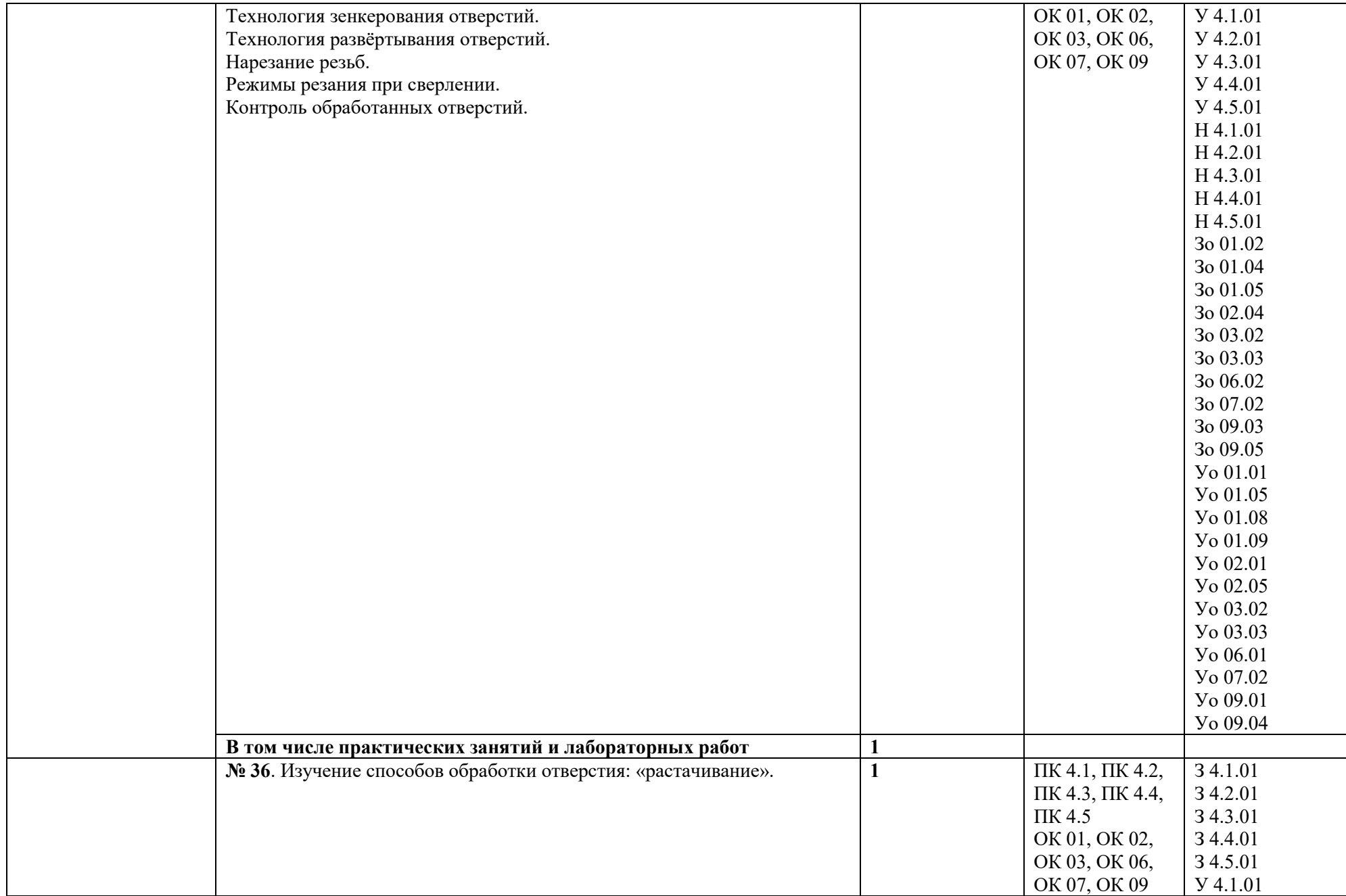

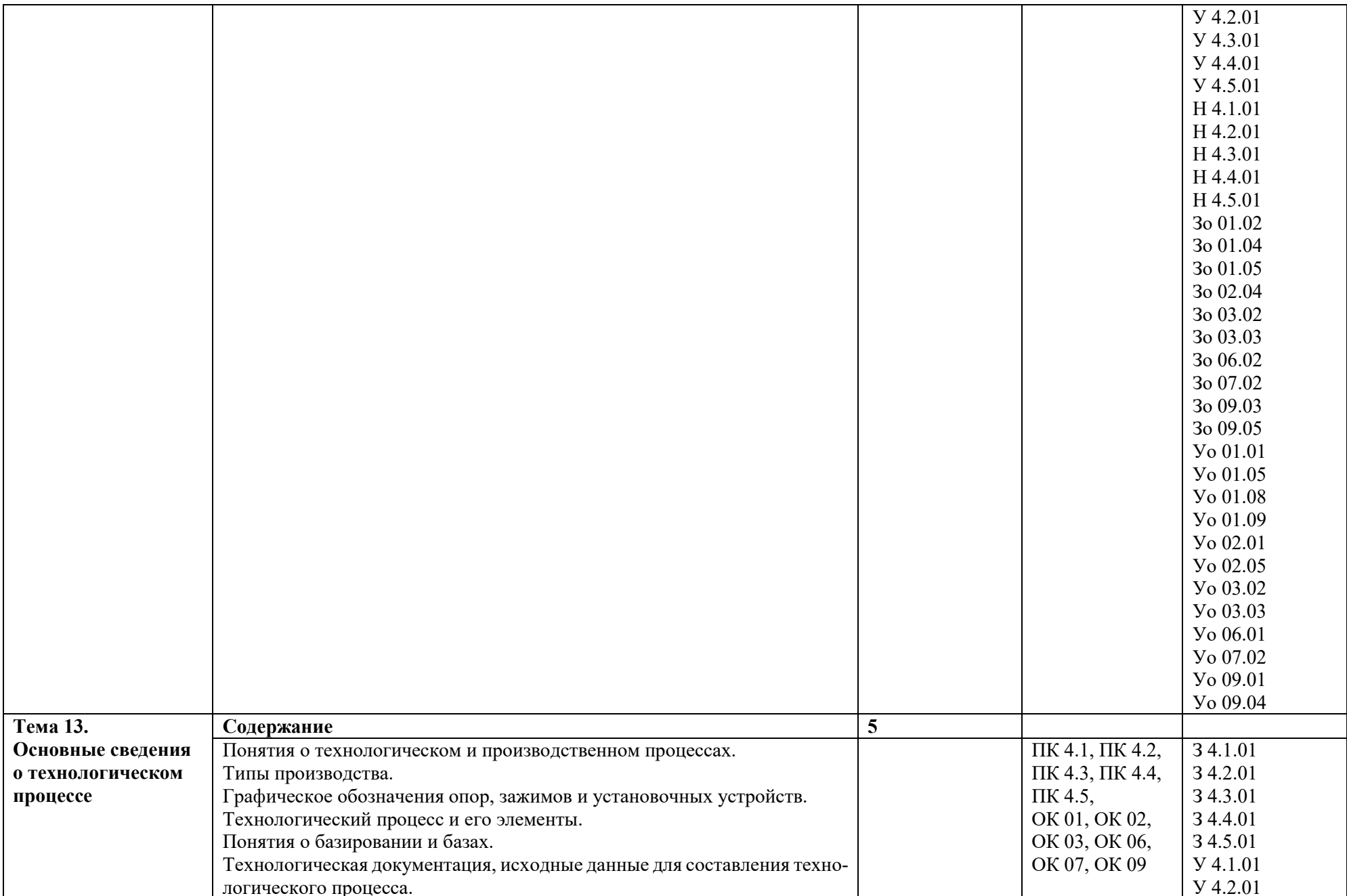

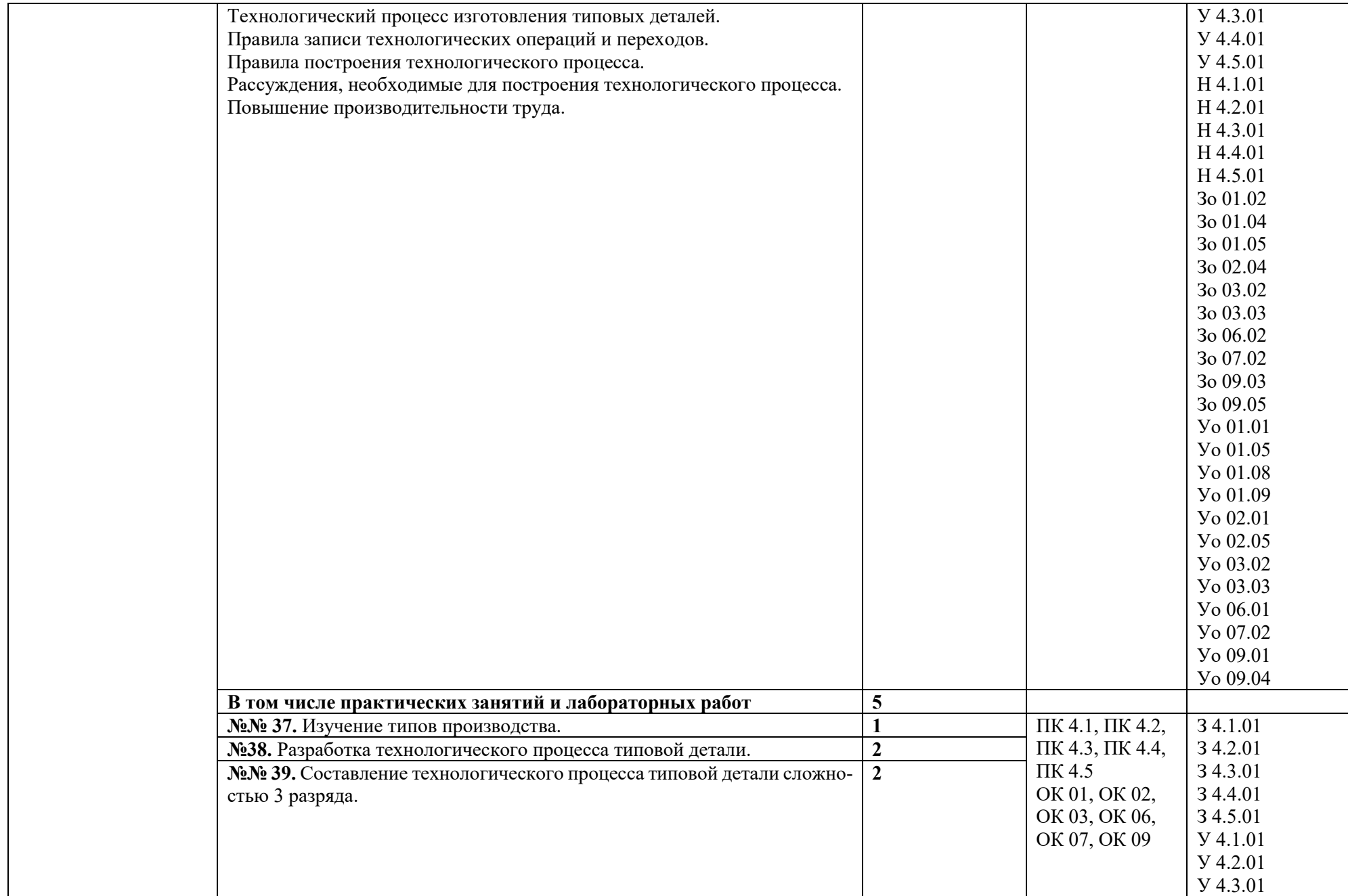

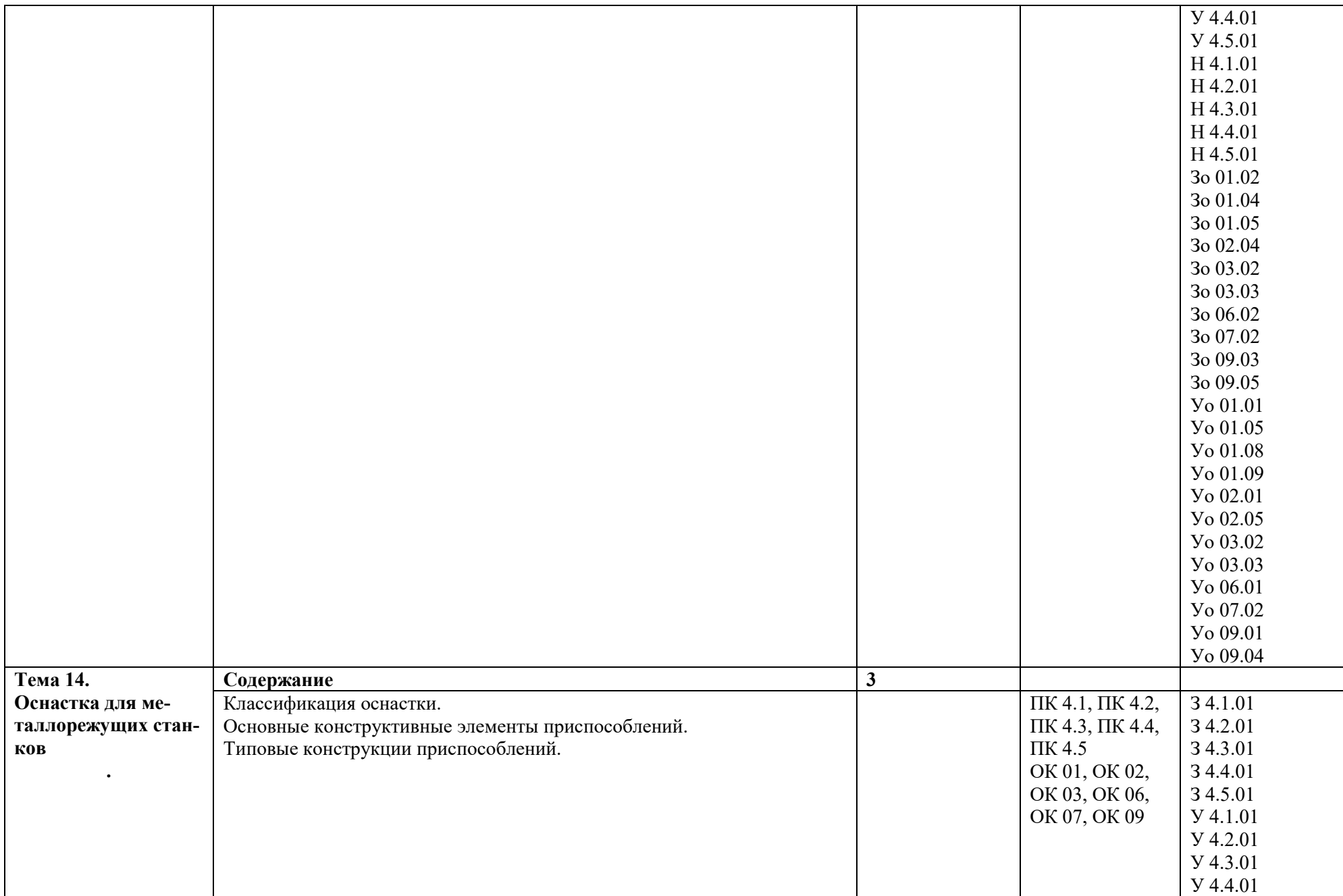

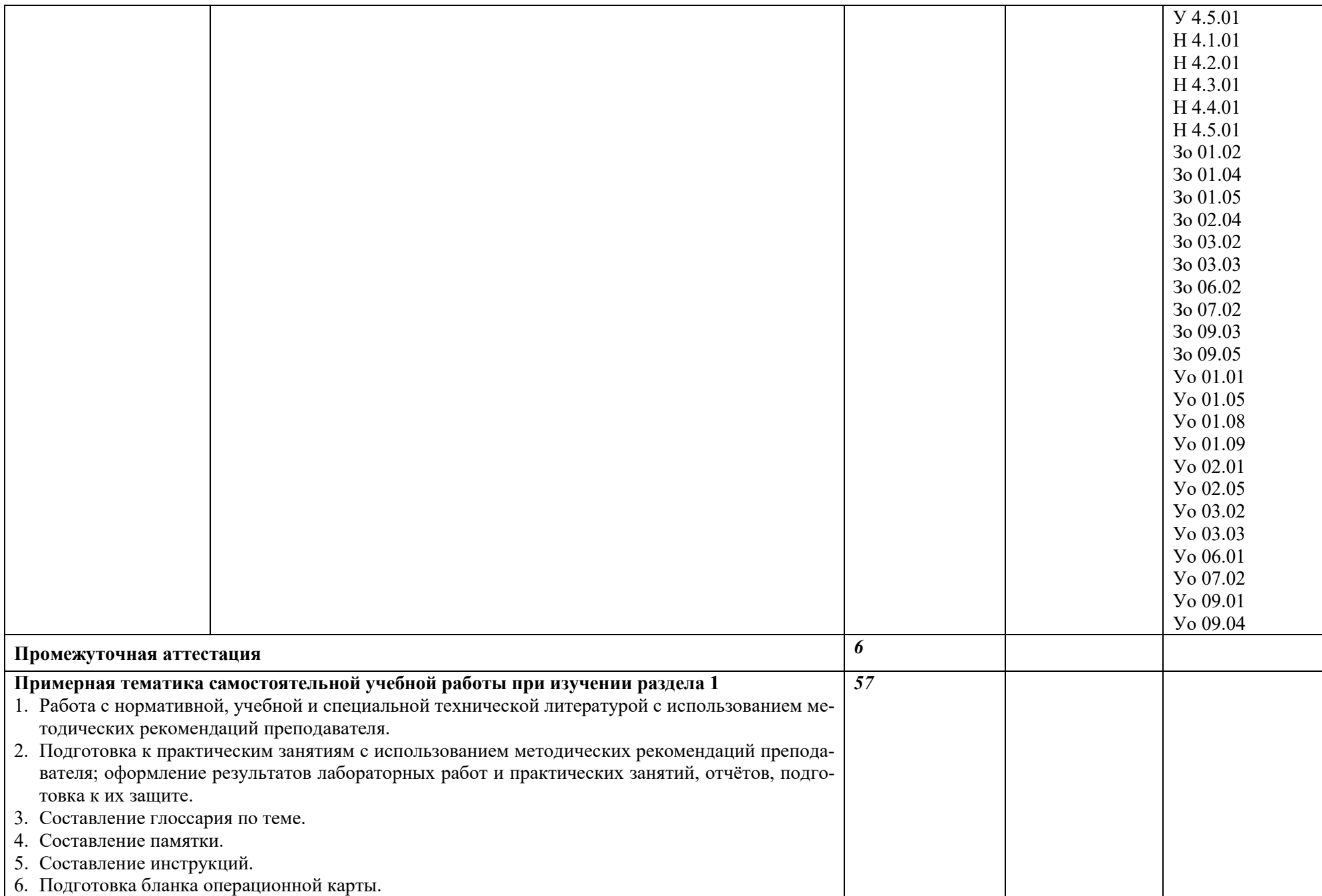

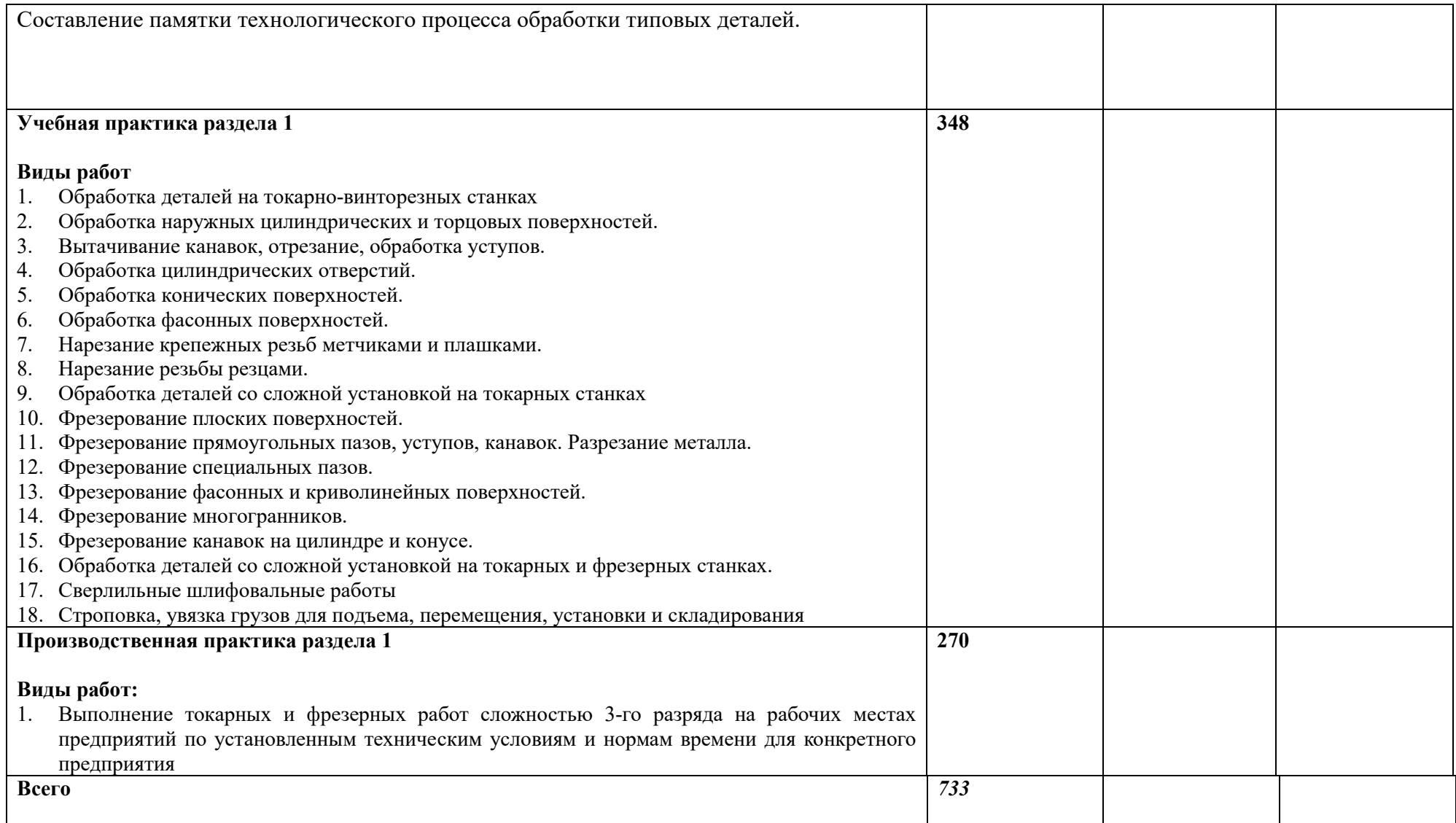

# **3. УСЛОВИЯ РЕАЛИЗАЦИИ ПРОФЕССИОНАЛЬНОГО МОДУЛЯ**

# **3.1. Для реализации программы профессионального модуля должны быть предусмотрены следующие специальные помещения:**

Кабинет «Технология металлообработки и работы в металлообрабатывающих цехах» и**,** оснащенные в соответствии с п. 6.1.2.1 образовательной программы по профессии 15.01.23 Наладчик станков и оборудования в механообработке.

Мастерская «Станочная», оснащенная в соответствии с п. 6.1.2.4 образовательной программы по данной профессии 15.01.23 Наладчик станков и оборудования в механообработке.

Оснащенные базы практики в соответствии с п 6.1.2.5 образовательной программы по профессии 15.01.23 Наладчик станков и оборудования в механообработке.

#### **3.2. Информационное обеспечение реализации программы**

Для реализации программы библиотечный фонд образовательной организации должен иметь печатные и/или электронные образовательные и информационные ресурсы для использования в образовательном процессе. При формировании библиотечного фонда образовательной организации выбирается не менее одного издания из перечисленных ниже печатных и (или) электронных изданий в качестве основного, при этом список может быть дополнен другими изданиями.

#### **3.2.1. Основные печатные издания**

1. Босинзон М.А. Изготовление деталей на металлорежущих станках различного вида и типа (сверлильных, токарных, фрезерных, копировальных, шпоночных и шлифовальных) (2-е изд., стер.) М.: Академия, 2018.

# **3.2.2. Основные электронные издания:**

1. Информационная система «Единое окно доступа к образовательным ресурсам» предоставляет свободный доступ к каталогу образовательных интернет-ресурсов и полнотекстовой электронной учебно-методической библиотеке для общего и профессионального образования: http://[window.edu.ru](http://window.edu.ru/)

2.Свободная энциклопедия [https://ru.wikipedia.org/wiki/Заглавная\\_страница](https://ru.wikipedia.org/wiki/%D0%97%D0%B0%D0%B3%D0%BB%D0%B0%D0%B2%D0%BD%D0%B0%D1%8F_%D1%81%D1%82%D1%80%D0%B0%D0%BD%D0%B8%D1%86%D0%B0)

3.Руководство по эксплуатации оборудования HAAS <https://www.abamet.ru/service/haas/manuals/>

4.Специализированный информационно-аналитический

интернет-ресурс, посвященный машиностроению [http://www.i](http://www.i-mash.ru/)-mash.ru/

# **3.2.3. Дполнительные источники:**

1. Вереина Л.И. Технология шлифовальной обработки. – Ростов н/Дону: Феникс, 2018.

2. Вереина Л.И., Краснов М.М. Конструкции и наладка токарных станков: уч. Пособие. Бакалавриат. - М.: ИНФРА-М, 2023.- 480с.

3. Гоцеридзе Р.М. Процессы формообразования и инструменты. – М.: Академия, 2018.

4. Технология фрезерования изделий машиностроения: уч. Пособие.- М.: ФОРУМ, 2023. – 432с.: ил.

# **4. КОНТРОЛЬ И ОЦЕНКА РЕЗУЛЬТАТОВ ОСВОЕНИЯ ПРОФЕССИОНАЛЬНОГО МОДУЛЯ**

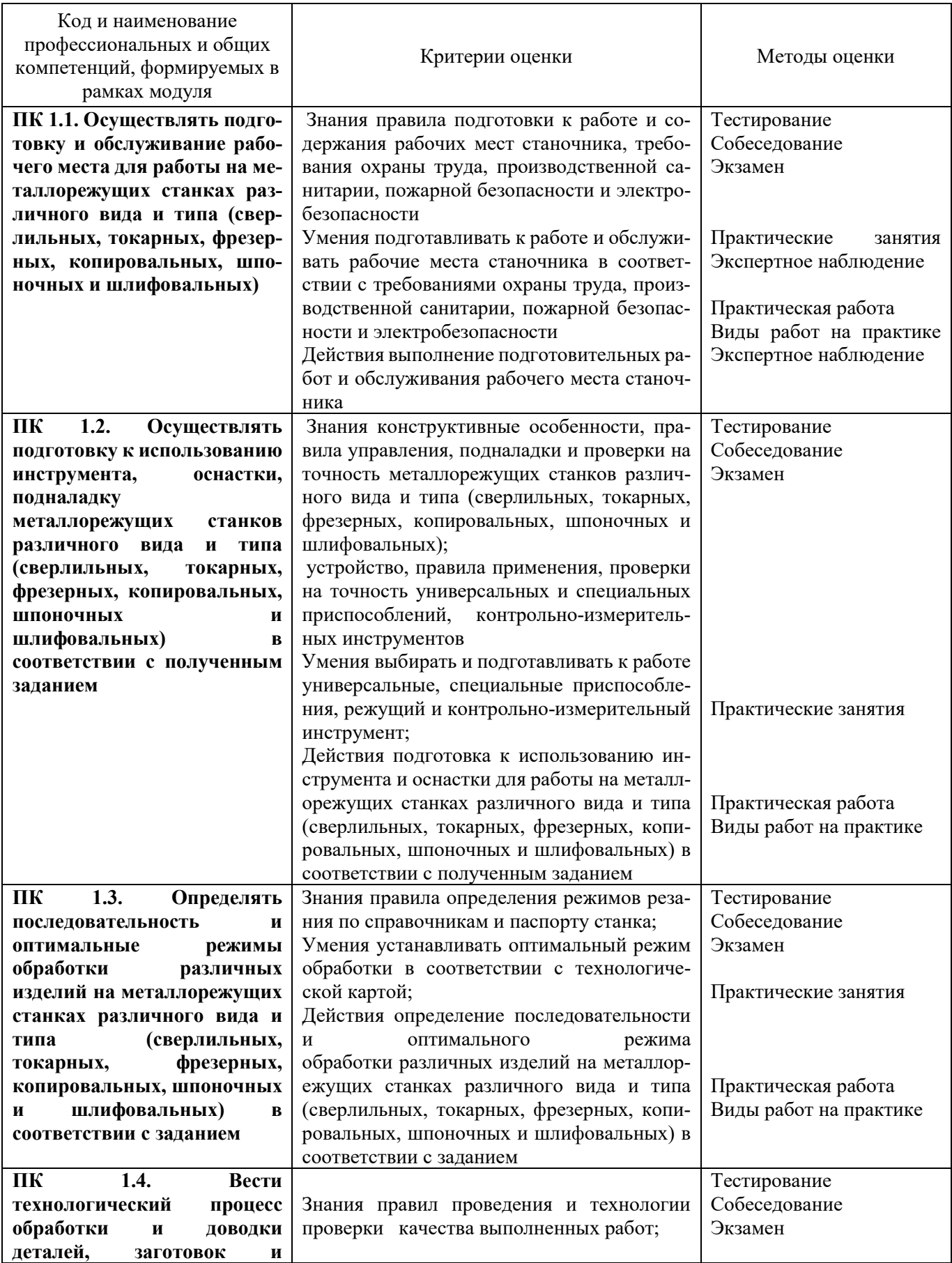

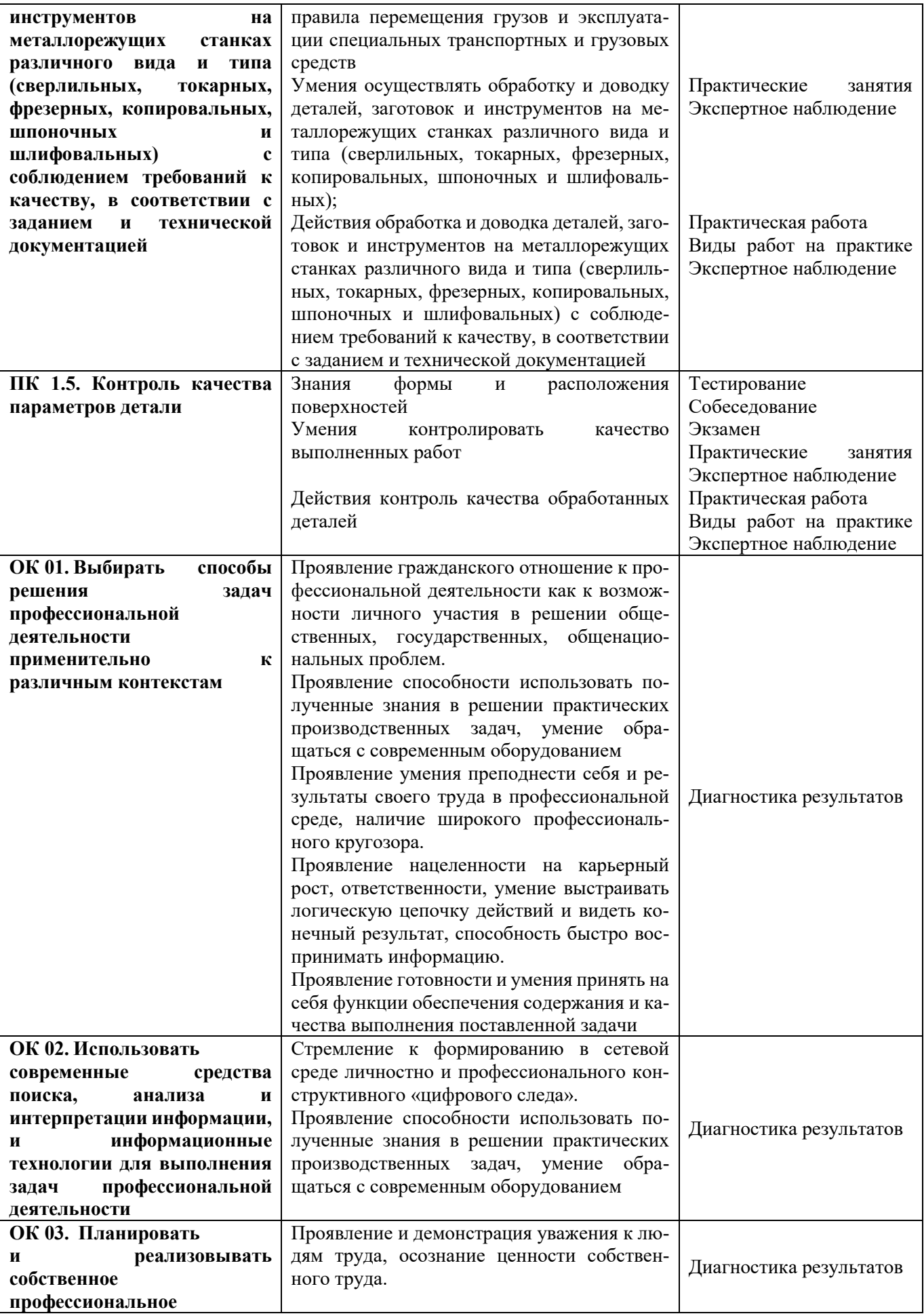

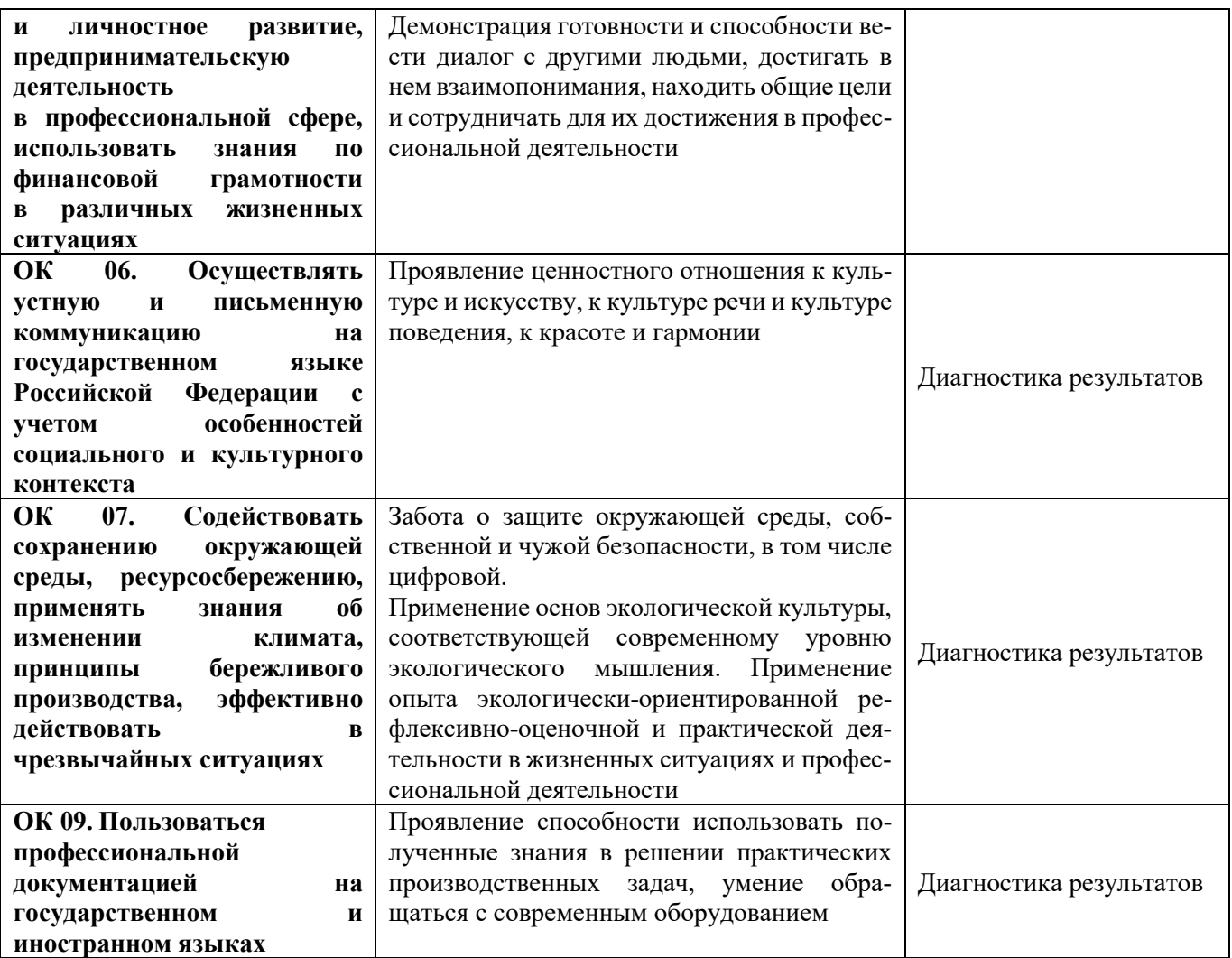